# **Projekt řízení bezpečnostních politik s důrazem na zálohování a obnovu dat firmy Sirius s.r.o.**

Project on Security Policy Management with an Emphasis on Data Backup and Restoration in the Sirius s.r.o. Company.

Bc. Petr Nesvadba

Diplomová práce 2012

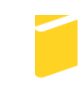

Univerzita Tomáše Bati ve Zlíně Fakulta aplikované informatiky

Univerzita Tomáše Bati ve Zlíně Fakulta aplikované informatiky akademický rok: 2011/2012

# ZADÁNÍ DIPLOMOVÉ PRÁCE

(PROJEKTU, UMĚLECKÉHO DÍLA, UMĚLECKÉHO VÝKONU)

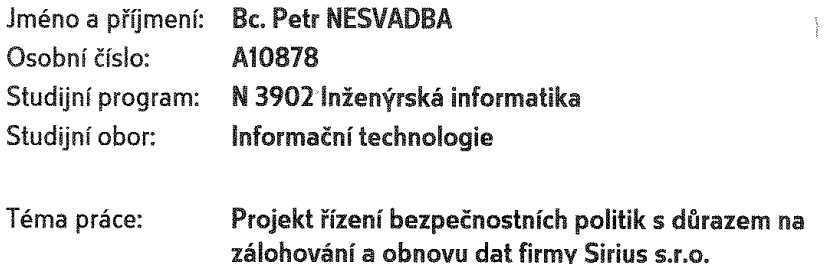

Zásady pro vypracování:

- 1. Analyzujte informační zdroje řešící problematiku zálohování dat.
- 2. Vyhodnoťte stávající možnosti zálohování a archivace.
- 3. Navrhněte a vytvořte postupy pro automatické zálohování a obnovu dat ve specifickém prostředí.
- 4. Realizujte projekt automatizovaného zálohování a obnovy dat v prostředí firmy Sirius s.r.o.
- 5. Vyhodnoťte výsledky projektu.

Rozsah diplomové práce: Rozsah příloh: Forma zpracování diplomové práce: tištěná/elektronická

Seznam odborné literatury:

- 1. SZABADOS, L'ubomír. Business continuity management: príručka manažéra. Bratislava: Tate International, 2008, 276 s., ISBN 978-809-6974-726.
- 2. KOPÁČIK, Ivan. Riadenie a audit v informačnej bezpečnosti: príručka manažéra. Bratislava: Tate International, 2007, 322 s., ISBN 978-809-6974-702.
- 3. HÜBNER, Miroslav. Projektové řízení: příručka manažera. Praha: Tate International, 2005, 200 s., ISBN 80-868-1306-1.
- 4. CHEBEŇ, J., J. KARÁSEK a J. MIHALÍK. Dátové centrá: príručka manažéra. Bratislava: Tate International Slovakia, 2009, 356 s., ISBN 978-809-6974-733.
- 5. BOTT, E., C. SIECHERT a C. STINSON. Mistrovství v Microsoft Windows 7. Brno: Computer Press, 2010, 936 s., ISBN 978-802-5128-176.
- 6. ŠETKA, Petr. Mistrovství v Microsoft Windows Server 2003. Brno: Computer Press, 2003, 680 s., ISBN 80-251-0036-7.

Vedoucí diplomové práce: doc. Mgr. Roman Jašek, Ph.D. Datum zadání diplomové práce: Termín odevzdání diplomové práce:

Ústav informatiky a umělé inteligence 24. února 2012 21. května 2012

Ve Zlíně dne 24. února 2012

prof. Ing. Vladimír Vašek, CSc. děkan

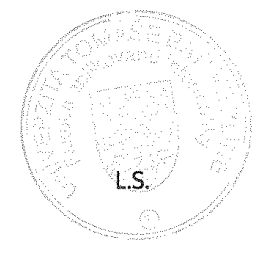

doc. Mgf. Roman Jašek, Ph.D. ředitel ústávu

## **ABSTRAKT**

Diplomová práce se zabývá problematikou zálohování a obnovy dat jako součásti řízení kontinuity činností organizace. Teoretická část se věnuje principům vytváření a udržování systému řízení kontinuity činností podle normy BS 25999 a aktuálním technologiím pro zálohování a obnovu dat. Praktická část se zabývá analýzou současného stavu a návrhem řešení zálohování a obnovy dat ve firmě Sirius s.r.o. včetně vytvoření bezpečnostních politik a dalších dokumentů, které se týkají této problematiky.

## Klíčová slova:

BCM, BCMS, kontinuita činností, riziko, incident, narušení, bezpečnost dat, zálohování dat, obnova dat

## **ABSTRACT**

This thesis deals with data backup and restoration as a part of business continuity management. The theoretical part deals with the principles of creating and maintaining business continuity management system in accordance with standard BS 25999, and current technologies for data backup and restoration. The practical part deals with the analysis of current state and proposes solution for data backup and restoration in the Sirius s.r.o. company including the creation of security policy and other documents relating to this issue.

Keywords:

BCM, BCMS, business continuity, risk, incident, disruption, data security, data backup, data restoration

Tímto bych chtěl poděkovat doc. Mgr. Romanu Jaškovi, Ph.D. za odborné vedení a své manželce a dětem za trpělivost a podporu při psaní této práce.

> "Nutnost zálohování poznáte až v okamžiku, kdy o nějaká data přijdete." "Plánujete-li začít zálohovat příští týden, o data přijdete již tento."

**Murphyho zákony**

## **Prohlašuji, ţe**

- beru na vědomí, že odevzdáním diplomové/bakalářské práce souhlasím se zveřejněním své práce podle zákona č. 111/1998 Sb. o vysokých školách a o změně a doplnění dalších zákonů (zákon o vysokých školách), ve znění pozdějších právních předpisů, bez ohledu na výsledek obhajoby;
- beru na vědomí, že diplomová/bakalářská práce bude uložena v elektronické podobě v univerzitním informačním systému dostupná k prezenčnímu nahlédnutí, že jeden výtisk diplomové/bakalářské práce bude uložen v příruční knihovně Fakulty aplikované informatiky Univerzity Tomáše Bati ve Zlíně a jeden výtisk bude uložen u vedoucího práce;
- · byl/a jsem seznámen/a s tím, že na moji diplomovou/bakalářskou práci se plně vztahuje zákon č. 121/2000 Sb. o právu autorském, o právech souvisejících s právem autorským a o změně některých zákonů (autorský zákon) ve znění pozdějších právních předpisů, zejm. § 35 odst. 3;
- beru na vědomí, že podle § 60 odst. 1 autorského zákona má UTB ve Zlíně právo na uzavření licenční smlouvy o užití školního díla v rozsahu § 12 odst. 4 autorského zákona;
- beru na vědomí, že podle § 60 odst. 2 a 3 autorského zákona mohu užít své dílo diplomovou/bakalářskou práci nebo poskytnout licenci k jejímu využití jen s předchozím písemným souhlasem Univerzity Tomáše Bati ve Zlíně, která je oprávněna v takovém případě ode mne požadovat přiměřený příspěvek na úhradu nákladů, které byly Univerzitou Tomáše Bati ve Zlíně na vytvoření díla vynaloženy  $(a\check{z}$  do jejich skutečné výše);
- beru na vědomí, že pokud bylo k vypracování diplomové/bakalářské práce využito softwaru poskytnutého Univerzitou Tomáše Bati ve Zlíně nebo jinými subjekty pouze ke studijním a výzkumným účelům (tedy pouze k nekomerčnímu využití), nelze výsledky diplomové/bakalářské práce využít ke komerčním účelům;
- beru na vědomí, že pokud je výstupem diplomové/bakalářské práce jakýkoliv softwarový produkt, považují se za součást práce rovněž i zdrojové kódy, popř. soubory, ze kterých se projekt skládá. Neodevzdání této součásti může být důvodem k neobhájení práce.

## **Prohlašuji,**

- že jsem na diplomové práci pracoval samostatně a použitou literaturu jsem citoval. V případě publikace výsledků budu uveden jako spoluautor.
- že odevzdaná verze diplomové práce a verze elektronická nahraná do IS/STAG jsou totožné.

Ve Zlíně …………………….

podpis diplomanta

# **OBSAH**

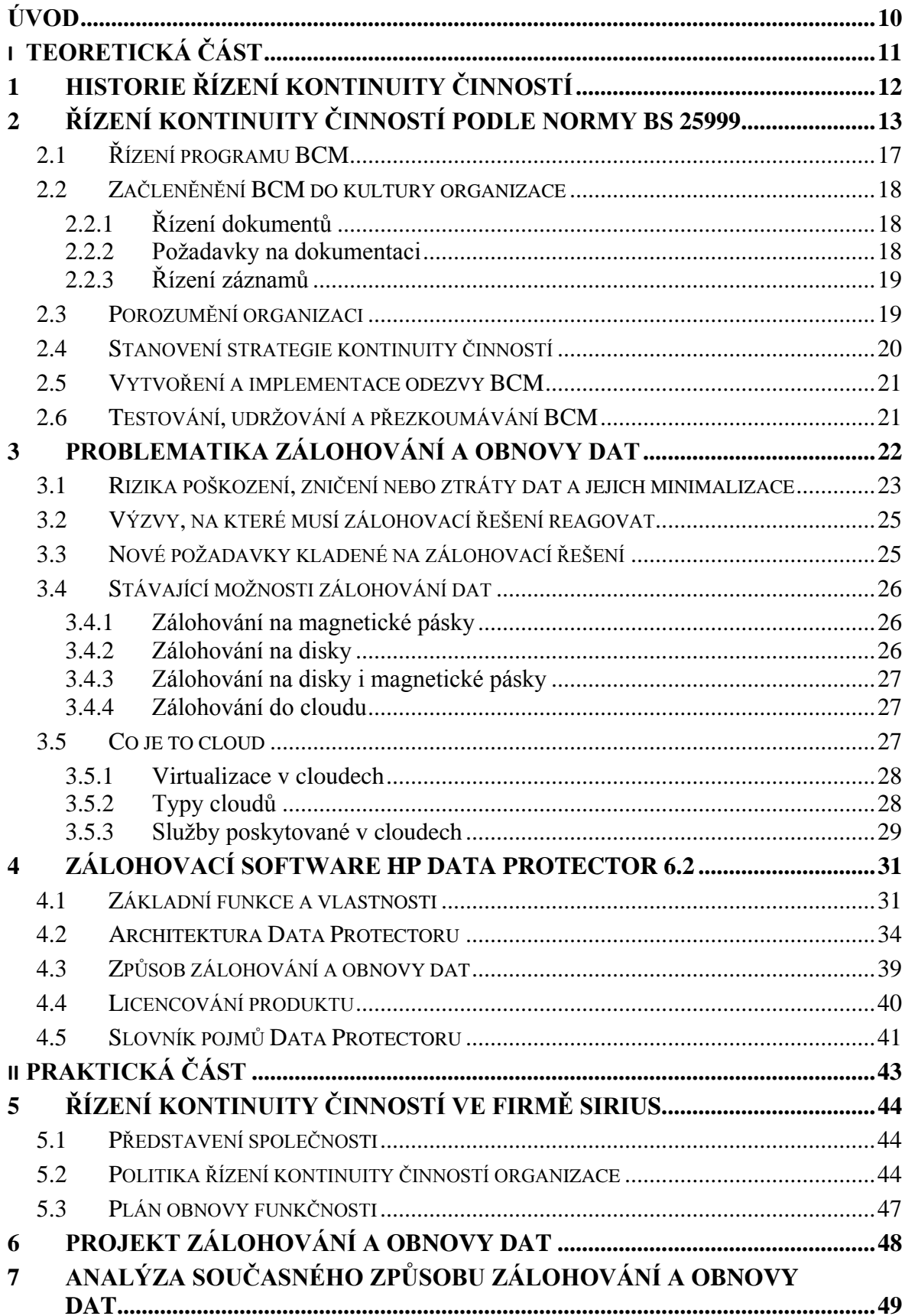

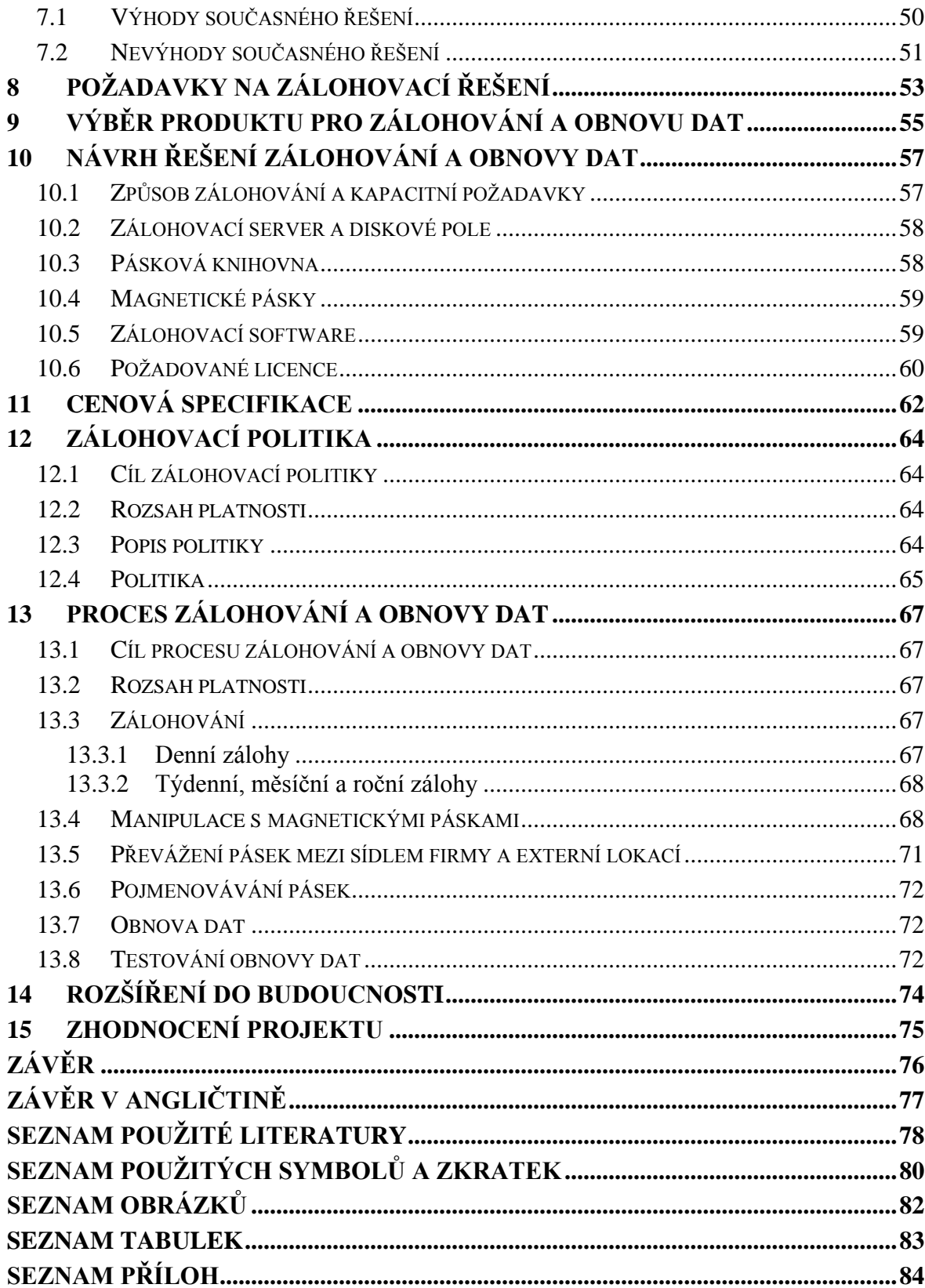

# <span id="page-9-0"></span>**ÚVOD**

Dané téma diplomové práce jsem si zvolit s cílem prakticky aplikovat znalosti získané studiem na Univerzitě Tomáše Bati ve Zlíně ve svém současném zaměstnání, kde pracuji jako systémový analytik v oddělení informačních technologií.

Vzhledem k tomu, že žijeme v informační společnosti, která je stále více závislá na komunikačních a informačních technologiích, a jednotlivé firmy musí čelit stále silnější konkurenci a novým bezpečnostním a jiným hrozbám, zaujala mne možnost podílet se na zavádění a provozování systému řízení kontinuity činností v naší společnosti, který by měl být odpovědí na tyto nové hrozby a výzvy.

V teoretické části se věnuji obecným principům zavádění a provozování systému řízení kontinuity činností organizace podle britské normy BS 25999 a aktuálními technologiemi a trendy v oblasti ukládání a zálohování dat.

Praktická část se zabývá analýzou současného stavu zálohování a obnovy dat ve firmě Sirius s.r.o. a návrhem takového zálohovacího řešení, které bude odpovídat cílům a požadavkům organizace, a které bude plně integrováno do vytvářeného systému BCMS. Součástí řešení je také vytvoření bezpečnostních politik a dalších dokumentů týkajících se této problematiky.

# <span id="page-10-0"></span>I. TEORETICKÁ ČÁST

# <span id="page-11-0"></span>**1 HISTORIE ŘÍZENÍ KONTINUITY ČINNOSTÍ**

Potřeba zajistit kontinuitu činností jednotlivých organizací nebo celých států sahá do dávné minulosti. Již před staletími musely jednotlivé státy řešit, jak zajistit bezpečnost v případě napadení, jak obnovit a udržet důležité činnosti nutné pro chod státu. Také jednotlivé firmy vždy čelily rizikům a musely zajistit, aby dopady jednotlivých rizik byly co nejmenší, a aby důležité činnosti byly obnoveny co nejdříve.

Řízení kontinuity činností, jak jej známe v dnešní podobě, se začalo vytvářet v 80. letech minulého století ve Spojených státech, jako odpověď na často se opakující rizika ve formě přírodních katastrof (zemětřesení, povodně, hurikány, tornáda), teroristických útoků, atd. S rozvojem informačních technologií musely firmy řešit nové problémy jako selhání technologie, ztrátu dat, napadení informačních systémů viry, hackerské útoky, selhání lidského faktoru a další.

V oblasti kontinuity činností vznikla různorodá terminologie jako Contingency Planning (pohotovostní / alternativní / rezervní plán), Disaster Recovery Planning (DRP, plánování obnovy funkčnosti), Business Continuity Planning (BCP, plánování kontinuity činností).

V roce 1988 vznikla v USA instituce Disaster Recovery Institute International, která vydala v roce 1993 standard "Professional Practices for Business Continuity Planners". Tento standard sjednotil terminologii, stanovil 10 oblastí, kterým se musí BCM věnovat a poskytl návody a doporučení správné praxe v oblasti BCM. V roce 1994 vznikla ve Velké Británii normalizační instituce Business Continuity Institute (BCI), která tyto návody a doporučení převzala a dále rozvíjela. [1] V roce 2003 vydala BCI normu PAS 56 "Guide to Business Continuity Management", kterou v roce 2006 nahradila standardem pro řízení kontinuity činností BS 25999, konkrétně jeho první částí BS 25999-1, která obsahuje návody a doporučení správné praxe. V roce 2007 pak vydala druhou část standardu BS 25999-2, která obsahuje specifikace, tzn. povinné požadavky, které musí být splněny, pokud chce být firma certifikována podle této normy. [2]

Bezpečností a kontinuitou činností se zabývá řada dalších norem, jako např. ISO 17799:2005, ISO 27001:2005, pro potřeby této práce však bude kladen důraz na využití normy BS 25999.

## <span id="page-12-0"></span>**2 ŘÍZENÍ KONTINUITY ČINNOSTÍ PODLE NORMY BS 25999**

Britský standard pro řízení kontinuity činností se skládá ze 2 částí - BS 25999-1 a BS 25999-2.

BS 25999-1 je souborem postupů - obsahuje návody a doporučení správné praxe, jak zavést účinné řízení kontinuity činností v organizaci.

BS 25999-2 obsahuje specifikace, neboli povinné požadavky, které musí organizace splnit, aby systém řízení kontinuity činností zavedla. Pokud se organizace rozhodne být certifikována podle této normy, jsou tyto povinné požadavky auditovány.

Stejně jako řada jiných norem, používá BS 25999 systémový přístup PDCA (Plan, Do, Control, Act - Plánuj, Dělej, Kontroluj, Jednej) představený ve 30. letech 20. století ve Spojených státech Walterem Shewhartem v oblasti řízení statistického procesu a úspěšně propagovaný v 50. letech W. Edwardsem Demingem v oblasti kontinuálního zlepšování systémů řízení, jak je zobrazeno na obrázku 1.

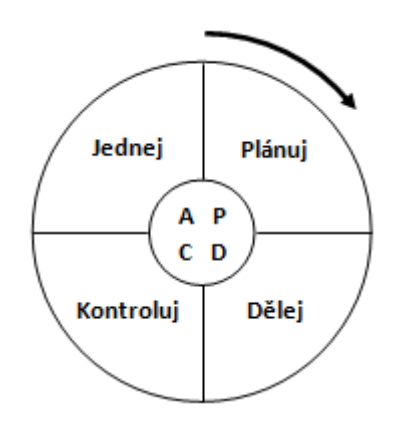

*Obrázek 1 - Shewhartův / Demingův cyklus PDCA* [2]

Norma BS 25999 využívá PDCA přístup ke kontinuálnímu zlepšování systému žízení kontinuity činností (BCMS - Bussiness Continuity Management System) viz obr. 2. [2]

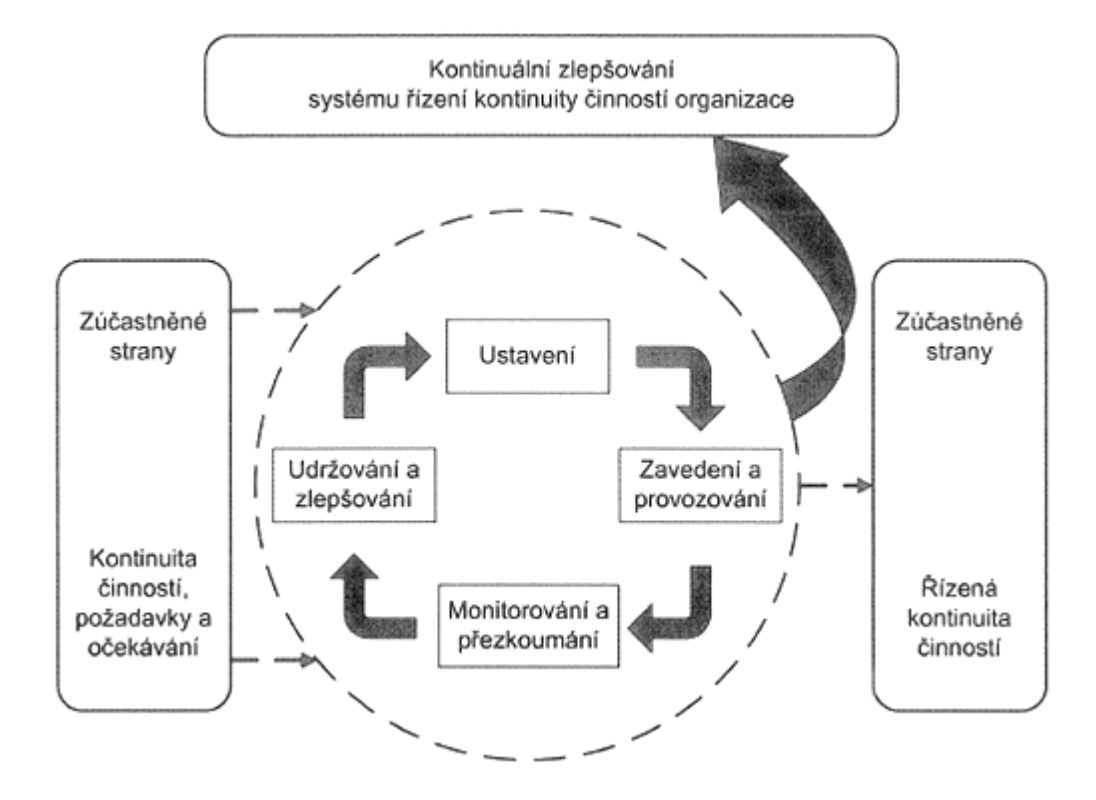

*Obrázek 2 - Cyklus PDCA použitý pro kontinuální zlepšování systému BCMS.* [2] [4]

Jednotlivé kroky Cyklu PDCA jsou do systému řízení kontinuity činností organizace implementovány následovně: [2] [4]

## **Plánuj**

 Stanovení politik, cílů, procesů a postupů kontinuity činností, které se týkají zvládání rizik a zlepšování kontinuity, aby byly výsledky v souladu s celkovými politikami a cíli organizace.

## **Dělej**

Zavedení a provozování politik, cílů, procesů a postupů kontinuity činností.

## **Kontroluj**

 Monitorování a přezkoumávání zavedených a provozovaných politik, procesů a postupů kontinuity činností a reportování výsledků managementu, aby bylo možné přezkoumat a případně změnit a schválit opatření pro nápravu a zlepšení.

## **Jednej**

• Udržování a zlepšování systému řízení kontinuity činností organizace přijímáním nápravných a preventivních opatření na základě zjištění během monitorování a přezkoumávání zavedených a provozovaných politik, procesů a postupů kontinuity činností.

Díky využívání přístupu PDCA je norma BS 25999 do určitého stupně kompatibilní s jinými normami systémů řízení, jako např. s normou ISO 9001:2000, která se týká systémů řízení kvality, ISO 14001:2004 týkající se systémů řízení životního prostředí, nebo bezpečnostními normami ISO 17799:2005 a ISO 27001:2005.

V roce 2006 představila norma BS 25999-1 nový pohled na životní cyklus BCM (viz obr. 3). [2] [3]

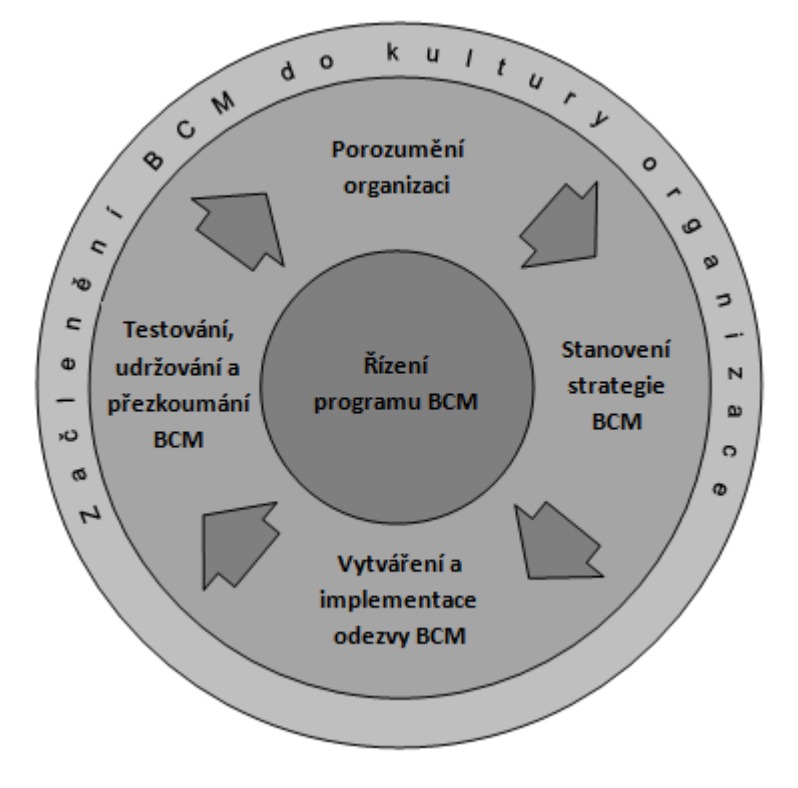

*Obrázek 3 - Životní cyklus BCM* [2] [3]

Je zde opět uplatněn přístup PDCA (Plánuj-Dělej-Kontroluj-Jednej). Obecně platí, že přístup PDCA se může použít pro každý prvek životního cyklu BCM, nicméně z praktického hlediska je vhodné chápat střední a obvodovou část kruhu (Řízení programu BCM a Začlenění BCM do kultury organizace) jako část Plánuj-Kontroluj-Jednej cyklu PDCA, a ostatní prvky (Porozumění organizaci, Stanovení strategie BCM, Vytváření a implementace odezvy BCM a Testování, udržování a přezkoumání BCM) jako část Dělej cyklu PDCA.

## <span id="page-16-0"></span>**2.1 Řízení programu BCM**

Řízení programu BCM je srdcem životního cyklu řízení kontinuity činností. Je to nepřetržitý proces, který zajišťuje, aby v organizaci existoval aktuální, náležitý a schválený systém řízení kontinuity činností (BCMS).

Mezi nejdůležitější činnosti řízení programu BCM patří:

## **Určení poţadavků BCM, neboli určení důvodů pro zavedení BCM**

Mezi hlavní důvody zavedení BCM např. patří, že organizace bude odolnější, ziskovější, konkurenceschopnější (ochrana značky, pověsti, image, zajištění nepřetržitého zásobování) Důležitými podněty jsou také externí podněty jako legislativní požadavky, regulatorní předpisy, požadavky pojišťoven, potřeby zákazníků a investorů.

#### **Stanovení rozsahu BCM**

Stanovení rozsahu BCM znamená specifikování, co program BCM pokrývá. U větších organizací se začíná pokrytím činností, které jsou pro splnění cílů organizace kritické.

## **Stanovení politiky kontinuity činností organizace**

Politika kontinuity činností by měla obsahovat cíle pro zřízení a udržování BCM, rozsah kontinuity činností, jaké jsou role a odpovědnosti, jaké jsou přidělené zdroje, jaké jsou zásady, postupy a standardy, které budou v rámci BCM aplikovány, odkazy na legislativní a regulatorní požadavky, atd.

## **Financování programu**

Pro zavedení programu je třeba každoročně vyčleňovat potřebné finanční zdroje. Nejvyšší náklady jsou vynakládány v průběhu zavádění BCMS. Při prokazování návratnosti investic je třeba brát v úvahu alternativní náklady, jako ušlé zisky při přerušení výroby, náklady na ztracené zákazníky, hodnota nerealizovaných nebo neuzavřených smluv kvůli přerušení dodávek produktů nebo služeb, apod.

## **Role a odpovědnosti**

Činnosti spojené s BCM se týkají všech zaměstnanců organizace, zavádění a udržování BCMS by mělo být vyžadováno a podporováno vrcholovým vedením organizace. V závislosti na velikosti organizace by měl být ustanoven pracovník nebo oddělení, které bude odpovědné za zavedení a řízení BCMS.

## **Školení a způsobilost**

Musí být zajištěno, aby všichni pracovníci, kterým byly přiděleny role a odpovědnosti v oblasti BCM, byli způsobilí požadované úkoly plnit. [2]

## <span id="page-17-0"></span>**2.2 Začleněnění BCM do kultury organizace**

Při zavádění a udržování BCMS by mělo být zabezpečeno vytváření, udržování a prohlubování povědomí všech pracovníků o BCM pomocí pravidelných školení existujících pracovníků, seznamování nových pracovníků při nástupu do zaměstnání s BCM, začlenění BCM do dodavatelských smluv, informování pracovníků o úspěšném zvládnutí incidentů, apod.

## <span id="page-17-1"></span>**2.2.1 Řízení dokumentů**

V době narušení musí být přístup ke schváleným a aktualizovaným plánům pro zvládání incidentů a plánům kontinuity.

## <span id="page-17-2"></span>**2.2.2 Poţadavky na dokumentaci**

Mezi dokumentaci pokrývající systém řízení kontinuity činností organizace patří:

- Politika řízení kontinuity činností organizace
- Rozsah BCMS
- Postupy a opatření na podporu BCMS
- Výsledky analýzy dopadů a hodnocení rizik
- Strategie řízení kontinuity činností organizace
- Plány řízení kontinuity činností a plány zvládání incidentů
- Plán cvičení, výsledky, nápravná a preventivní opatření
- Vyhodnocení po incidentu
- Program školení

## <span id="page-18-0"></span>**2.2.3 Řízení záznamů**

K tomu, aby bylo možné prokázat, že systém BCM je účinný, je třeba uchovávat záznamy o řízení BCM, o cvičeních, incidentech, výsledcích a získaných ponaučeních. [2]

## <span id="page-18-1"></span>**2.3 Porozumění organizaci**

Pokud chceme udržet organizaci v chodu v době krize, musíme znát, jak funguje během normálního provozu.

Porozumět organizaci znamená především:

- Identifikovat zainteresované strany. Zainteresovanými stranami mohou být např. akcionáři, zákazníci, zaměstnanci, dodavatelé, poskytovatelé outsourcingu, zprostředkovatelé mezi organizací a zákazníky, regulátoři, banky, pojišťovny, auditoři, odborné orgány, obchodní sdružení, ministerstva, konkurence, komunity, média, protestní skupiny.
- Identifikovat kritické činnosti, které jsou nutné pro zajištění klíčových produktů a služeb.
- Provést analýzu dopadů na organizaci a zainteresované strany, jsou-li přerušeny kritické činnosti (BIA - Business Impact Analysis).
- Stanovit maximální tolerovatelnou dobu přerušení (MTPD Maximum Tolerable Period of Disruption).
- Stanovit minimální úrovně, na nichž se musí klíčové produkty nebo služby obnovit, a časový bod, do kdy musí být obnovení dosaženo.
- Identifikovat podpůrné procesy kritických činností a zdroje, které používají. Zdrojem mohou být např. lidé, informační a komunikační systémy, vybavení nebo dodavatelé.
- Provést analýzu rizik, tzn. vyhodnotit, které činnosti budou ovlivněny kterými riziky, jaká je pravděpodobnost výskytu jednotlivých rizik, a jak velký mají jednotlivá rizika dopad na kritické činnosti.
- Stanovit cílové doby obnovy spolu s minimální úrovní požadovaných služeb. [2]

## <span id="page-19-0"></span>**2.4 Stanovení strategie kontinuity činností**

Stanovení strategie kontinuity činností znamená stanovení, jakým způsobem bude dosaženo kontinuity činností. Tato fáze má 4 kroky:

- Vytvořit a dokumentovat proces reakcí na incidenty vytvořit postupy, jak zvládat incidenty
- Určit, jak organizace obnoví každou kritickou činnost a definovat k tomu potřebné zdroje
- Určit, jak budou v době narušení zvládány vztahy s klíčovými zúčastněnými stranami
- Zvážit ty činnosti, které nebyly definovány jako kritické

Postupy reakce na incidenty by měly obsahovat seznam odpovědných pracovníků, kteří určí rozsah a vážnost narušení, a procesy, které popisují, jakým způsobem se má vyhodnocovat a monitorovat situace, jak podávat hlášení, kdo by měl aktivovat plány, kdo by měl informovat zainteresované strany a jakým způsobem.

U některých kritických činností se vyžaduje úplná dostupnost (nemohou nikdy selhat), ty se většinou řeší zdvojením činností a zdrojů, které je podporují. Některé činnosti musí být obnoveny na určitou úroveň za určitý čas a ve stanovené době na plnou úroveň. U některých činností se v některých připadech nemusí dělat nic (např. v případě nouze se nemusí přijímat na katastrálním úřadě žádosti o vklad nemovitosti).

Komunikační strategie stanoví, kdo bude v rámci organizace odpovědný za plánování a realizaci komunikace, jakým způsobem se bude komunikovat s managementem společnosti, jak budou informováni zaměstnanci, kdo bude tiskovým mluvčím, jakým způsobem budou informování zákazníci a další zúčastěné strany. [2]

## <span id="page-20-0"></span>**2.5 Vytvoření a implementace odezvy BCM**

Po provedení kroků v rámci fází porozumění organizaci a stanovení strategie kontinuity činností je moţné přistoupit k vytvoření plánů reakcí na incidenty (jak bude organizace zvládat incidenty), plánů kontinuity činností (jakým způsobem bude dosaženo kontinuity činností potřebných pro klíčové produkty a služby na požadované úrovni) a plánů dlouhodobé obnovy (jakým způsobem přejít do předkrizového stavu). Tyto plány by měly být v případě incidentu dostupné minimálně na dvou místech (na pracovišti a mimo pracoviště).

V plánech je definován jejich účel a rozsah, role a odpovědnosti, za jakých okolností mají být plány aktivovány a kým, informace o náhradních lokalitách. Součástí mohou být plány obnovy dat a systémů, převedení informačních a telekomunikačních sluţeb do alternativní lokality. Nesmí chybět kontaktní údaje na klíčové pracovníky managementu, provozu, klíčové zákazníky a dodavatele a další zúčastněné strany.

Součástí plánů by měl být také seznam důležitých dokumentů a zdrojů pro obnovu kritických činností, a kde se tyto dokumnety a zdroje nachází.

Po vytvoření plánů musí být tyto plány implementovány. Osoby uvedené v plánech musí být informovány o svých rolích a odpovědnostech a musí být zaškoleny. [2]

## <span id="page-20-1"></span>**2.6 Testování, udrţování a přezkoumávání BCM**

Po vytvoření plánů by tyto plány měly být otestovány, aby se ověřila jejich funkčnost. Procvičováním plánů se odhalí nesrovnalosti, opomenutí a chyby. Zjištěné nedostatky by měly být opraveny a plány aktualizovány. Procvičování plánů s sebou přináší také ujasnění rolí a odpovědností a získání zkušeností zainteresovaných osob.

Příkladem testování může být např. výše zmíněné převedení informačních nebo telekomunikačních služeb do alternativní lokality, testování obnovy dat ze záložních médií nebo testování komunikačních linek, které budou používány při aktivaci plánů. Testování plánů by se mělo provádět pravidelně a průkazně.

Jak se neustále mění organizace a externí prostředí, tak by měly existovat procesy na změnu plánů reakcí na incidenty a změnu plánů kontinuity činností. Při větších změnách může vyvstat potřeba přezkoumání analýzy dopadů a vyhodnocení kritických činností a jejich podpůrných procesů a zdrojů. [2]

## <span id="page-21-0"></span>**3 PROBLEMATIKA ZÁLOHOVÁNÍ A OBNOVY DAT**

S rozvojem informačních a komunikačních technologií v posledních desetiletích se organizace stávají čím dál tím více závislými na těchto technologiích. Zatímco v minulosti byli zaměstnanci schopni přejít v případě havárie na ruční zpracování, v současné době se většinou spoléhají na to, že tyto technologie budou ve velmi krátké době obnoveny. Tyto aspekty kladou velké nároky na oddělení ICT a datová centra, která musí zajistit, aby tato očekávání byla splněna. K zajištění kontinuity kritických činností musí organizace zabezpečit obnovu kritických informačních a komunikačních technologií v požadovaném čase a na požadované úrovni. V případě narušení činností musí být schopny obnovit infrastrukturu, zprovoznit aplikace včetně ERP systému, případně převést zpracování dat do jiné lokality. K tomu, aby mohly být tyto služby obnoveny, je třeba, aby byla dostupná veškerá potřebná data.

Zatímco dříve se zajištění dostupnosti dat řešilo většinou pouze na úrovni zálohování dat uložených na jednotlivých serverech, v dnešní době firmy přechází na zálohovací řešení, která umí pomocí centralizované konzoly zálohovat, monitorovat a obnovovat data z různých operačních platforem, zálohovat otevřené nebo uzamčené soubory, otevřené databáze včetně transakčních logů, virtualizovaná prostředí, apod.

Před tím, než se firma rozhodne, jaká data a jakým způsobem bude zálohovat, a jakou zvolí strategii a politiku zálohování a obnovy dat, měla by si ujasnit, jaké jsou podnikové procesy, které procesy a činnosti jsou pro plnění cílů organizace kritické, jaké jsou návaznosti mezi jednotlivými procesy, jaká data jednotlivé procesy využívají, a kde jsou umístěna. Firma by si měla také ujasnit důležitost jednotlivých dat, možné ztráty, které by vznikly v případě nedostupnosti těchto dat a možná rizika, která mohou vést ke ztrátě dat. Tato rizika by měla vyhodnotit a určit pravděpodobnost jejich výskytu, jejich dopad na fungování organizace, a jakým způsobem bude jednotlivá rizika minimalizovat.

## <span id="page-22-0"></span>**3.1 Rizika poškození, zničení nebo ztráty dat a jejich minimalizace**

Data mohou být poškozena, zničena nebo ztracena z mnoha příčin. Mezi nejvýznamnější rizika patří především různá selhání, jako je selhání lidského faktoru, hardwaru, operačního systému nebo aplikace. Dalšími riziky mohou být přírodní katastrofy, útoky pomocí virů a jiného škodlivého softwaru zvnějšku firmy, útoky zevnitř firmy, atd.

### **Selhání lidského faktoru**

Mnoho incidentů bývá způsobeno z nepozornosti, z nedbalosti nebo z neznalosti vlastními zaměstnanci firmy. Mezi tyto incidenty patří např. neúmyslné přeformátování disku, smazání adresáře nebo souboru, přepsání souboru jiným souborem.

Tato rizika můžeme minimalizovat důsledným nastavováním přístupových práv k souborům, adresářům a aplikacím, nastavením určitých procesů a vyžadováním jejich dodržování (např. provedení určité akce musí být schváleno odpovědnou osobou) a výběrem odpovědných a kvalifikovaných zaměstnanců.

#### **Selhání hardwaru**

Selhání hardwaru je další velmi častou příčinou poškození nebo ztráty dat. Patří sem především poruchy nebo selhání nosičů dat jako jsou pevné disky, floppy disky, CD disky, DVD disky, flash disky, magnetické pásky. Kromě nosičů dat mohou selhat i další technologie jako zdroje napájení, základní desky, paměti a řadiče serverů, switche, routery, modemy, komunikační linky, apod.

Proti těmto rizikům se můžeme chránit především nákupem kvalitních informačních a komunikačních technologií od renomovaných výrobců a redundancí jednotlivých komponent. Každé důležité elektrické zařízení by také mělo být chráněno proti výpadkům a přepětím elektrické energie pomocí záložních zdrojů (UPS) a přepěťové ochrany.

#### **Selhání operačního systému nebo aplikace**

Chyby nebo selhání, které jsou způsobené operačním systémem nebo aplikacemi, mnohdy neodhalíme hned. Před uvedením nové aplikace do provozu bychom ji měli řádně otestovat, abychom se vyhnuli problémům v budoucnosti. Operační systém i aplikace bychom také měli pravidelně aktualizovat pomocí opravných a bezpečnostních balíčků.

#### **Přírodní katastrofy**

Mezi další hrozby, které by organizace měla vyhodnotit, patří i přírodní katastrofy, jako např. záplavy, zemětřesení, požáry, úder blesku.

Riziko záplavy, zemětřesení nebo požáru je možné minimalizovat např. umístěním provozu do lokality, kde se tato rizika vyskytují v menší míře. Proti záplavě se můžeme chránit kvalitní izolací proti vodě a neumísťováním kritických technologií do suterénu nebo přízemí budovy. Kritická data bychom měli mít pravidelně zálohována a zálohy by měly být umístěny i v jiné lokalitě, aby bylo možné i v případě totálního zničení jedné lokality pokračovat v činnosti v lokalitě jiné.

#### **Útoky zvnějšku a zevnitř firmy**

Kromě různých druhů selhání a katastrof musí firmy čelit také různým útokům zvenčí i zevnitř organizace. K vnitřním útokům patří např. úmyslné smazání nebo poškození dat nespokojeného nebo odcházejícího zaměstnance, k vnějším útokům patří např. různé útoky hackerů, kteří využívají slabá místa v systému ve svůj prospěch nebo k poškození firmy.

Proti vnitřním útokům se můžeme chránit zavedením přísných bezpečnostních politik, procedur a přístupových práv a monitorováním činnosti jednotlivých uživatelů. V případě odchodu uţivatelů s vyššími právy je vhodné jim tato práva odebrat ještě před podáním výpovědi.

Vnější útoky můžeme minimalizovat používáním antivirových a antispyware programů, zakázáním nepoužívaných komunikačních portů, používáním firewallů a proxy serverů, pravidelnou aktualizací operačních systémů, aplikací, antivirů, pravidelným prováděním bezpečnostních auditů, apod. [7]

## <span id="page-24-0"></span>**3.2 Výzvy, na které musí zálohovací řešení reagovat**

Současná zálohovací řešení musí reagovat na nové výzvy, mezi které patří zejména rostoucí objemy dat, zálohování dat ve virtualizovaných prostředích, zálohování velmi velkých databází, vzdálený provoz výpočetní techniky, nové typy dat, apod.

## **Rostoucí objemy dat**

Během posledních několika let se objem zálohovaných dat každoročně zvyšuje přibližně o 20 procent [8]. Firmy tak musí řešit, jak zmenšit zálohovací okno (dobu, za kterou je možné zazálohovat data) a jak urychlit obnovu dat, aby se s rostoucím objemem dat nesnižovala kvalita služby. Do popředí zájmu tak vstupují nové technologie a postupy, jako zálohování na disk, deduplikace, vytváření klonů a snapshotů atd.

## **Zálohování dat ve virtualizovaných prostředích**

Stejně jako při zálohování serverů, tak i při zálohování virtualizovaných serverů je možné pouţít zálohovací software, který je součástí jednotlivých systémů nebo produkty třetích stran. Výhodou použití produktů třetích stran je centralizace zálohování nevirtualizovaných i virtualizovaných prostředí včetně jednotné správy a jednotného uživatelského prostředí.

## <span id="page-24-1"></span>**3.3 Nové poţadavky kladené na zálohovací řešení**

Nové výzvy s sebou přinášejí nové požadavky na současná zálohovací řešení, mezi které patří především:

- Zkrácení doby potřebné pro zálohování a obnovu dat
- Zálohování na vzdálená pracoviště
- Zálohování nejen serverů, ale i desktopů a notebooků
- Zálohování virtualizovaných serverů
- Centrální správa
- Jednoduché a přívětivé uživatelské rozhraní
- Nástroje pro ochranu dat (replikace dat a pořizování snapshotů)
- Možnost deduplikace dat
- Možnost pořizování diskových obrazů
- Bezpečnost zálohovaných dat, přístup k datům na základě přístupových práv
- Možnost sdružovat zálohovací zařízení do poolů pro vyrovnání zátěže
- Nástroje pro plánování záloh a monitorování běžících úloh

## <span id="page-25-0"></span>**3.4 Stávající moţnosti zálohování dat**

V současné době existují následující základní možnosti zálohování:

- Zálohování na magnetické pásky
- Zálohování na disky
- Zálohování na disky i magnetické pásky
- Zálohování do cloudu

## <span id="page-25-1"></span>**3.4.1 Zálohování na magnetické pásky**

Zálohování na magnetické pásky je tradiční způsob zálohování. Největší výhodou tohoto řešení je, že se pásky dají snadno přenášet mimo sídlo firmy a jsou v případě havárie v sídle firmy okamžitě k dispozici.

## <span id="page-25-2"></span>**3.4.2 Zálohování na disky**

Výhodou zálohování na disky je jeho rychlost a dobrá cena. Nevýhodou je, že disky standardně zůstávají v diskových polích serverů a nepřenášejí se mimo sídlo firmy, takže v případě katastrofy v sídle firmy nemusí být data uložená na těchto discích dostupná. Dalším rizikem je, že v případě úderu blesku, přepětí v elektrické síti nebo poruchy řadiče diskového pole mohou být data porušena nebo zničena.

#### <span id="page-26-0"></span>**3.4.3 Zálohování na disky i magnetické pásky**

V současné době se často využívá kombinace zálohování na disky i pásky. Nejdříve se provede záloha dat na diskové pole připojené k backup serveru, čímž je dosaženo zkrácení zálohovacího okna, poté se provede záloha na pásky, které jsou po ukončení zálohy převezeny mimo sídlo firmy. Zálohovaná data jsou tak uložena na dvou místech v sídle i mimo sídlo firmy. V případě potřeby jsou okamžitě dostupná na discích, v případě havárie v sídle firmy jsou dostupná na páskách.

#### <span id="page-26-1"></span>**3.4.4 Zálohování do cloudu**

V současné době se začíná využívat také netradiční způsob zálohování, čímž je zálohování/obnova do/z cloudu, někdy nazývané jako RaaS (Recovery as a Service, zálohování a obnova jako služba). O tom, co je to cloud a jaké služby nabízí, pojednává následující kapitola.

## <span id="page-26-2"></span>**3.5 Co je to cloud**

Na to, co je to cloud, existuje celá řada definic. Zjednodušeně řečeno je to ze strany uživatele v ideálním případě získávání ICT služeb kdykoli, odkudkoli, v jakémkoli množství a v požadované kvalitě, ze strany poskytovatele je to především možnost přidávání a odebírání prvků cloudu téměř bez jakéhokoli omezení, aniž by byla činnost cloudu přerušena. Analogií cloudových služeb je využívání a dodávání elektrické energie, kdy se také můžeme k elektrické síti v ideálním případě připojit kdykoli, odkudkoli, odebírat proud v jakémkoli množství a v požadované kvalitě a dodavatel elektřiny může kdykoli zvýšit nebo snížit množství dodávaného proudu do sítě podle aktuální potřeby (např. připojením nebo odpojením další elektrárny) bez přerušení služby.

Cloud je charakteristický tím, že obsahuje velké množství shodných malých částí, všechny tyto části dohromady vypadají zvenku jako jeden celek a fungují jako jeden celek. Cloud není závislý na jednotlivých částech. Při výpadku jedné nebo více částí zůstává v činnosti. Další vlastností je, že je škálovatelný. Jednotlivé části mohou být dle potřeby přidávány nebo odebírány. Zákazník využívá takové cloudové služby a v takovém rozsahu, v jakém je aktuálně potřebuje. Využití služeb jednotlivými zákazníky je možné měřit a účtovat na základě toho, v jakém rozsahu zákazník službu použil.

Vytváření cloudů a poskytování cloudových služeb je umožněno kromě vysokého výkonu dnešních počítačů, vysokým rychlostem připojení LAN, WAN a internetu a dostupností internetu také díky vysokému stupni virtualizace, který je v cloud computingu využíván.

## <span id="page-27-0"></span>**3.5.1 Virtualizace v cloudech**

Cloud computing a virtualizace spolu úzce souvisí. Zatímco dříve se virtualizace prováděla na úrovni fyzické infrastruktury a později na úrovni sítí a datových úložišť, v současné době virtualizace postoupila na úroveň serverů a aplikací, které na nich běží, což posouvá hranici naší infrastruktury až po naše data a informace. Z tohoto hlediska můžeme do cloudu (virtualizační vrstvy) skrýt vše, co je pod daty a informacemi.

## <span id="page-27-1"></span>**3.5.2 Typy cloudů**

## **Privátní cloud**

Privátní cloud je takový, který je vytvořen uvnitř firmy a využívá vlastní infrastrukturu firmy. Výhodou privátního cloudu je, že ho má firma plně pod kontrolou. Nevýhodou je, že infrastruktura většinou není plně využívána, což přináší vyšší náklady, a veškeré problémy s provozem cloudu padají na bedra firmy.

## **Veřejný cloud**

Veřejný cloud je analogií outsourcingu, kdy firma vyčlení část svých činností, a tyto činnosti nebo sluţby nakupuje u specializovaných externích firem. V případě cloudu nakupuje cloudové služby. Výhodou využívání veřejného cloudu je, že zákazník platí pouze za služby a zdroje které právě využívá a nemusí se starat o chod cloudu. Určitá nevýhoda spočívá v tom, že nemá svá data plně pod kontrolou.

## **Komunitní cloud**

Komunitní cloud je cloud, který je využívaný určitou komunitou, např. spolupracujícími firmami, komunitou vývojářů pracujících na určitém projektu, atd.

#### **Hybridní cloud**

Hybridní cloud je kombinace různých typů cloudů, např. privátního cloudu a několika externích cloudů, přičemž externí zdroje mohou být využívány nárazově nebo dlouhodobě.

#### <span id="page-28-0"></span>**3.5.3 Sluţby poskytované v cloudech**

Mezi základní cloudové služby patří především:

- SaaS (Software as a Service, software jako služba)
- PaaS (Platform as a Service, platforma jako služba)
- IaaS (Infrastructure as a Service, infrastruktura jako služba)
- RaaS (Recovery as a Service, zálohování a obnova jako služba)

## **SaaS (Software as a Service, software jako sluţba)**

Služba Software as a Service znamená, že uživatelé využívají aplikace, které běží v cloudu, takže se nemusí starat o jejich instalaci, provoz a údržbu. Většinou se k takovýmto aplikacím připojují pomocí webového rozhraní.

## PaaS (Platform as a Service, platforma jako služba)

PaaS znamená poskytování výpočetní a softwarové infrastruktury jako služby. Zákazník neřeší hardware, operační systém, databázový systém apod., ale pouze instalaci, provoz a údržbu své aplikace.

#### **IaaS (Infrastructure as a Service, infrastruktura jako sluţba)**

Infrastruktura jako služba znamená poskytování výpočetní infrastruktury (typicky virtuálního stroje, diskové kapacity a síťové konektivity). Klient se nemusí starat o údržbu a provoz hardwaru.

#### RaaS (Recovery as a Service, zálohování a obnova jako služba)

RaaS představuje zálohování a obnovu dat v prostředí cloudu. Klient nemusí řešit, jakým způsobem jsou data uložena, na jakých zařízeních a v jakých lokalitách, data jsou dostupná kdykoli a odkudkoli na základě SLA (Service Level Agreement – úroveň služby). Data mohou být v rámci cloudu ukládána na různě drahá úložiště, podle toho, jak jsou cenná a jak rychle je zákazník potřebuje obnovit. Datová úložiště jsou opět v rámci cloudu škálovatelná, tzn., že je možné do něj přidávat nebo z něj odebírat jednotlivé části bez přerušení činnosti cloudu.

V současné době je tato služba využívána především středně velkými firmami jako alternativa k tradičním způsobům obnovy dat po havárii, některé firmy využívají zálohování do cloudu jako jednu ze SAN replikací.

## **Výhody RaaS**

- · Snížení nákladů na testování záloh a ověřování jejich funkčnosti
- Jednodušší správa
- Fakturace na základě množství uložených dat a požadavků na úroveň služby [9]

## **Nevýhody RaaS**

- Závislost na dodavateli služby
- Data nejsou plně pod kontrolou jejich vlastníka [10]

## [11] [12]

## <span id="page-30-0"></span>**4 ZÁLOHOVACÍ SOFTWARE HP DATA PROTECTOR 6.2**

Tato kapitola se zabývá vlastnostmi a funkcemi zálohovacího softwaru, který byl zvolen pro řešení poţadavků na zálohování a obnovu dat firmy Sirius. Vlastní řešení zálohování a cenová specifikace je náplní kapitol 10 a 11.

## <span id="page-30-1"></span>**4.1 Základní funkce a vlastnosti**

HP Data Protector je zálohovací řešení, které poskytuje spolehlivou ochranu a vysokou dostupnost dat pro rychle se zvyšující objemy podnikových dat. Svými vlastnostmi a funkcemi je zaměřen na celopodniková heterogenní distribuovaná prostředí. Mezi hlavní funkce patří:

## **Škálovatelná a flexibilní architektura**

Data Protector je možné použít od prostředí s jediným zálohovaným systémem až po prostředí s tisíci systémy v různých lokalitách, přičemž uživatel si může zvolit topologii podle vlastních potřeb. Data Protector umožňuje používat pokročilé zálohovací techniky jako "synthetic backup" nebo "disk staging".

### **Jednoduchá centrální správa**

Data Protector umožňuje provádět správu celého zálohovacího prostředí pomocí jednoduchého uživatelského rozhraní (GUI) z jednoho systému. Zároveň však může být GUI pro usnadnění práce instalováno na dalších systémech, aby byl umožněn přístup k Data Protectoru více administrátorům přes jejich lokálně instalované konzole. Z jednoho GUI může být administrováno dokonce více zálohovacích prostředí (cells). Administrace může být prováděna také pomocí příkazové řádky a skriptů.

## **Vysoký výkon zálohování**

Data Protector umožňuje provádět zálohování na několika stech zálohovacích zařízení současně. Podporuje high-end zařízení včetně velkých knihoven a diskových subsystémů. Umožňuje různé způsoby zálohování, jako například lokální zálohování, síťové zálohování, on-line zálohování, zálohování obrazu disku, syntetické zálohování a zálohování se zrcadlením objektů. Má také zabudovanou podporu paralelních datových proudů, což umožňuje vyladit propustnost systému.

#### **Bezpečnost dat**

Zálohy mohou být šifrovány, a to buď softwarově (software-based encryption), které provádí Data Protector, nebo hardwarově zálohovacím zařízením (drive-based encryption).

Data Protector využívá 256-bitové AES šifrování, pro šifrování i dešifrování používá stejný klíč. Data jsou šifrována ještě před tím, než jsou odeslána po síti na zálohovací zařízení. Na jednom zálohovacím médiu mohou být kombinovány šifrované i nešifrované zálohy (sessions).

Pokud se používá drive-based encryption, využívá se funkcionalit zálohovacího zařízení. Data Protector pouze sdělí zálohovacímu zařízení, že má data šifrovat. Jaké šifrování se použije, závisí na firmwaru zálohovacího zařízení. V tomto případě putují data po síti nešifrovaně a šifrují se až na zálohovacím zařízení při zápisu na zálohovací médium.

#### **Podpora heterogenního prostředí**

Data Protector podporuje zálohování dat celé řady operačních systémů včetně Windows, Novell, HP-UX, SUN Solaris, IBM AIX, SGI IRIX, SCO OpenServer, SCO UnixWare, Tru 64, Open VMS, Mac OS X, Linux, atd.

Kromě různých operačních systémů podporuje také online zálohování celé řady databází a poštovních serverů včetně Oracle, Informix, Sybase, MS SQL, MS SharePoint, MS Exchange, IBM DB2, Lotus Notes, Lotus Domino, SAP NetWeaver, Baan IV.

Nechybí také podpora různých souborových systémů a clusterů. Podrobnější informace viz příloha P II: Data Protector 6.20 - Podporované platformy a aplikace.

#### **Podpora vysoké dostupnosti**

HP Data Protector má již ve své základní verzi integrovanou podporu clusterů, přičemž i samotný Cell Manager může být instalován v clusteru. Podporuje diskové systémy s vysokou dostupností jako EMC Symetrix, rodiny diskových polí HP P6000 EVA a HP P9000 a SAN řešení HP P4000.

Nabízí metody pro duplikování zálohovaných dat během a po zálohování, čímž napomáhá ke zvýšení odolnosti proti ztrátě dat.

#### **Snadná obnova dat**

Data Protector obsahuje interní databázi, která uchovává informace o tom, které soubory a z jakých systémů byly zálohovány a na jakých médiích jsou uloženy. V případě obnovy části systému je moţno procházet adresářovou strukturou a vybírat soubory a adresáře, které mají být obnoveny. Soubory a adresáře mohou být vyhledávány také pomocí vyhledávacího nástroje, a to i k určitému datu, které nás zajímá.

#### **Automatizované a bezobsluţné operace**

V interní databázi jsou uchovávány také informace o každém datovém médiu a datech, která jsou na něm uložena, jak dlouho musí určitá data zůstat dostupná, a která média mohou být použita nebo opakovaně použita pro zálohování.

Díky podpoře velkých páskových knihoven a automatické rotace pásek je umožněno bezobslužné zálohování po dobu několika dní nebo týdnů.

Data Protector umožňuje také automatickou detekci a zálohování přidaných disků do systémů.

#### **Monitorování, reportování a notifikace**

Celý zálohovací systém může být pomocí grafického uživatelského prostředí GUI monitorován včetně běžících úloh zálohování a obnovy dat.

V určitém čase nebo při výskytu určité události může být vygenerována sestava s informacemi o výsledku provedené zálohy nebo obnovy dat, chybových stavech, nastaveních systému, apod.

Při výskytu určité události může být odesláno upozornění.

[14]

## <span id="page-33-0"></span>**4.2 Architektura Data Protectoru**

Architekturu Data Protectoru můžeme rozdělit na fyzickou architekturu a logickou architekturu viz obr. 4.

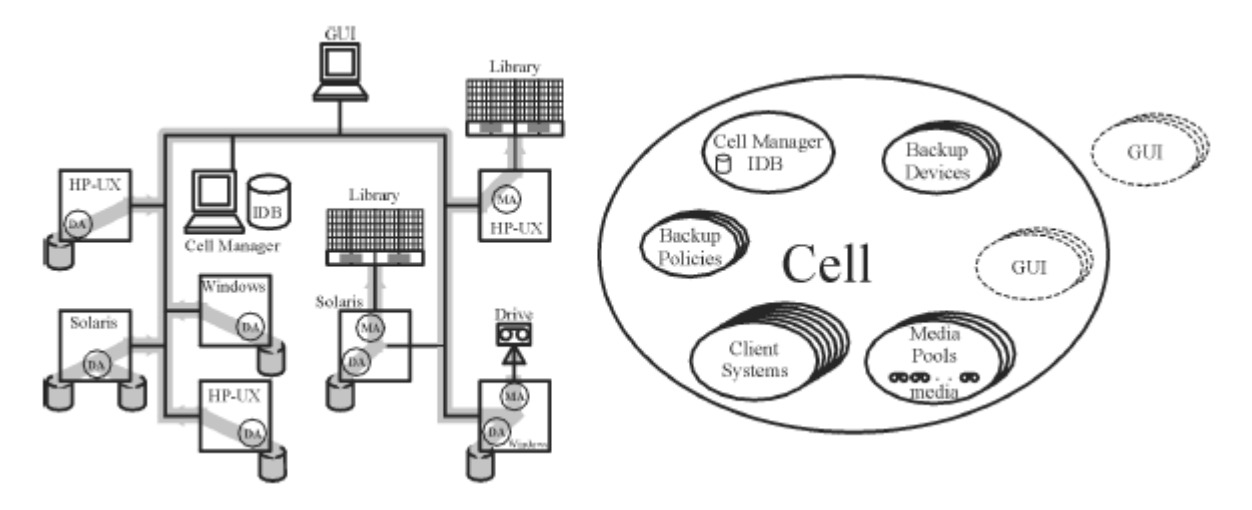

*Obrázek 4 - Fyzická a logická architektura Data Protectoru* [14]

Fyzická architektura nám říká, jaký hardware a software je součástí zálohovacího řešení, které systémy jsou zálohovány, které systémy mají připojeny zálohovací zařízení, na jakém systému se nachází řídicí software Data Protectoru, na jakých systémech se nachází grafická uživatelská rozhraní Data Protectoru apod.

## **Data Protector Cell**

Základem logické architektury Data Protectoru je Data Protector Cell (buňka), která se skládá ze Cell Manageru, klientských systémů, které jsou zálohovány, zálohovacích zařízení a dalších komponent důležitých pro chod celého zálohovacího prostředí.

## **Cell Manager a interní databáze**

Cell Manager je centrální řídicí bod, na kterém je nainstalován základní software Data Protectoru, a který obsahuje interní databázi Data Protectoru (IDB). Interní databáze drží informace o tom, jaká data byla zálohována, na která média byla uložena, kdy byly spuštěny a jak skončily zálohovací a obnovovací úlohy, jaké jsou v rámci buňky nakonfigurovány zálohovací zařízení, jaké byly konfigurovány media pooly, jaká zálohovací média do jakého poolu patří, apod.

Pomocí Cell Manageru je možné zálohovat nebo obnovovat data interaktivně nebo zálohování naplánovat. Naplánovaná záloha se spustí automaticky ve stanovený čas bez přítomnosti obsluhy.

## **Zálohované systémy**

Na klientských systémech, které budou zálohovány, musí být nainstalovaný diskový agent (Data Protector **Disk Agent** - DA), někdy téţ nazývaný jako zálohovací agent (**Backup Agent**). Pokud chceme na klientském systému zálohovat online databáze, musí na něm být nainstalován také aplikační agent (Application Agent). Aby bylo možno zálohovat data uložená na Cell Manageru (konfiguraci Data Protectoru a interní databázi), je i na něm nainstalovaný diskový agent.

## **Systémy se zálohovacími zařízeními**

Na klientských systémech s připojenými zálohovacími zařízeními musí být nainstalovaný Media Agent (MA). Takovýto systém se nazývá Drive Server. Zálohovací zařízení může být připojeno k Cell Manageru nebo k libovolnému jinému systému.

#### **Systémy s uţivatelským rozhraním**

Data Protector může být řízen z libovolného systému v síti, na kterém je nainstalované grafické uživatelské prostředí Data Protectoru (GUI), takže Cell Manager může být umístěn například v serverovně, zatímco řídit systém můžeme třeba z lokálního počítače. Příklad GUI je zobrazen na obrázku 5.

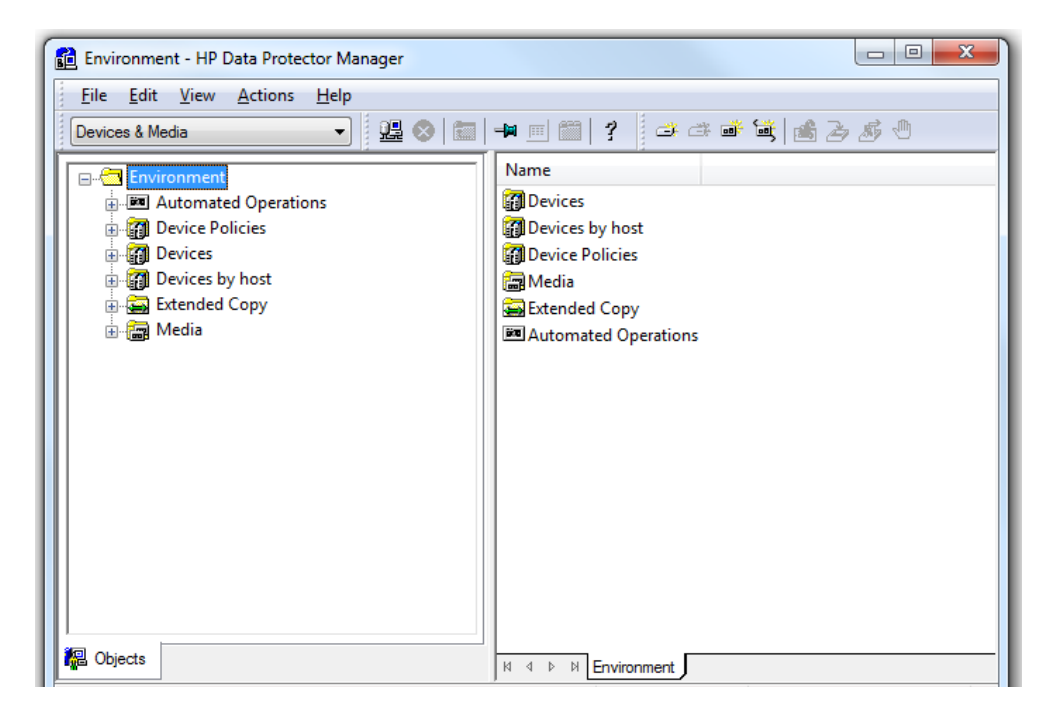

*Obrázek 5 - Grafické uživatelské prostředí Data Protectoru* [14]

Kromě standardního uživatelského rozhraní Data Protectoru (GUI) je možné použít také Java GUI, které vypadá totožně.

## **Instalační server**

Instalační server obsahuje instalační soubory pro danou architekturu. Cell Manager je standardně instalačním serverem, nicméně instalačním serverem může být i jiný systém. Máme-li heterogenní prostředí s Windows a Unix systémy, musíme mít minimálně dva instalační servery - jeden pro Windows prostředí a druhý pro Unix prostředí.
#### **Rozdělení prostředí do více buněk**

V praxi můžeme narazit na potřebu rozdělit zálohovací prostředí do více buněk. Mezi hlavní důvody může patřit:

- Potřeba geografického seskupování systémů
- Potřeba logického seskupování systémů, např. jednotlivá oddělení
- Pomalé datové linky mezi některými systémy
- Potřeba oddělení administrace

Každá buňka musí mít svůj Cell Manager s interní databází, nicméně jednotlivé Cell Managery mohou být řízeny jedním GUI viz obr. 6.

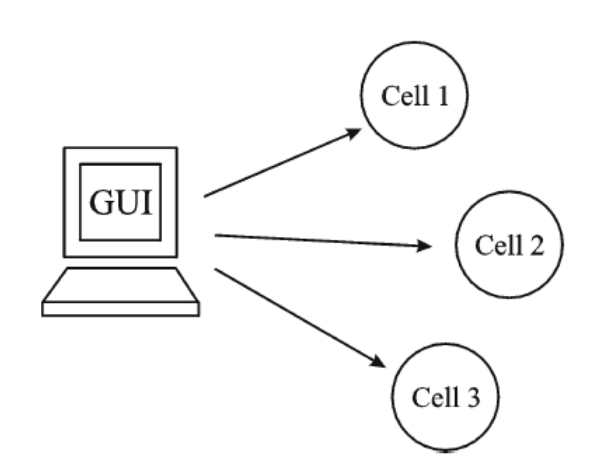

*Obrázek 6 - Správa více buněk Data Protectoru pomocí jednoho GUI* [14]

#### **Řízení velmi rozsáhlých prostředí**

Pro řízení velmi rozsáhlých prostředí s mnoha buňkami poskytuje Data Protector nástroj Manager-of-Managers (MoM), který umožňuje seskupit velké množství buněk do jednoho celku a který může být administrován z jediného bodu. MoM nabízí funkce jako centrální úložiště licencí, centralizovanou databázi řízení médií, sdílené knihovny a centralizované reportování. Prostředí MoM je zobrazeno na obrázku 7. [14]

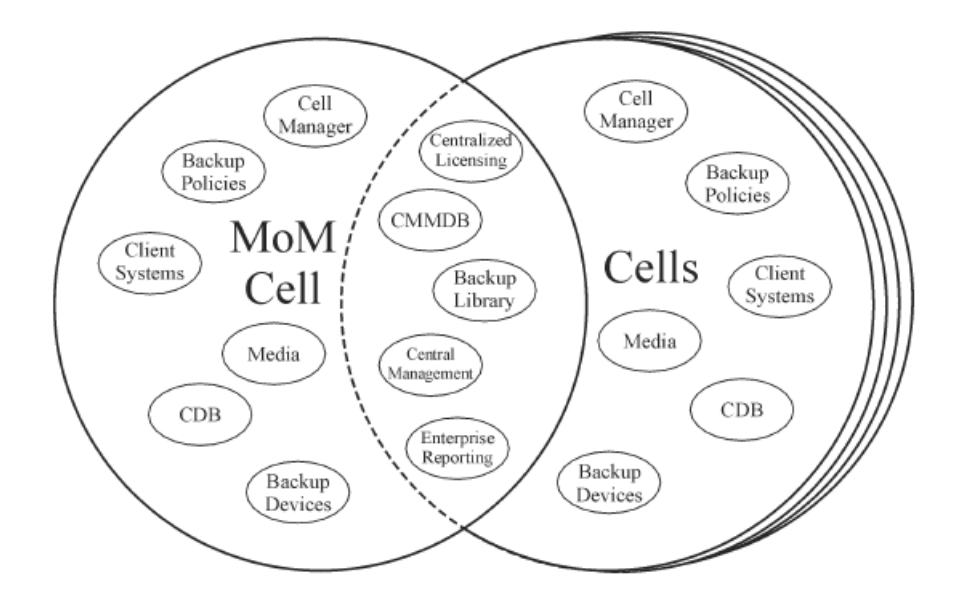

*Obrázek 7 - Administrace velmi rozsáhlých prostředí pomocí MoM* [14]

### **4.3 Způsob zálohování a obnovy dat**

Při zálohování dat čte diskový agent data z disku a odesílá je media agentovi, media agent zapisuje data na zálohovací zařízení viz obr. 8.

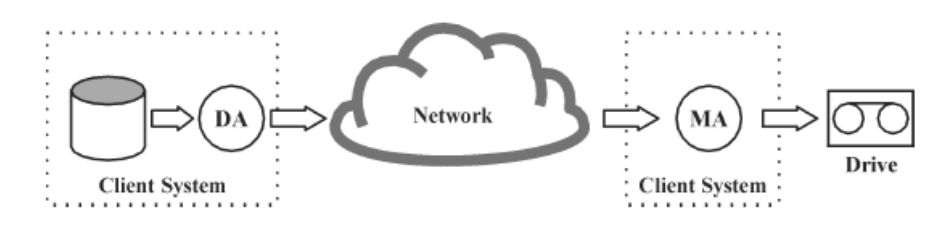

*Obrázek 8 - Proces zálohování dat v Data Protectoru* [14]

Při obnově dat čte media agent data ze zálohovacího zařízení a posílá je diskovému agentovi, který je zapisuje na disk, jak je zobrazeno na obrázku 9.

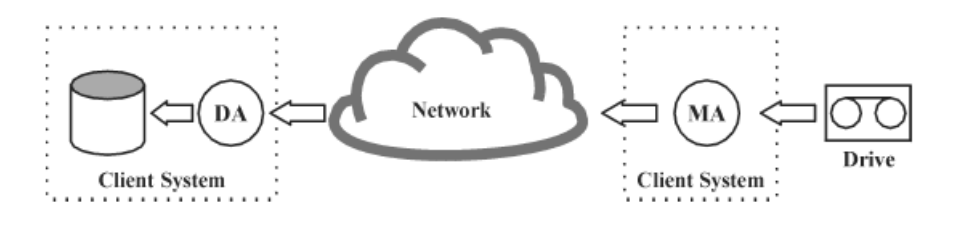

*Obrázek 9 - Proces obnovy dat v Data Protectoru* [14]

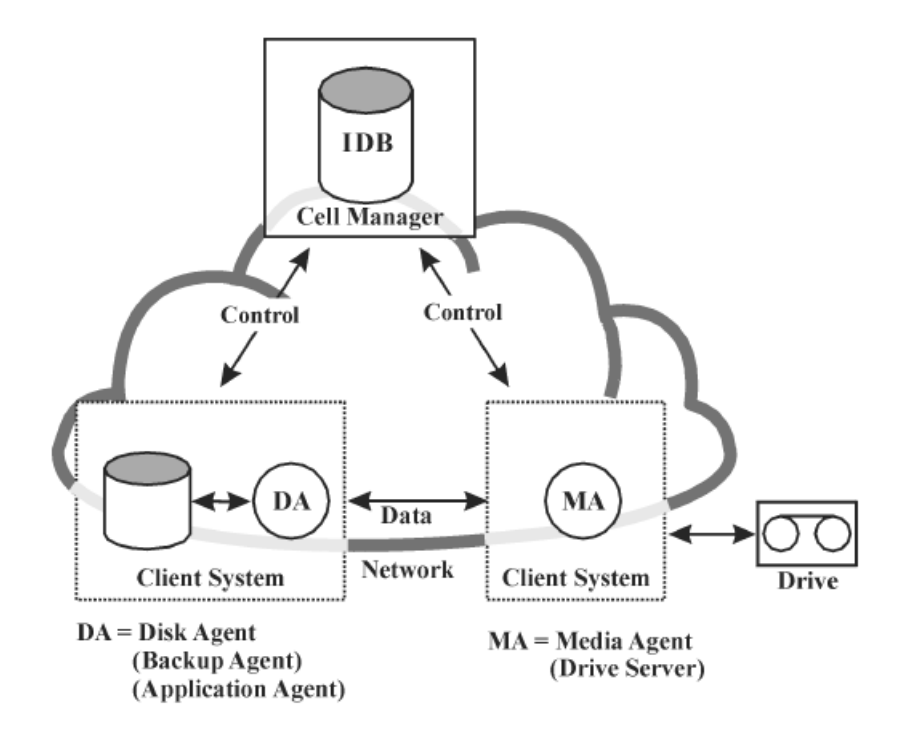

Zálohování i obnova dat je řízena Cell Managerem viz obr. 10. [14]

*Obrázek 10 - Proces řízení zálohování a obnovy dat v Data Protectoru* [14]

# **4.4 Licencování produktu**

Data Protector je možno vyzkoušet pomocí dočasné licence (instant-on license) po dobu 60 dní. Po této době je pro používání Data Protectoru potřeba požádat o trvalé heslo a nainstalovat jej. Trvalé heslo umožňuje nakonfigurovat Data Protector buňku dle zálohovací politiky a na základě nakoupených licencí.

# **4.5 Slovník pojmů Data Protectoru**

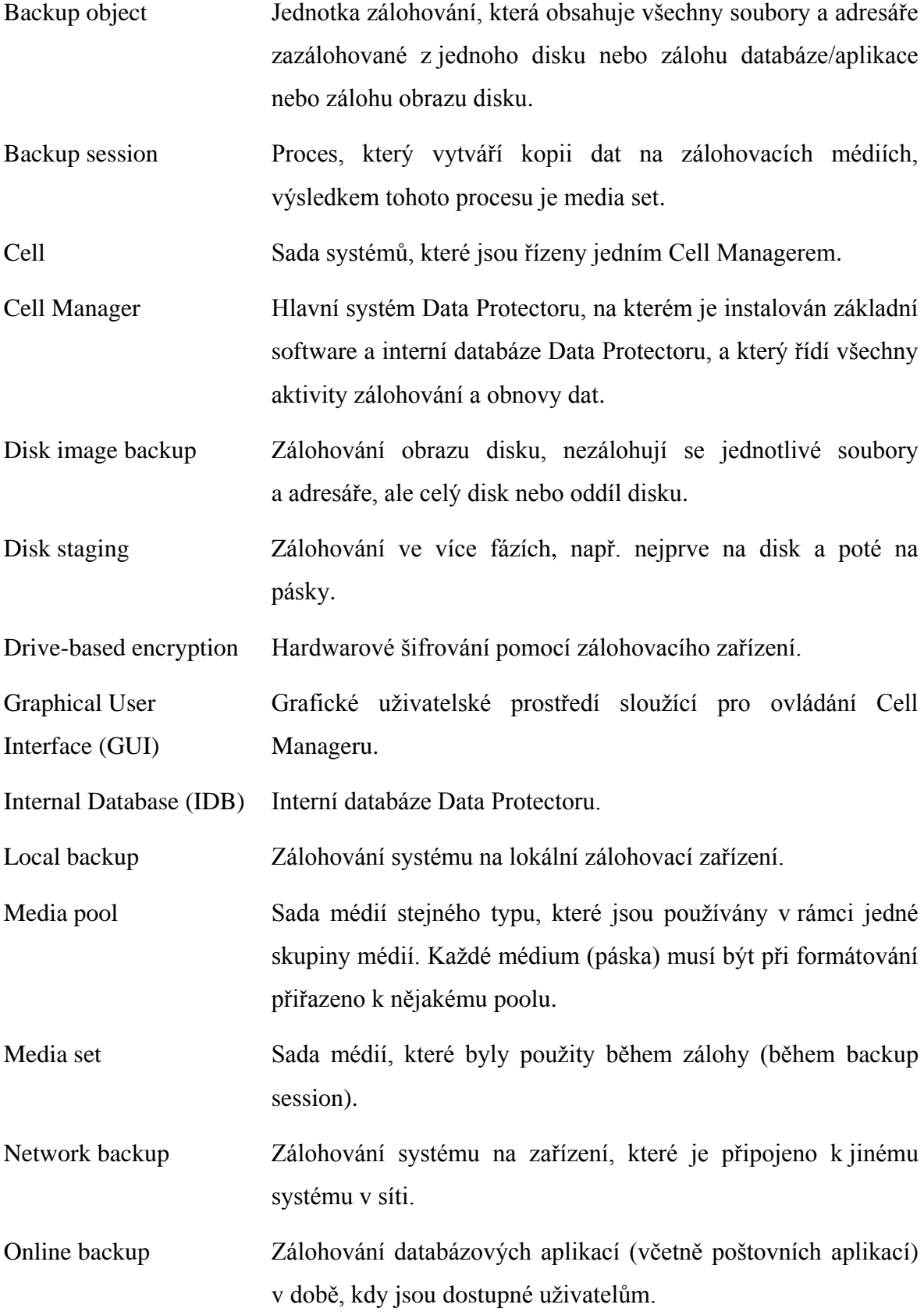

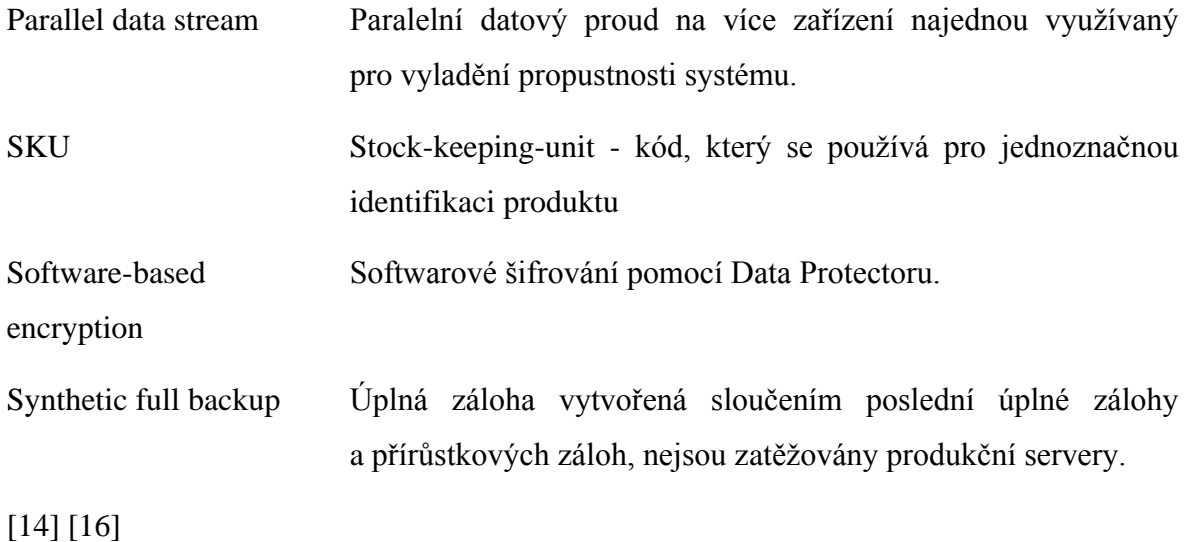

# **II. PRAKTICKÁ ČÁST**

# **5 ŘÍZENÍ KONTINUITY ČINNOSTÍ VE FIRMĚ SIRIUS**

# **5.1 Představení společnosti**

Firma Sirius s.r.o se zabývá outsourcingem logistických služeb pro přepravní společnosti. Její sídlo je v Olomouci, má přibližně 150 zaměstnanců. V současné době poskytuje služby přepravcům zboţí evropských států. Je certifikována podle normy systému řízení jakosti ISO 9000:2001.

Vedení společnosti firmy se rozhodlo, že zavede systém řízení bezpečnostních politik jako součást systému řízení kontinuity činností (BCMS) podle normy BS 25999, a že chce být podle této normy certifikována.

Systém BCM by firma chtěla zavést v roce 2012 a v roce 2013 by se chtěla podle této normy certifikovat.

V současné době má v rámci BCMS definované základní politiky, jako je např. politika řízení kontinuity činností, politika informační bezpečnosti, politika bezpečnosti a ochrany zdraví, politika ochrany životního prostředí a politika kvality.

# **5.2 Politika řízení kontinuity činností organizace**

Firma si v rámci politiky řízení kontinuity činností stanovila následující cíle: [5]

- Poskytnout rámec BCM, aby byla organizace připravena a mohla reagovat na narušení činností
- Zajistit kontinuitu kritických služeb pro klíčové zákazníky
- Chránit značku a reputaci organizace z pohledu kontinuity
- Zabezpečit ochranu osob, kontinuitu technologií pro zpracování informací a majetek organizace

Zároveň si vytvořila organizační strukturu BCM napříč celé organizace a stanovila, které dokumenty by měly být v rámci kontinuity činností vytvořeny, jak často by měly být aktualizovány a kdo je za vytvoření a udržování dokumentů odpovědný. Seznam dokumentů BCM je zobrazen v tabulce 1.

| Dokument                                               | Minimální frekvence<br>aktualizace | Odpovědnost                      |
|--------------------------------------------------------|------------------------------------|----------------------------------|
| Průvodce týmu krizového řízení                         | 6 měsíců                           | Vedoucí oddělení BCM             |
| Plán připravenosti a odezvy na<br>mimořádné události   | 6 měsíců                           | Vedoucí oddělení správy<br>budov |
| Plán odezvy na mimořádné<br>situace oddělení logistiky | 6 měsíců                           | Vedoucí oddělení logistiky       |
| Plán obnovy funkčnosti (DRP)                           | $1$ rok                            | Vedoucí oddělení ICT             |
| Plán externí komunikace                                | $1$ rok                            | Vedoucí oddělení komunikace      |
| Havarijní plán personálního<br>oddělení                | 6 měsíců                           | Vedoucí personálního<br>oddělení |
| Plán obnovy činností (BRP)                             | 3 měsíce                           | Vedoucí oddělení<br>outsourcingu |
| Analýza dopadů (BIA)                                   | $1$ rok                            | Vedoucí oddělení<br>outsourcingu |

*Tabulka 1 - Seznam dokumentů BCM* [5]

Součástí politiky BCM je také seznam testů, které se mají provádět, kdo je odpovědný za provádění testů, jak často se mají provádět, a co je cílem jednotlivých testů, jak je zobrazeno v tabulce 2.

| <b>Test</b>                                     | Minimální<br>frekvence<br>testování           | Odpovědnost                    | Cíl testu                                                                                      |
|-------------------------------------------------|-----------------------------------------------|--------------------------------|------------------------------------------------------------------------------------------------|
| Nácvik evakuace                                 | $\frac{1}{2}$ roku                            | Vedoucí oddělení<br><b>BCM</b> | Test procesu evakuace                                                                          |
| Test obnovy<br>funkčnosti (DRP)                 | $1$ rok                                       | Vedoucí oddělení<br><b>ICT</b> | Test připravenosti ICT na<br>havárii                                                           |
| Otestování<br>průvodce týmu<br>krizového řízení | $\frac{1}{2}$ roku                            | Vedoucí oddělení<br><b>BCM</b> | Oživení a otestování<br>povědomí o průvodci týmu<br>krizového řízení mezi členy<br>tohoto týmu |
| Ověření kontaktů                                | $\frac{1}{2}$ roku                            | Vedoucí oddělení<br><b>BCM</b> | Otestování seznamu kontaktů<br>na odpovědné osoby                                              |
| Otestování<br>kontinuity činností               | $\frac{1}{2}$ roku                            | Vedoucí oddělení<br><b>BCM</b> | Oživení a otestování<br>povědomí zaměstnanců<br>o kontinuitě činností<br>organizace            |
| Test pro kritické<br>činnosti                   | Na základě<br>smluvních<br>podmínek s klienty | Vedoucí provozu                | Testování kontinuity kritických<br>činností                                                    |

*Tabulka 2 - Testování procesů BCM* [5]

# **5.3 Plán obnovy funkčnosti**

Jedním z klíčových dokumentů politiky řízení kontinuity činnosti organizace týkajících se ICT je plán obnovy funkčnosti (DRP, Disaster Recovery Plan), který obsahuje informace potřebné pro obnovu kritických informačních a komunikačních technologií po incidentu nebo narušení činností na stanovenou úroveň v požadovaném čase. Tento plán je strukturovaný přes jednotlivé týmy, které mají specifické odpovědnosti. [6]

Jednotlivé týmy a jejich odpovědnosti jsou zobrazeny v tabulce 3.

| Tým            | Odpovědnosti                                                                     |
|----------------|----------------------------------------------------------------------------------|
| Provoz ICT     | Efektivní zprovoznění technologií<br>v souladu s BCP plánem                      |
| Infrastruktura | Otestování technologií<br>Monitorování infrastruktury                            |
| Aplikace       | Obnova aplikací a příslušných databází<br>Obnova aplikací a příslušných databází |
| ERP            | vytvořených pro klientské procesy<br>Obnova ERP systému a databáze               |

*Tabulka 3 - Týmy a jejich odpovědnosti v rámci plánu obnovy funkčnosti* [6]

# **6 PROJEKT ZÁLOHOVÁNÍ A OBNOVY DAT**

V průběhu zavádění systému řízení kontinuity činností ve firmě Sirius s.r.o. vyvstal požadavek na vytvoření projektu zálohování a obnovy dat, jehož účelem by mělo být zmonitorování současného řešení zálohování a obnovy dat, analýza tohoto řešení včetně zjištění jeho silných a slabých stránek, a navržení případné změny tohoto řešení, aby reflektovalo cíle organizace a požadavky BCMS. Řešení tohoto požadavku je obsahem následujících kapitol.

# **7 ANALÝZA SOUČASNÉHO ZPŮSOBU ZÁLOHOVÁNÍ A OBNOVY DAT**

V současné době firma používá 8 serverů, 15 notebooků a cca 150 osobních počítačů. Na sedmi serverech (souborový server, MS SQL Server, poštovní server MS Exchange Server, DNS server, aplikační server, WSUS server, WDS server) běží operační systém Windows Server 2008, na proxy serveru běží Linux. Osobní počítače a část notebooků používají jako operační systém Windows 7, některé notebooky běží na operačním systému Mac OS X.

Servery jsou v současné době zálohovány na interní DLT páskové mechaniky souborového serveru, aplikačního serveru a proxy serveru. Servery s operačním systémem Windows Server 2008 používají pro zálohování nástroj Windows Server Backup, Linux server (proxy) je zálohován pomocí aplikace Simple Backup Solution. Databáze MS SQL jsou zálohovány prostředky databázového systému. Každý den se provádí úplná záloha databází na disk a poté jsou zazálohovány na souborovém serveru nástrojem Windows Server Backup na pásku DLT.

Jelikož osobní počítače a notebooky jsou instalovány pomocí WDS serveru a data mají uložené na sdílených discích na souborovém serveru, není potřeba tyto počítače zálohovat.

#### **7.1 Výhody současného řešení**

Hlavní výhodou současného zálohovacího řešení jsou jeho nízké pořizovací a provozní náklady. Windows Server Backup je součástí operačního systému a aplikace Simple Backup Solution je k použití zdarma v rámci licence GNU GPL. Odpadají také náklady na nové verze a podporu těchto zálohovacích nástrojů. Také náklady na údržbu hardwaru (páskových mechanik) jsou minimální. Údržba je řešena v rámci servisní smlouvy na příslušné servery, která je standardně 3 roky a může být dále prodlužována.

#### **7.2 Nevýhody současného řešení**

Nízké pořizovací a provozní náklady jsou asi jedinou výhodou současného řešení zálohování a obnovy dat. Toto řešení má však na druhou stranu celou řadu nevýhod, z nichž některé jsou vyjmenovány níže.

#### **Nutná přítomnost obsluhy**

Zálohování není bezobslužné, denně musí být ručně vyměňovány pásky, pokud obsluha není daný den přítomna, nebo je zapomene vyměnit, mohou být pásky zaplněny a zálohy nemusí doběhnout kompletně.

#### **Komplikovanost**

Zálohovací řešení je příliš komplikované. Obsluha musí být vyškolena na několik různých zálohovacích nástrojů. Zálohování SQL databází probíhá ve dvou krocích - zazálohování databází na disk a poté zazálohování těchto databází na pásku souborovým serverem.

#### **Nebezpečí lidského selhání**

Díky nutné přítomnosti obsluhy a komplikovanosti zálohovacího řešení je velké nebezpečí lidského selhání. Příkladem takového selhání může být nevložení nové pásky, když záloha narazí na konec pásky, vložení nesprávné pásky, nevložení vůbec žádné pásky, nezkontrolování některého z logů, čímž se vůbec nemusí přijít na upozornění zálohovacího softwaru nebo na chybu zálohování.

#### **Dlouhá doba zálohování a obnovy dat na souborovém serveru**

Zálohování i obnova dat na souborovém serveru trvá velmi dlouhou dobu (cca 8 hodin), jelikož je využívána pouze jedna pásková mechanika.

#### **Nevyuţití zálohovacího softwaru a hardwaru**

Zatímco zálohovací software a pásková mechanika na souborovém serveru jsou přetížené, zálohovací software a mechaniky na aplikačním a proxy serveru jsou nevyužité.

#### **Malá škálovatelnost a flexibilita**

Dané řešení není vhodné pro rozšiřování na větší množství zálohovaných systémů. Přidáním dalších zálohovaných systémů a aplikací by se řešení ještě více zkomplikovalo a znepřehlednilo.

#### **Chybí podpora heterogenního prostředí**

V současné době je podporováno pouze zálohování souborů z operačních systémů Windows a Linux. Není podporováno zálohování jiných operačních platforem ani online zálohování databází databázového systému MS SQL a poštovního systému MS Exchange.

# **8 POŢADAVKY NA ZÁLOHOVACÍ ŘEŠENÍ**

Během přípravy a implementace BCMS a analýzy současného způsobu zálohování a obnovy dat vyplynulo, že současné zálohovací řešení neodpovídá aktuálním požadavkům, a že bude muset být navrženo a implementováno řešení nové, které bude odpovídat současným cílům organizace, požadavkům BCMS, a které bude využívat současné technologie a trendy v oblasti zálohování a obnovy dat.

Nové zálohovací řešení musí splňovat požadavky na hardware, software, škálovatelnost, ţivotnost, rychlost a další.

#### **Zálohovací hardware**

Zálohovací hardware by měl být centralizovaný a samoobslužný, složený např. ze zálohovacího serveru, páskové knihovny a případně diskového pole, aby nebyla nutná každodenní přítomnost obsluhy.

#### **Zálohovací software**

Zálohovací software musí umožňovat zálohovat všechny ve firmě používané operační systémy včetně MS Windows server 2008, Linux, MS Windows 7 a Mac OS X. Musí také umoţňovat online zálohování databází včetně databázového systému MS SQL a poštovního systému MS Exchange. Musí umožňovat zálohování otevřených a uzamčených souborů. Měl by mít jednotné uživatelsky přívětivé prostředí a centrální správcovskou konzolu, pomocí které bude možné konfigurovat zálohovací zařízení a zálohovací úlohy, přiřazovat přístupová práva uživatelům, provádět obnovu dat, apod.

#### **Škálovatelnost řešení**

Zálohovací řešení by mělo být škálovatelné, tzn., že by mělo umožňovat přidávání nebo odebírání funkcionalit na základě aktuálních potřeb organizace.

#### **Doba pouţívání**

Navrhované řešení by mělo být koncipováno tak, aby se dalo využívat po dobu 5 - 10 let. Musí přitom brát v úvahu, že množství dat se bude během tohoto období zvyšovat.

#### **Rychlost zálohování a obnovy dat**

Data musí být zálohována tak rychle, aby doba zálohování nepřekročila v prvním roce 1/3 maximálního zálohovacího okna s ohledem na očekávané zvyšování objemu ukládaných dat. Maximální zálohovací okno je 12 hodin (19:00-07:00), doba zálohování by tedy neměla v prvním roce překročit 4 hodiny. Stejná rychlost se předpokládá i u obnovy dat.

#### **Objem zálohovaných dat**

V současné době je objem zálohovaných dat cca 300 GB. Zálohovací řešení by mělo být navržené s ohledem na předpokládané roční zvyšování objemu zálohovaných dat o cca 20 %.

#### **Podpora virtualizačních platforem**

V současné době firma testuje virtualizační platformy VMware vSphere a MS Hyper-V a nebylo ještě rozhodnuto, která z těchto platforem bude v budoucnu používána. Při výběru zálohovacího řešení by mělo být přihlédnuto i k podpoře zmíněných platforem.

#### **Podpora zálohování v cloudu**

Při výběru řešení by také měla být zohledněna podpora zálohování v cloudu. Firma uvažuje o vytvoření privátního cloudu v blízké budoucnosti.

#### **Ochrana dat**

Data by měla být zálohována pouze určenými osobami na základě přidělených oprávnění, měla by být šifrována a dostupná i v případě požáru nebo jiné katastrofy.

#### **Archivace dat**

Datová média musí umožnit archivaci dat minimálně po dobu 10 let.

#### **Poţadavky na výrobce nebo dodavatele řešení**

Výrobcem i dodavatelem řešení musí být renomované firmy s dlouholetou tradicí, dodavatel řešení musí mít zastoupení v České republice a musí poskytovat lokální servis.

# **9 VÝBĚR PRODUKTU PRO ZÁLOHOVÁNÍ A OBNOVU DAT**

Na lokálním trhu existuje v současné době celá řada firem, které nabízí produkty pro zálohování a obnovu dat lišící se svým zaměřením na určitý segment trhu, nabízenými funkcemi, podporovanými platformami, cenou, podporou, apod. Seznam hlavních dodavatelů a jejich produktů nabízených v rámci České republiky je zobrazen v tabulce 4, podrobné informace o jednotlivých dodavatelích, produktech a jejich funkcionalitách jsou uvedeny v příloze 1.

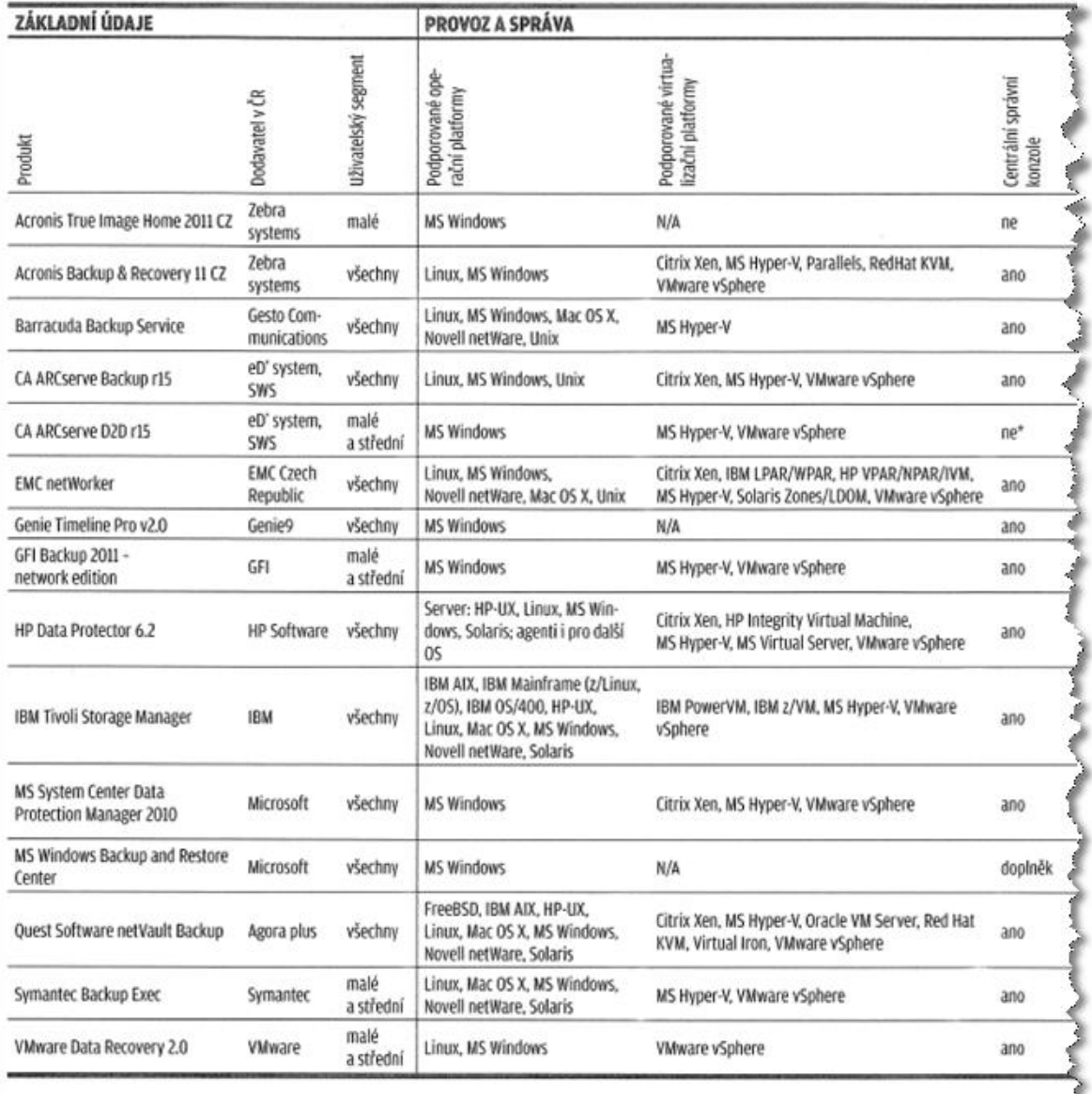

*Tabulka 4 - Seznam hlavních dodavatelů a produktů v oblasti zálohování dat* [8]

Produkty, které se zaměřují na malé a střední firmy většinou podporují méně operačních a virtualizačních platforem a nenabízí některé funkce vyžadované ve velkých heterogenních prostředích. Naopak produkty, které jsou cílené na segment velkých firem, se snaží podporovat co nejvíce operačních a virtualizačních platforem a většinou poskytují více funkcí, větší robustnost řešení a větší podporu produktu.

Při výběru vhodného produktu je nutné zvážit, jestli daný produkt podporuje všechny požadované platformy a poskytuje všechny vyžadované funkčnosti. V úvahu by se měla brát i renomovanost výrobce a dodavatele, reference na již realizovaná řešení a kvalita lokální podpory.

# **10 NÁVRH ŘEŠENÍ ZÁLOHOVÁNÍ A OBNOVY DAT**

Na základě požadavků firmy a po zvážení aktuálních technologií, trendů a nabízených hardwarových a softwarových produktů v oblasti zálohování a obnovy dat jsem navrhl následující řešení:

- Zálohování celého heterogenního prostředí firmy bude probíhat centralizovaně na zálohovacím serveru, který bude sloužit pouze pro zálohování a obnovu dat, a který bude umístěn v serverovně s ostatními servery.
- Zálohovací server bude obsahovat interní diskové pole osazené vysokokapacitními disky a bude k němu připojena robotická pásková knihovna.
- Jako zálohovací software bude použit HP Data Protector 6.2, který podporuje všechny požadované platformy a nabízí všechny požadované vlastnosti a funkce.

### **10.1 Způsob zálohování a kapacitní poţadavky**

Vlastní zálohování bude probíhat na interní diskové pole, vybrané zálohy (týdenní, měsíční a roční) budou poté zkopírovány na magnetické pásky a převezeny do externí lokace.

Na interním diskovém poli bude vytvořena virtuální pásková knihovna s jednou páskovou mechanikou o kapacitě 800 GB nekomprimovaně, což odpovídá kapacitě fyzických pásek LTO-4 Ultrium, na které budou data z virtuálních pásek kopírována.

Předpokládané množství dat plné zálohy je v prvním roce 300 GB, v 5. roce 622 GB (při uvažovaném 20% nárůstu dat ročně).

Na diskovém poli (virtuální páskové knihovně) by měla být uložena a kdykoli dostupná zálohovaná data za poslední měsíc, tzn. poslední měsíční úplná záloha (300 GB), 3-4 týdenní úplné zálohy (900-1200 GB) a 6 denních přírůstkových záloh (pondělí - sobota, při uvažovaném denním přírůstku 15% je to 270 GB).

Potřebná disková kapacita pro uložení dat na diskové pole v prvním roce bude tedy cca 1,8 TB, v 5. roce 3,73 TB. Počet disků v diskovém poli byl tedy navržen tak, aby se na diskové pole vešlo cca 4 TB dat (5 disků o kapacitě 1 TB v RAID 5). V případě potřeby bude možno diskové pole rozšířit až o další 3 disky, případně dokoupit k zálohovacímu serveru externí diskové pole.

Pro magnetické pásky jsem zvolil technologii LTO-4 Ultrium, která umožňuje na 1 pásku uložit 800 GB dat nekomprimovaně. Pokud v budoucnu plná záloha přesáhne kapacitní možnosti pásky, záloha může pokračovat na další pásce.

#### **10.2 Zálohovací server a diskové pole**

Jako zálohovací server jsem zvolil server HP DL380G7 E5645, který obsahuje interní diskové pole s 8 sloty a bude v počáteční fázi osazen pěti hot-swap disky o kapacitě 1 TB. Zabezpečení dat proti selhání pevného disku bude řešeno použitím technologie RAID 5. Celková využitelná kapacita pole RAID bude v počáteční fázi cca 4 TB. Vyvstane-li v budoucnosti potřeba rozšíření diskové kapacity, bude možno diskové pole rozšířit až o další 3 pevné disky nebo dokoupit k zálohovacímu serveru externí diskové pole. Kromě zabezpečení disků má zálohovací server další bezpečnostní prvky, jako redundantní zdroje napájení, redundantní větráky, 2 gigabitové síťové karty. Ochrana proti přepětí nebo výpadkům elektrické energie je řešena připojením serveru na centrální nepřerušitelný zdroj napájení (UPS).

#### **10.3 Pásková knihovna**

Zvolená robotická pásková knihovna HP MSL2024 obsahuje jednu magnetopáskovou mechaniku LTO-4 Ultrium a 24 slotů pro uložení magnetických pásek LTO-4 Ultrium, případně čistící pásky. Tato knihovna umožňuje automatické zálohování dat i čištění čtecí a záznamové hlavičky páskové mechaniky bez přítomnosti obsluhy. Knihovnu je možné v případě potřeby rozšířit o další magnetopáskovou mechaniku, čímž může být rychlost zápisu na magnetické pásky zdvojnásobena. Také knihovna bude připojena k centrálnímu nepřerušitelnému zdroji napájení.

#### **10.4 Magnetické pásky**

Pro ukládání dat mimo sídlo firmy jsem zvolil magnetické pásky s technologií zápisu LTO Ultrium 4, která umožňuje zapsat na jednu kazetu 800 GB dat nekomprimovaně a až 1,6 TB dat komprimovaně (v případě kompresního poměru 2:1). Skutečný kompresní poměr zálohovaných dat je možno zjistit pouze při reálném provozování systému. Jelikož na jednu kazetu bude ukládána pouze 1 plná záloha o velikosti 300 - 622 GB v prvních pěti letech, kapacita pásky je dostatečná a reálný kompresní poměr zde nehraje roli. Pokud v budoucnosti nebude pro provedení zálohy stačit jedna páska, bude záloha automaticky pokračovat na další pásku.

#### **10.5 Zálohovací software**

Jako zálohovací software navrhuji použít HP Data Protector 6.2, který podporuje zálohování všech požadovaných operačních i virtualizačních platforem (MS Windows server 2008, Linux, MS Windows 7, Mac OS X, VMware vSphere a MS Hyper-V), zálohování otevřených a uzamčených souborů, zálohování databází MS SQL a MS Exchange, a který poskytuje veškeré požadované vlastnosti a funkčnosti včetně centrální správcovské konzole, jednotného uživatelského prostředí, podpory zálohování v cloudu, šifrování dat, přidělování práv na základě rolí, atd.

Při zálohování budou využívány technologie backup-to-disk (zálohování na disk) i backupto-tape (zálohování na pásku). Data budou nejprve zálohována na virtuální páskovou knihovnu vytvořenou na diskovém poli databázového serveru, což přinese zkrácení zálohovacího okna a okamžitý přístup k zálohovaným datům. Předem určené virtuální pásky budou poté zkopírovány z virtuální knihovny na fyzické pásky ve fyzické knihovně, a tyto budou poté převezeny do externí lokace a uloženy do trezoru.

Výhodou navrženého řešení je vysoká rychlost zálohování i obnovy dat pomocí virtuální knihovny a dostupnost dat i v případě havárie v sídle firmy (data budou dostupná i na páskách uložených v externí lokaci).

### **10.6 Poţadované licence**

Základní licencí Data Protectoru je Starter Pack, který umožňuje používat jeden Cell Manager (řídicí software a databáze Data Protectoru pro jednu buňku) běžící na vybraném operačním systému. Součástí Starter Packu je možnost zálohovat libovolný počet standardních klientů na jedno zálohovací zařízení a podpora clusterů. Pokud potřebujeme zálohovat na disk, provádět online zálohování, používat více zálohovacích zařízení a další funkčnosti, potřebujeme další licence viz tab. 5, která zobrazuje produktovou strukturu (seznam kódů produktů) Data Protectoru. [16]

|                | HP Data Protector 6.20<br><b>Product SKUs</b>                           |                                                                                                    |                                                                 |                                           |                                            |                        |                                                               |  |  |  |
|----------------|-------------------------------------------------------------------------|----------------------------------------------------------------------------------------------------|-----------------------------------------------------------------|-------------------------------------------|--------------------------------------------|------------------------|---------------------------------------------------------------|--|--|--|
|                | <b>Single Server Edition</b>                                            |                                                                                                    |                                                                 | Windows                                   | HP-UX                                      |                        | Solaris                                                       |  |  |  |
|                | LTU only / migration to Starter Pack<br>DVDs only<br>(choose language*) |                                                                                                    | <b>TD586AA/F/I/S</b>                                            | B7030BA/B7031AA B7020BA/B7021AA           |                                            |                        | B7020CA/B7021DA                                               |  |  |  |
|                | <b>Starter Packs</b>                                                    | (required)                                                                                                  | All platforms                                                   | Windows                                   | Linux                                      | HP-UX                  | Solaris                                                       |  |  |  |
|                | LTU only<br>DVDs only                                                   | 1x Cell<br>(choose language*)                                                                               | <b>TD586AA/F/J/S</b>                                            | <b>B6961BA</b>                            |                                            | <b>B6961CA B6951BA</b> | <b>B6951CA</b>                                                |  |  |  |
|                | <b>Drive and library extensions</b>                                     |                                                                                                    | All platforms                                                   | Windows, NetWare, Linux                   |                                            |                        | SAN, UNIX, NAS                                                |  |  |  |
|                | Drive LTU<br>Library LTU                                                | $1 \times$ drive<br>$1 \times 61.250$ /unlimited slots<br>1x upgrade to unlimited slots                     | B6957BA/B6958BA<br><b>B6958CA</b>                               | <b>B6963AA</b>                            |                                            |                        | <b>B6953AA</b>                                                |  |  |  |
| $\overline{2}$ | 2. Manager of Managers                                                  |                                                                                                    |                                                                 | Windows & Linux                           |                                            | <b>UNIX</b>            |                                                               |  |  |  |
|                | Manager of Mgrs. LTU                                                    | $1x$ system                                                                                                 |                                                                 | <b>B6966AA</b>                            |                                            |                        | <b>B6956AA</b>                                                |  |  |  |
|                | 3. Backup to Disk                                                       |                                                                                                    | All platforms                                                   |                                           |                                            |                        |                                                               |  |  |  |
| 3              |                                                                         | Adv. Backup to Disk LTU1x TB/10x TB/100x TB                                                                 | B7038AA/BA/CA                                                   |                                           |                                            |                        |                                                               |  |  |  |
| $\overline{4}$ | <b>4. Application Protection</b>                                        |                                                                                                    | All platforms                                                   | <b>Windows</b>                            | Linux                                      |                        | <b>UNIX</b>                                                   |  |  |  |
|                | Online Backup LTU                                                       | 1x system                                                                                                   |                                                                 | <b>B6965BA</b>                            |                                            |                        | <b>B6955BA</b>                                                |  |  |  |
|                | Zero Downtime BU LTU<br><b>Instant Recovery LTU</b>                     | $1x$ TB $/10x$ TB<br>$1 \times TB$ / $10 \times TB$                                                         |                                                                 | <b>TD590AA/TD591AA</b><br>TD594AA/TD595AA | <b>TD588AA/TD589AA</b><br>TD592AA/ TD593AA |                        | B7025CA/B7025DA<br>B7028AA/B7028DA                            |  |  |  |
|                | Granular Recovery Ext.                                                  | $1x$ system                                                                                                 | TB737AA                                                         |                                           |                                            |                        |                                                               |  |  |  |
|                | DP for PCs 7.0 LTU                                                      | 1x 25/100/1000 clients                                                                                      | TA037AA/TA032AA/TA033AA                                         |                                           | $CD$ only*                                 |                        | TA031CA/D/F/J/S/E/Z/T/V/K/P                                   |  |  |  |
|                | Open File Backup LTU                                                    | 1x entp. server/5x worksts.<br>1x 1-server/1x10-servers                                                     | BA155AA/BA154AA<br>BA153AA/BA153BA                              |                                           |                                            | CD only                | BA152AA                                                       |  |  |  |
|                | Encryption LTU                                                          | $1x$ 1-server/ $1x10$ -servers                                                                              | BB618AA/BB618BA<br>B7100AA/B7101AA<br>CD only<br><b>B7102AA</b> |                                           |                                            |                        |                                                               |  |  |  |
|                | <b>Media Operations LTU</b>                                             | 1x 2,000/10,000 media<br>1x unlimited media                                                                 |                                                                 |                                           |                                            |                        | <b>TD587AA</b>                                                |  |  |  |
|                | <b>NDMP LTU</b>                                                         | 1x TB / 10x TB / 100x TB<br>* A: English/F: French/J: Japanese/S: Simplified Chinese/ more in speaker notes | B7022BA/B7022DA/TD186AA                                         |                                           |                                            |                        | For electronic versions, please add "E" at the end of the SKU |  |  |  |

*Tabulka 5 - Produktová struktura Data Protectoru* [16]

Pro podporu navrženého řešení navrhuji zakoupit následující licence:

- Jednu licenci Starter Pack pro jeden Cell Manager, jejíž součástí je možnost zálohovat libovolný počet standardních klientů na jedno zálohovací zařízení a podpora clusterů.
- Dvě licence pro on-line zálohování databází databázového serveru MS SQL a poštovního serveru MS Exchange.
- Čtyři licence pro zálohování na disk o velikosti 4 TB (4x 1 TB)
- Technickou podporu na zakoupené funkčnosti po dobu jednoho roku, během které se odstraní chyby, problémy s funkčností, vyladí konfigurace, apod.

# **11 CENOVÁ SPECIFIKACE**

V tabulce 6 je zobrazena cenová specifikace navrženého řešení včetně zálohovacího serveru, diskového pole, páskové knihovny, magnetických a čisticích pásek a licencí Data Protectoru. Součástí cenové specifikace je také technická podpora hardwaru na 3 roky a softwaru na 1 rok.

#### Cenová nabidka

#### Zálohovací server + diskové pole

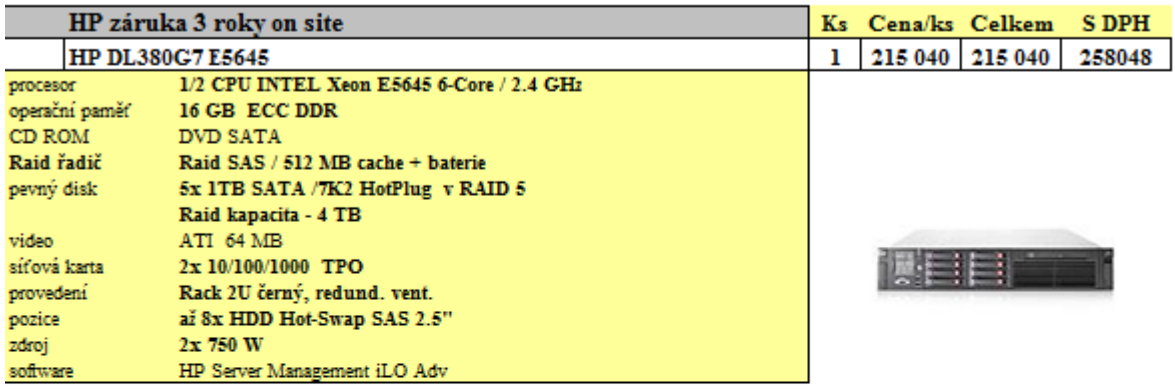

#### Robotická pásková knihovna

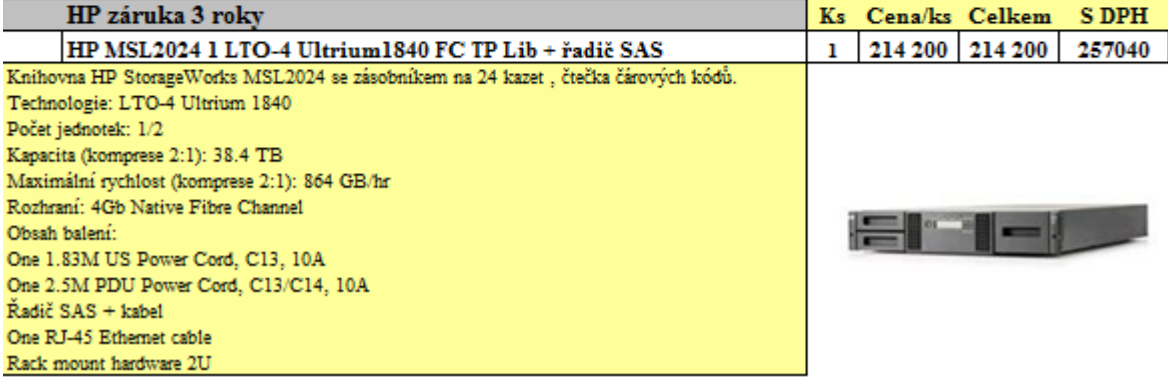

*Tabulka 6 - Cenová specifikace řešení zálohování a obnovy dat - 1/2*

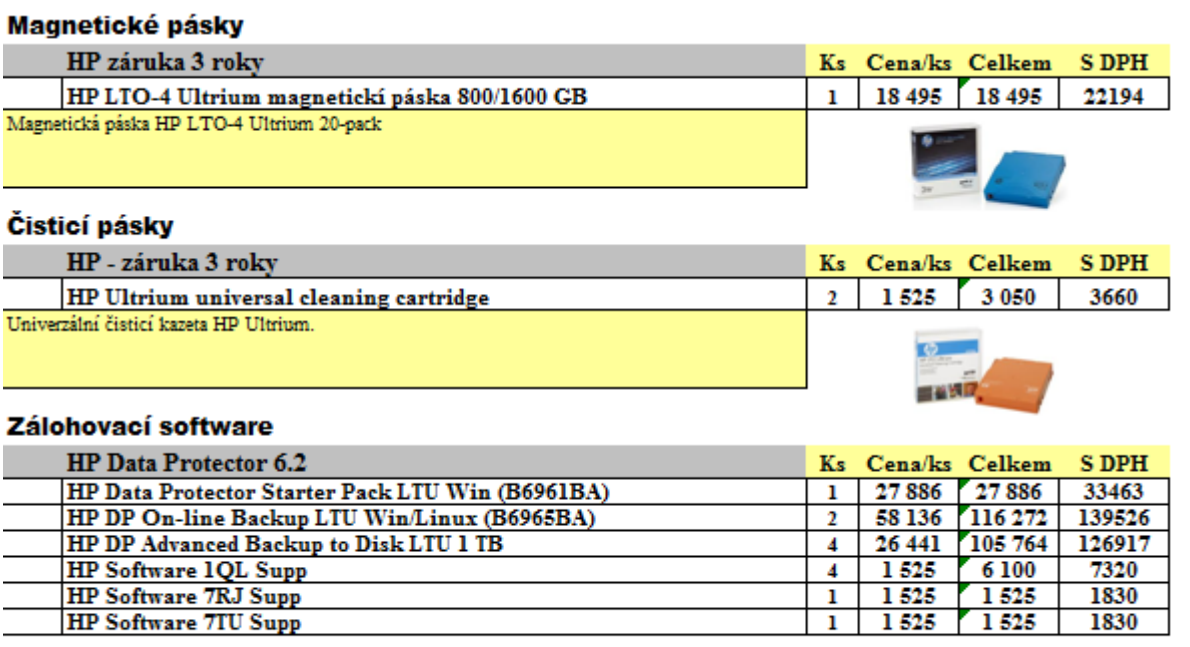

Cena celkem

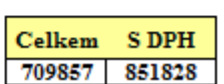

*Tabulka 6 - Cenová specifikace řešení zálohování a obnovy dat - 2/2*

# **12 ZÁLOHOVACÍ POLITIKA**

Jedním z hlavních požadavků již zavedené normy ISO 9000:2001 i v současné době zaváděné normy BS 25999 je, aby důležité procesy a jednotlivé činnosti byly řádně zdokumentovány a jejich provádění bylo průkazné. Z tohoto důvodu bylo potřeba vytvořit řadu dokumentů týkajících se zálohování a obnovy dat, mezi něž patří především zálohovací politika, proces zálohování a obnovy dat, procedura převážení a výměny zálohovacích médií, seznam zálohovacích médií, informace o obnovovaných datech, apod. Zálohovací politiku jsem definoval následovně:

#### **12.1 Cíl zálohovací politiky**

Hlavním důvodem zálohování dat je uchování kopie dat pro případ jejich poškození nebo zničení chybou softwaru, hardwaru, lidského faktoru, díky přírodní katastrofě, různým útokům zevnitř i zvnějšku firmy, apod.

Firma Sirius je odhodlána zajistit ochranu dat a důvěrnost informací před neautorizovanými, ilegálními a útočnými činnostmi.

Cílem zálohovací politiky je zajistit integritu a důvěrnost dat.

#### **12.2 Rozsah platnosti**

Zálohovací politika se týká všech osob vyskytujících se ve firmě Sirius včetně všech interních zaměstnanců i pracovníků externích firem, a všech zařízení, která jsou používána a udržována firmou, ať už jsou v jejím vlastnictví nebo v pronájmu.

#### **12.3 Popis politiky**

Účelem zálohovací politiky je definovat potřebu provádění pravidelného zálohování počítačových systémů, aby byla zajištěna ochrana kritických dat proti jejich ztrátě a zničení. Jednotlivé pokyny v politice chrání jak firmu, tak její zaměstnance.

### **12.4 Politika**

Proces zálohování a obnovy dat musí být dokumentovaný, minimálně jednou ročně revidovaný a pravidelně testovaný.

#### **Řízení fyzického přístupu**

Minimální akceptovatelná úroveň fyzické bezpečnosti pro přístup k zálohovacímu systému, serveru nebo k médiím je použití dvouúrovňového zabezpečení přístupových dveří pomocí přístupové karty a přístupového bezpečnostního kódu. Odemykání přístupových dveří musí být součástí elektrického zabezpečovacího systému EZS a všechny vstupy a narušení musí být v EZS logovány.

Povolení přístupu jednotlivých osob musí být schváleno odpovědnou osobou.

#### **Plán zálohování**

Změněná data na serverech musí být zálohována minimálně každý pracovní den na konci směny jako inkrementální záloha. Minimálně jedenkrát týdně se musí provádět úplná týdenní záloha. Poslední týden v měsíci se musí provádět úplná měsíční záloha, poslední týden v roce se musí provádět úplná roční záloha. Týdenní, měsíční a roční zálohy musí být umístěny jak v sídle firmy, tak mimo firmu.

Musí být implementovaný proces pro verifikaci úspěšnosti záloh.

Zálohovací software musí umět uchovávat informace o tom, které soubory a adresáře byly zazálohovány, co bylo zazálohováno úspěšně a co neúspěšně, které pásky byly přemístěny do externí lokace, jestli obnova dat proběhla úspěšně nebo neúspěšně, jaké pásky jsou používány a jaká data obsahují, které pásky jsou vadné, kdy bylo naposledy na danou pásku zapisováno, jak dlouho je daná páska chráněna proti přepsání, atd.

Musí být stanoveny osoby, které jsou zodpovědné za výměnu pásek, kontrolu logů a řešení problémů se zálohováním.

Každé zálohovací médium musí mít jednoznačnou identifikaci (název, čárový kód).

# **Doba uchovávání dat na zálohovacích médiích**

Denní zálohy nesmí být přepsány 6 dní, týdenní 4 týdny, měsíční 11 měsíců. Roční zálohy nesmí být přepsány vůbec, musí být archivovány po dobu 10 let, po této době budou zlikvidovány.

Kritické úplné zálohy (měsíční a roční) musí být periodicky testovány, aby bylo zajištěno, že jsou obnovitelné.

# **Uchovávání dat v externí lokalitě**

Úplné týdenní, měsíční a roční zálohy musí být kopírovány a ukládány v externí lokalitě. Týdenní a měsíční zálohovací média mohou být po stanovené době přepsána a znovu použita, roční záložní média se 10 let archivují a poté jsou zlikvidována.

# **Dokumentace**

Pro potřeby řádného provádění zálohování a obnovy dat a průkaznosti jednotlivých činností musí být zdokumentováno následující:

- Proces zálohování a obnovy dat
- Informace o tom, co a kdy bylo zazálohováno nebo obnoveno
- Licenční kódy zálohovacího softwaru
- Názvy (čárové kódy) zálohovacích médií
- Hardware a software zálohovacího systému

# **13 PROCES ZÁLOHOVÁNÍ A OBNOVY DAT**

V procesu zálohování a obnovy dat popisuji, jaká data mají být zálohována případně obnovována, kdo je za zálohování a obnovu dat odpovědný, jakým způsobem se mají data zálohovat nebo obnovovat, jak se má nakládat se zálohovacími médii, jak mají být média označena, jak má probíhat pravidelné testování čitelnosti záloh a jakým způsobem mají být zaznamenávány prováděné činnosti a další potřebné informace.

#### **13.1 Cíl procesu zálohování a obnovy dat**

Cílem procesu je zajistit pravidelné zálohování produkčních serverů a zabezpečit ochranu a dostupnost dat pro kritické aplikace.

#### **13.2 Rozsah platnosti**

Tento proces platí pro zálohování všech produkčních serverů a informačního systému firmy.

### **13.3 Zálohování**

Produkční servery jsou zálohovány na zálohovacím serveru pomocí zálohovacího softwaru HP Data Protector. Všichni klienti, kteří jsou v tomto zálohovacím softwaru nakonfigurováni, jsou zálohováni denně, týdně, měsíčně a ročně. Doba, po kterou musí být data uchována na zálohovacím médiu (retention period) je pro denní zálohy 6 dní, pro týdenní zálohy 4 týdny, pro měsíční zálohy 1 rok a pro roční zálohy 10 let. Po 10 letech již pásky nebudou používány a budou zničeny tak, aby z nich nebyly informace obnovitelné.

#### **13.3.1 Denní zálohy**

Všechny denní zálohy musí být naplánovány a nakonfigurovány tak, aby se generovaly informace o úspěšnosti nebo neúspěšnosti zálohy do logovacího souboru.

Denní zálohy probíhají pouze na virtuální pásky ve virtuální páskové knihovně ve dnech pondělí až sobota ve 20:00 hodin.

U aplikačního serveru se provádí plná záloha, u ostatních serverů se provádí přírůstková záloha.

V případě neúspěšnosti zálohy musí být automaticky odeslána zpráva na distribuční seznamy "Administrátoři zálohování" a "Helpdesk". Helpdesk musí problém vložit do systému a jako řešitele určit skupinu administrátorů zálohování. Administrátoři zálohování jsou zodpovědní za vyřešení problému.

### **13.3.2 Týdenní, měsíční a roční zálohy**

Také všechny týdenní, měsíční i roční zálohy musí být naplánovány a nakonfigurovány tak, aby se generovaly informace o úspěšnosti nebo neúspěšnosti zálohy do logovacího souboru.

Týdenní, měsíční a roční zálohy probíhají v neděli ve 20:00 hodin. Tyto zálohy jsou nejprve vytvořeny na virtuální pásky ve virtuální páskové knihovně a poté zkopírovány na fyzické pásky ve fyzické páskové knihovně. Tyto fyzické pásky jsou další den po úspěšném zazálohování a případné kontrole čitelnosti zálohy (u měsíčních a ročních pásek) přesunuty do trezoru v externí lokaci a z externí lokace jsou přivezeny pásky, na které se bude zálohovat při příští týdenní nebo měsíční záloze. Pro roční zálohování se používají pásky nové, které jsou uloženy v sídle organizace.

Všechny tyto zálohy jsou nakonfigurovány jako plné zálohy.

Řešení neúspěšnosti zálohy je totožné s denní zálohou.

# **13.4 Manipulace s magnetickými páskami**

Všechny magnetické pásky, které nejsou v páskové knihovně, musí být v sídle firmy i v externí lokaci uloženy v bezpečnostním protipožárním trezoru. Všechny použité i nepoužité pásky jsou evidovány v seznamu pásek, který obsahuje informace jako pořadové číslo pásky, čárový kód, její název, jestli je páska převážena do externí lokace, a do jakého poolu pásek patří.

V tabulce 7 je zobrazen seznam denních pásek. V počáteční fázi bude každý den stačit pro inkrementální i úplné zálohy 1 páska, v dalších letech může být potřeba více pásek na jednotlivé zálohy.

| Seznam denních pásek |            |         |             |                |  |  |  |
|----------------------|------------|---------|-------------|----------------|--|--|--|
| Poř. č.              | Čárový kód | Název   | Ext. lokace | Pool           |  |  |  |
|                      | A00001L3   | PO\P1   | N           | <b>PONDELI</b> |  |  |  |
| 2                    | A00002L3   | UT\P1   | Ν           | <b>UTERY</b>   |  |  |  |
| 3                    | A00003L3   | $ST\P1$ | Ν           | <b>STREDA</b>  |  |  |  |
| 4                    | A00004L3   | CT\P1   | Ν           | <b>CTVRTEK</b> |  |  |  |
| 5                    | A00005L3   | PA\P1   | N           | <b>PATEK</b>   |  |  |  |
| 6                    | A00006L3   | SO\P1   | N           | <b>SOBOTA</b>  |  |  |  |

*Tabulka 7 - Seznam denních pásek*

Podobným způsobem jsou evidovány týdenní, měsíční a roční pásky, které se však na rozdíl od denních pásek převážejí do externí lokace. V tabulce 8 je zobrazen příklad seznamu týdenních pásek, v tabulkách 9 a 10 jsou příklady seznamů měsíčních a ročních pásek.

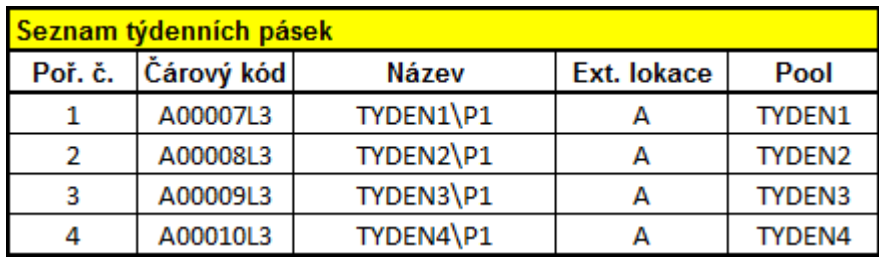

*Tabulka 8 - Seznam týdenních pásek*

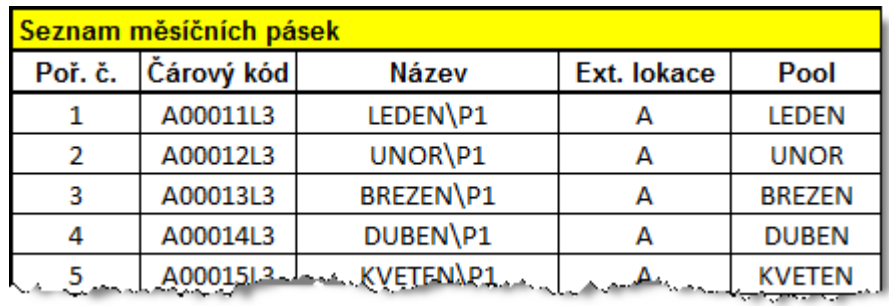

*Tabulka 9 - Seznam měsíčních pásek*

| Seznam ročních pásek |               |              |                                 |       |  |  |  |
|----------------------|---------------|--------------|---------------------------------|-------|--|--|--|
| Poř. č.              | Čárový kód    | <b>Název</b> | Ext. lokace                     | Pool  |  |  |  |
|                      | A00023L3      | 2012\P1      |                                 | 2012  |  |  |  |
| 2                    | A00024L3      | 2013\P1      | А                               | 2013  |  |  |  |
| з                    | A00025L3      | 2014\P1      |                                 | 2014  |  |  |  |
|                      | A00026L3      | 2015\P1      |                                 | 2015  |  |  |  |
|                      | $-40002713$ , | 2016\P1      | $B_{\lambda}$ and $A_{\lambda}$ | .2016 |  |  |  |

*Tabulka 10 - Seznam ročních pásek*

Pásky, které jsou nepoužitelné (vadné, starší než 10 let, morálně zastaralé) musí být umístěny na bezpečném místě, viditelně označené jako vadné nebo nepoužitelné, a musí být uchovávány odděleně od použitelných pásek. Tabulka 11 zobrazuje příklad seznamu nepoužitých/prázdných pásek

| Seznam nepoužitých/prázdných pásek |            |       |          |      |  |  |  |
|------------------------------------|------------|-------|----------|------|--|--|--|
| Poř. č.                            | Čárový kód | Název | Umístění | Pool |  |  |  |
|                                    | A00033L3   | N/A   | Sklad    | N/A  |  |  |  |
| 2                                  | A00034L3   | N/A   | Sklad    | N/A  |  |  |  |
|                                    | A00035L3   | N/A   | Sklad    | N/A  |  |  |  |
|                                    | A00036L3   | N/A   | Sklad    | N/A. |  |  |  |

*Tabulka 11 - Seznam nepoužitých pásek*

Před likvidací pásky musí být tato páska demagnetizována (degausována) silným magnetickým polem, aby všechna data na ní uložená byla trvale zničena. Demagnetizování pásky musí být schváleno odpovědnou osobou a samotné provedení musí být zaznamenáno.

Pokud požadovaná páska nebyla nalezena, musí být učiněno vše pro to, aby se dohledala.

# **13.5 Převáţení pásek mezi sídlem firmy a externí lokací**

Pásky musí být převáženy mezi sídlem firmy a externí lokací na základě schváleného seznamu převážených pásek viz obr. 11.

| Seznam převážených pásek  |       |            |                                                                                                    |  |  |
|---------------------------|-------|------------|----------------------------------------------------------------------------------------------------|--|--|
| Datum                     | Čas   |            | Pásky převážené do offsite lokace                                                                                       |  |  |
|                           |       | Cárový kód | Název                                                                                                    |  |  |
| 7.5.12                    | 10:15 | A00007L3   | TYDEN1\P1                                                                                                    |  |  |
|                           |       |            |                                                                                                    |  |  |
|                           |       |            |                                                                                                    |  |  |
|                           |       |            |                                                                                                    |  |  |
|                           |       |            |                                                                                                    |  |  |
| Datum                     | Čas   |            | Pásky převážené z offsite lokace                                                                                        |  |  |
|                           |       | Čárový kód | Název                                                                                                    |  |  |
| 7.5.12                    | 10:40 | A00008L3   | TYDEN2\P1                                                                                                    |  |  |
|                           |       |            |                                                                                                    |  |  |
|                           |       |            |                                                                                                    |  |  |
|                           |       |            |                                                                                                    |  |  |
|                           |       |            |                                                                                                    |  |  |
| Schválil (jméno, podpis): |       |            |                                                                                                    |  |  |
|                           |       |            |                                                                                                    |  |  |
| Provedl (jméno, podpis):  |       |            |                                                                                                    |  |  |
|                           |       |            |                                                                                                    |  |  |
|                           |       |            | التمدين بالانتقاض والمتقاضر والمتواطئ والمستقاض والمستقرق والمتعاطف والمستقرين والمستقار والمستقار والمتعارض والمستقارب |  |  |

*Obrázek 11 - Dokument "Seznam převážených pásek"*

O převozu pásek musí být proveden záznam (musí mu být přiděleno číslo případu helpdeskem).

Pásky musí být při převážení mezi sídlem firmy a externí lokací umístěny v uzamčeném požáru a nárazuvzdorném kufříku a musí být neustále pod dohledem odpovědné osoby z oddělení IT.

#### **13.6 Pojmenovávání pásek**

Denní pásky jsou pojmenovávány podle dne v týdnu (PO - SO) a pořadovým číslem pásky (P1 - Pn) odděleno lomítkem. Týdenní pásky jsou pojmenovávány TYDEN1 - 4 a pořadovým číslem pásky. Měsíční pásky jsou pojmenovávány měsícem v roce a pořadovým číslem pásky, roční pak číslem roku a pořadovým číslem pásky.

### **13.7 Obnova dat**

Každý požadavek na obnovu dat musí být logován oddělením helpdesku a musí být schválen nadřízeným žadatele. Data jsou obnovena z poslední dostupné úspěšné zálohy. O kaţdé obnově dat musí být zanesena informace do dokumentu "Obnova dat" viz tab. 12.

| Obnova dat |                    |              |       |                            |                    |           |      |                            |  |
|------------|--------------------|--------------|-------|----------------------------|--------------------|-----------|------|----------------------------|--|
|            | Datum / Čas Server | Identifikace |       | Backup Administrator Uplná | Detaily obnovy dat |           |      | Číslo případu<br>Helpdesku |  |
| Sér. č.    |                    |              | média |                            |                    | <b>OS</b> | Data | Vybraná data               |  |
|            |                    |              |       |                            |                    |           |      |                            |  |
|            |                    |              |       |                            |                    |           |      |                            |  |
|            |                    |              |       |                            |                    |           |      |                            |  |
|            |                    |              |       |                            |                    |           |      |                            |  |
|            |                    |              |       |                            |                    |           |      |                            |  |
|            |                    |              |       |                            |                    |           |      |                            |  |
|            |                    |              |       |                            |                    |           |      |                            |  |

*Tabulka 12 - Dokument "Obnova dat"*

# **13.8 Testování obnovy dat**

Testování obnovy dat ze zálohovacích médií musí být prováděno pravidelně každý měsíc, aby bylo možno ověřit schopnost úspěšně reagovat na reálný incident. Tento nácvik slouží také k otestování platnosti plánu obnovy ještě předtím, než bude aktivován během skutečného incidentu.

Testování čitelnosti dat se provádí pro adresáře na souborovém serveru, databáze na databázovém serveru a poštovní schránky na poštovním serveru.
Výsledky testování obnovy dat musí být zaznamenány do dokumentu "Testování obnovy dat" viz tab. 13.

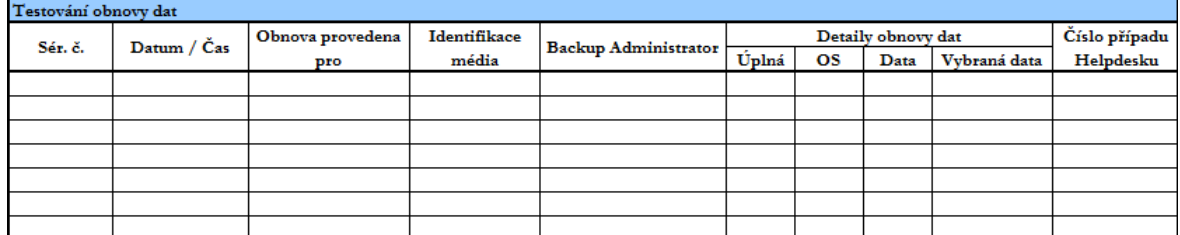

<span id="page-72-0"></span>*Tabulka 13 - Dokument "Testování obnovy dat"*

### **14 ROZŠÍŘENÍ DO BUDOUCNOSTI**

Řešení zálohování a obnovy dat bylo navrženo tak, aby jej bylo možno flexibilně rozšiřovat, a to jak na úrovni hardwaru, tak na úrovni softwaru, množství zálohovaných dat, podporovaných platforem a dalších funkčností, které by mohly být požadovány v budoucnosti.

Pokud bude v budoucnu potřeba zálohovat větší množství dat, je možno řešení rozšířit o další disky, případně další diskové pole, a o další licence Data Protectoru na diskový prostor potřebný pro zálohování typu backup-to-disk.

Bude-li potřeba vyšší rychlost zálohování, je možno dokoupit druhou magnetopáskovou mechaniku a licenci Data Protectoru pro tuto mechaniku, a zálohovat na dvě mechaniky současně.

V případě využívání dalších operačních a aplikačních platforem je možné dokoupit licence Data Protectoru pro zálohování těchto platforem.

Stejně tak je možno rozšířit řešení o další funkčnosti, jako zálohování otevřených souborů, šifrování záloh pomocí Data Protectoru, zálohování virtuálních prostředí, zálohování cloudů, apod.

#### **15 ZHODNOCENÍ PROJEKTU**

Cílem diplomové práce bylo analyzovat zdroje řešící problematiku zálohování a obnovy dat, vyhodnotit stávající možnosti zálohování, obnovy a archivace dat a navrhnout takové zálohovací řešení, které bude odpovídat specifickému prostředí a potřebám firmy Sirius s.r.o.

Výsledkem této práce je řešení, které podle mého názoru odpovídá cílům a požadavkům firmy včetně požadavků, které vyplynuly během zavádění systému řízení kontinuity činností organizace. Řešení je navíc koncipováno tak, aby náklady na jeho pořízení a provozování byly vynakládány účelně, tzn., aby byly v počáteční fázi pořízeny pouze ty prvky zálohovacího systému, které jsou využitelné v současné době, a zároveň byla možnost dokoupit další prvky a funkčnosti v průběhu provozování systému bez nutnosti předělávat celé zálohovací řešení.

I když náklady na pořízení tohoto řešení jsou nemalé, jeho přínosem je především eliminace alternativních nákladů, které by mohly vzniknout v případě větších incidentů nebo narušení činnosti organizace, pokud by zálohování a obnova dat byly zanedbány.

V případě zanedbání zálohování a obnovy dat by alternativní náklady, jako ušlé zisky při přerušení činnosti, náklady na ztracené zákazníky a hodnota nerealizovaných nebo neuzavřených smluv byly mnohonásobně vyšší.

### **ZÁVĚR**

Ve své diplomové práci jsem se zabýval problematikou bezpečnostních politik s důrazem na zálohování a obnovu dat. V první, teoretické, části jsem se věnoval principům vytváření a udržování systému řízení kontinuity činností podle normy BS 25999 a aktuálními technologiemi a trendy v oblasti zálohování a obnovy dat. Ve druhé, praktické, části jsem se zabýval analýzou současného stavu zálohování a obnovy dat ve firmě Sirius a návrhem řešení, které odpovídá cílům a požadavkům firmy. Vzhledem k tomu, že v současné době firma zavádí systém řízení kontinuity činností BCM, byly při výběru řešení brány v úvahu i požadavky definované v normě BS 25999.

Při výběru řešení jsem se soustředil na renomované výrobce a dodavatele zálohovacích řešení s dlouholetou tradicí a s působností a technickou podporou v České republice. V úvahu jsem bral také robustnost řešení, podporu velkých firem s rozsáhlými heterogenními prostředími a velkými nároky na množství a propustnost dat.

V úvodu práce jsem zmínil dva Murphyho zákony týkající se zálohování dat. Při návrhu řešení zálohování a obnovy dat ve firmě Sirius jsem se snažil, aby se nepotvrdil třetí zákon, který zní: "Pokud nějaké zálohy mít budete, stejně z nich vaše data nepůjdou obnovit." Myslím si, že pokud bude navržený systém ve firmě schválen a zaveden, bude dodržována a neustále zlepšována a testována zálohovací politika a proces zálohování a obnovy dat, k naplnění třetího Murphyho zákona nedojde.

#### **ZÁVĚR V ANGLIČTINĚ**

In my thesis I dealt with the issue of security policies with emphasis on data backup and restoration. In the first, theoretical part, I dealt with the principles of creating and maintaining a business continuity management system in accordance with standard BS 25999 and current technologies and trends in data backup and restoration. In the second, practical part, I dealt with the analysis of current data backup and restoration solution in the Sirius company and design solution that meets business objectives and requirements. Given that at present the company is implementing a business continuity management system, requirements defined in standard BS 25999 were taken into account during the selection of solution.

When looking for the right solution I focused on the renowned manufacturers and suppliers of backup solutions with a long tradition and competence and technical support in the Czech Republic. I took into account the robustness, supporting large enterprises with large-scale heterogeneous environments and large demands on the quantity and data throughput.

In the introduction I mentioned two of the Murphy's laws on data backup. When designing a data backup and restoration solution in the Sirius company, I tried to prove fake the third law, which reads: "If you have a backup, you will not be able to restore the data anyway." I think that if the proposed system in the company is approved and implemented, and backup policy and process of data backup and restoration is followed, the third Murphy's law will not be fulfilled.

#### **SEZNAM POUŽITÉ LITERATURY**

- [1] SZABADOS, Ľubomír. *Business continuity management*: *príručka manažéra*. Bratislava: Tate International, 2008, 276 s. ISBN 978-809-6974-726.
- [2] SHARP, John. BSI GROUP. *Jak postupovat při řízení kontinuity činností*: *Naplnění požadavků BS 25999*. 2008, 105 s. ISBN 978-80-254-3992-0.
- [3] ČSN BS 25999-1. *Management kontinuity činností organizace - Část 1: Soubor zásad*. Praha: Úřad pro technickou normalizaci, metrologii a státní zkušebnictví, 2009. 52 s. Třídicí znak 01 0370.
- [4] KOPÁČIK, Ivan. *Riadenie a audit v informačnej bezpečnosti*: *príručka manažéra*. Bratislava: Tate International, 2007, 322 s. ISBN 978-809-6974-702.
- [5] SIRIUS S.R.O. *Politika řízení kontinuity činností*. Olomouc, 2011.
- [6] SIRIUS S.R.O. *Plán obnovy funkčnosti*. Olomouc, 2011.
- [7] ZALOHOVÁNÍ.NET. *Vše, co potřebujete vědět o zálohování* [online]. [cit. 2012- 04-01]. Dostupné z: http://www.zalohovani.net/
- [8] *Computerworld*: *Ucelený informační zdroj pro IT profesionály*. Praha: IDG Czech, a.s, 2011, XXII, 13/2011. ISSN 1210-9924.
- [9] Gartner: Zájem o zálohu a obnovu z cloudu poroste. *ChannelWorld* [online]. 2011 [cit. 2012-04-11]. Dostupné z: http://channelworld.cz/sluzby/gartner-zajem-ozalohu-a-obnovu-z-cloudu-poroste-5208
- [10] Gartner: Zálohování a obnova jako slu. *Computerworld* [online]. 2011 [cit. 2012- 03-28]. Dostupné z: http://computerworld.cz/analyzy-a-studie/gartner-zalohovania-obnova-jako-sluzba-ma-velkou-budoucnost-44116
- [11] Cloud.cz. *Server o Cloud computingu* [online]. 2012 [cit. 2012-04-02]. Dostupné z: http://cloud.cz
- [12] BISPIRAL, s.r.o. *Cloud Computing od B do Y* [online]. 2011. [cit. 2012-04-02]. BusinessIT ebooks. Dostupné z:<http://www.businessit.cz/ebooks/> Cloud\_Computing.pdf
- [13] HEWLETT-PACKARD DEVELOPMENT COMPANY. *HP Data Protector 6.20*: *Getting Started* [online]. 2011, 16 s. [cit. 2012-04-05]. 2nd ed. Dostupné z: http://h41112.www4.hp.com/promo/imhub/data\_protector/documentation.html
- [14] HEWLETT-PACKARD DEVELOPMENT COMPANY. *HP Data Protector 6.20*: *Concepts Guide* [online]. 2011, 254 s. [cit. 2012-04-05]. 3rd ed. Dostupné z: http://h41112.www4.hp.com/promo/imhub/data\_protector/documentation.html
- [15] HEWLETT-PACKARD DEVELOPMENT COMPANY. *HP Data Protector 6.20*: *Platform and Integration Support Matrix* [online]. 2012, 16 s. [cit. 2012-05- 03]. Dostupné z: [http://bizsupport2.austin.hp.com/bc/docs/support/](http://bizsupport2.austin.hp.com/bc/docs/support/%20SupportManual/)  [SupportManual/c](http://bizsupport2.austin.hp.com/bc/docs/support/%20SupportManual/)02824634/c02824634.pdf
- [16] HEWLETT-PACKARD DEVELOPMENT COMPANY. *HP Data Protector 6.20*: *Installation and Licensing Guide* [online]. 2011, 319 s. [cit. 2012-04-11]. 3rd ed. Dostupné z: http://h41112.www4.hp.com/promo/imhub/data\_protector/ documentation.html

## **SEZNAM POUŽITÝCH SYMBOLŮ A ZKRATEK**

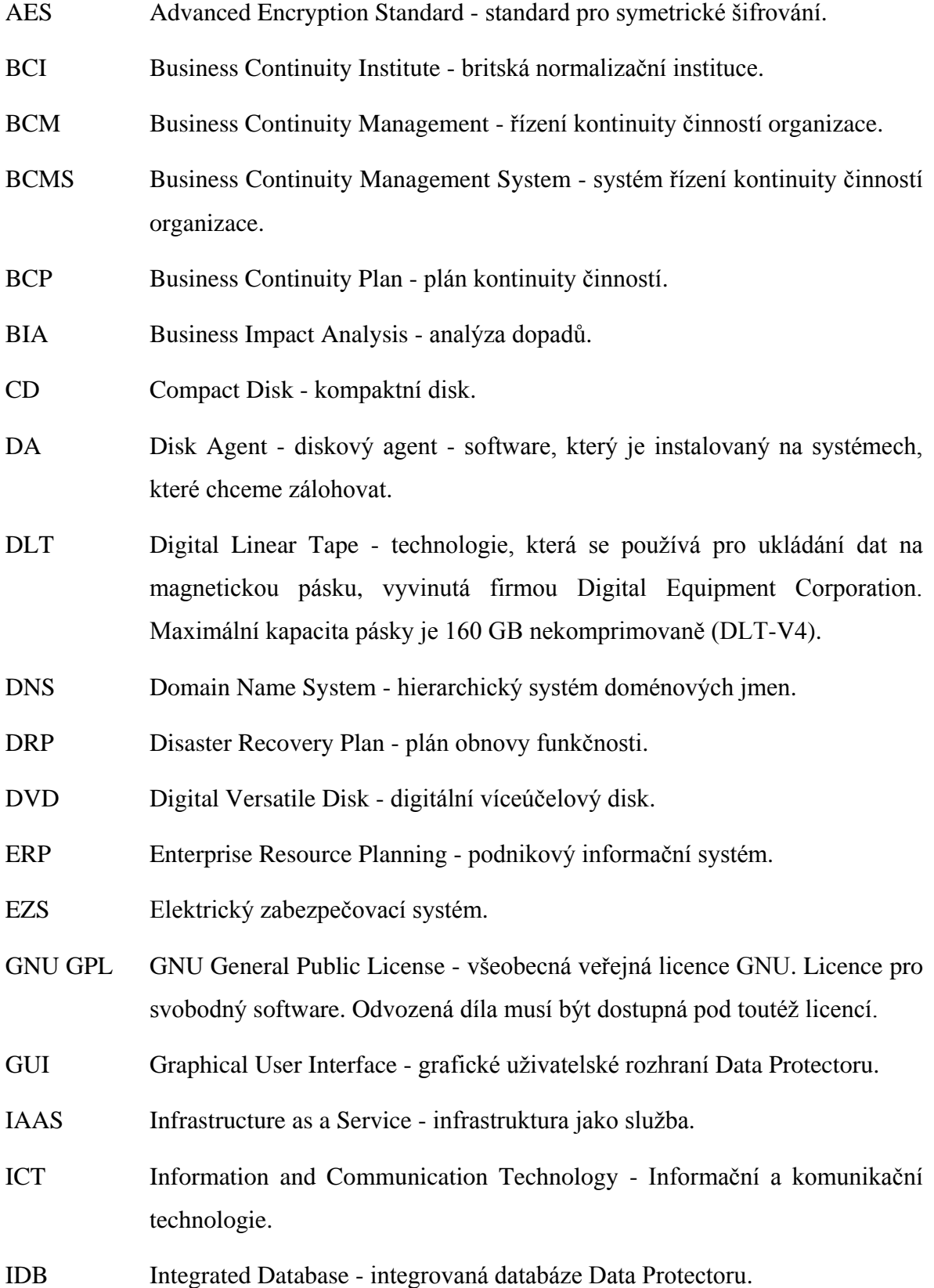

ISO International Organization for Standardization - mezinárodní organizace pro standardizaci. IT Information Technology - informační technologie. LAN Local Area Network - lokální počítačová síť. LTO Linear Tape-Open - technologie, která se používá pro záznam dat na magnetickou pásku, vyvinutá firmami IBM, Hewlet-Packard a Seagate. Páska generace LTO-4 umožňuje uložit 800 GB dat nekomprimovaně. LTU License to Use - licence k použití MA Media Agent - software, který je instalovaný na systémech, ke kterým je připojeno zálohovací zařízení, na které chceme zálohovat. MoM Manager-of-Managers - nástroj pro centralizovanou správu rozsáhlých prostředí s mnoha buňkami Data Protectoru. MTPD Maximum Tolerable Period of Disruption - maximální tolerovatelná doba přerušení. PAAS Platform as a Service - platforma jako služba. PDCA Plan-Do-Control-Act (Plánuj-Dělej-Kontroluj-Jednej) - systémový přístup využívaný v oblasti kontinuálního zlepšování systémů řízení. RAAS Recovery as a Service - zálohování a obnova jako služba. RAID Redundant Array of Inexpensive Disks - redundantní pole levných disků. SAAS Software as a Service - software jako služba. SAN Storage Area Network - samostatná síť pro ukládání a zálohování dat. SLA Service Level Agreement - dohodnutá úroveň služby. UPS Uninterruptible Power Supply - nepřerušitelný zdroj napájení. WAN Wide Area Network - rozlehlá počítačová síť. WDS Windows Deployment Services - technologie umožňující automatickou instalaci operačních systémů Windows. WSUS Windows Server Update Services - služba umožňující aktualizaci Microsoft produktů běžících na operačním systému Windows.

### **SEZNAM OBRÁZKŮ**

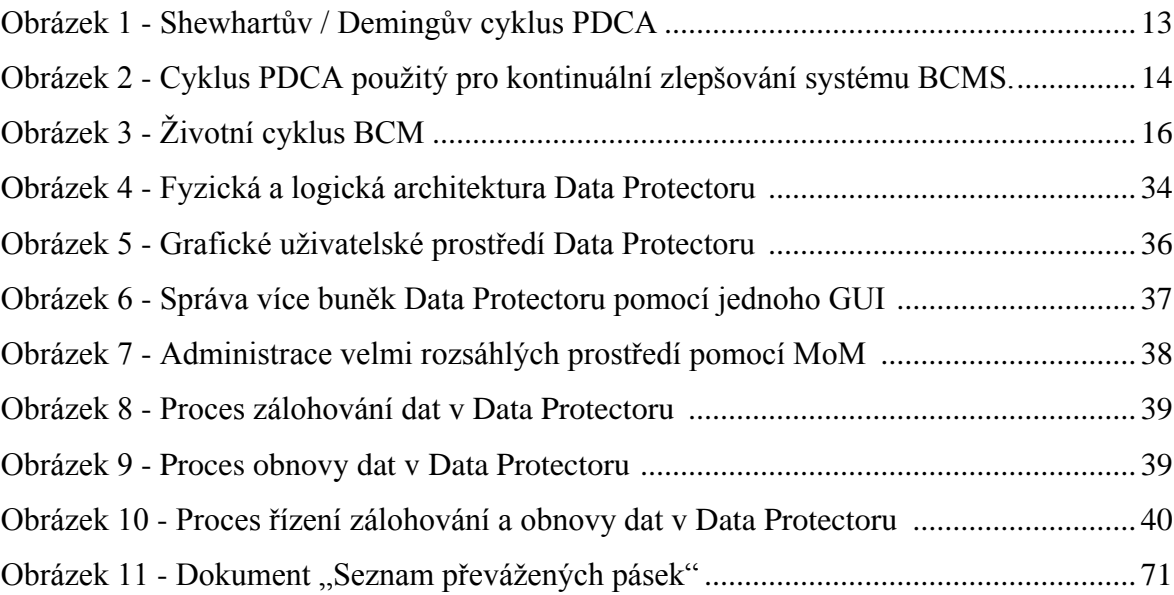

#### **SEZNAM TABULEK**

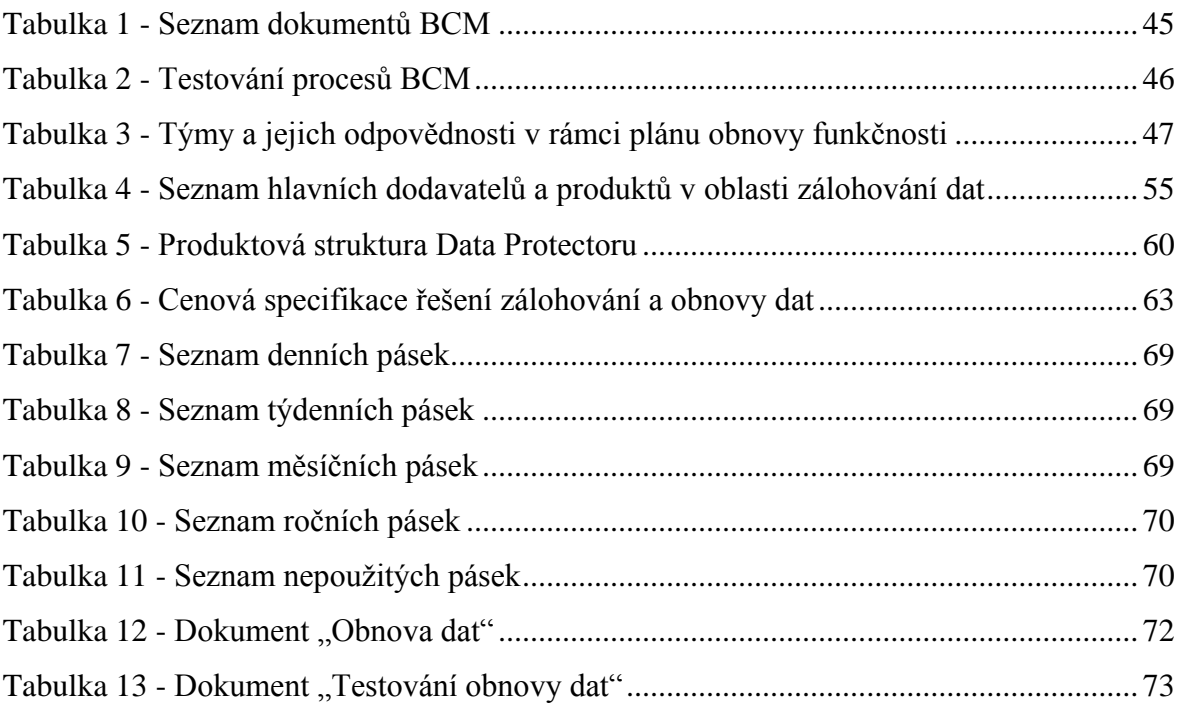

## **SEZNAM PŘÍLOH**

Příloha P I: Dostupné zálohovací produkty

Příloha P II: Data Protector 6.20 - podporované platformy a aplikace

# **PŘÍLOHA P I: DOSTUPNÉ ZÁLOHOVACÍ PRODUKTY**

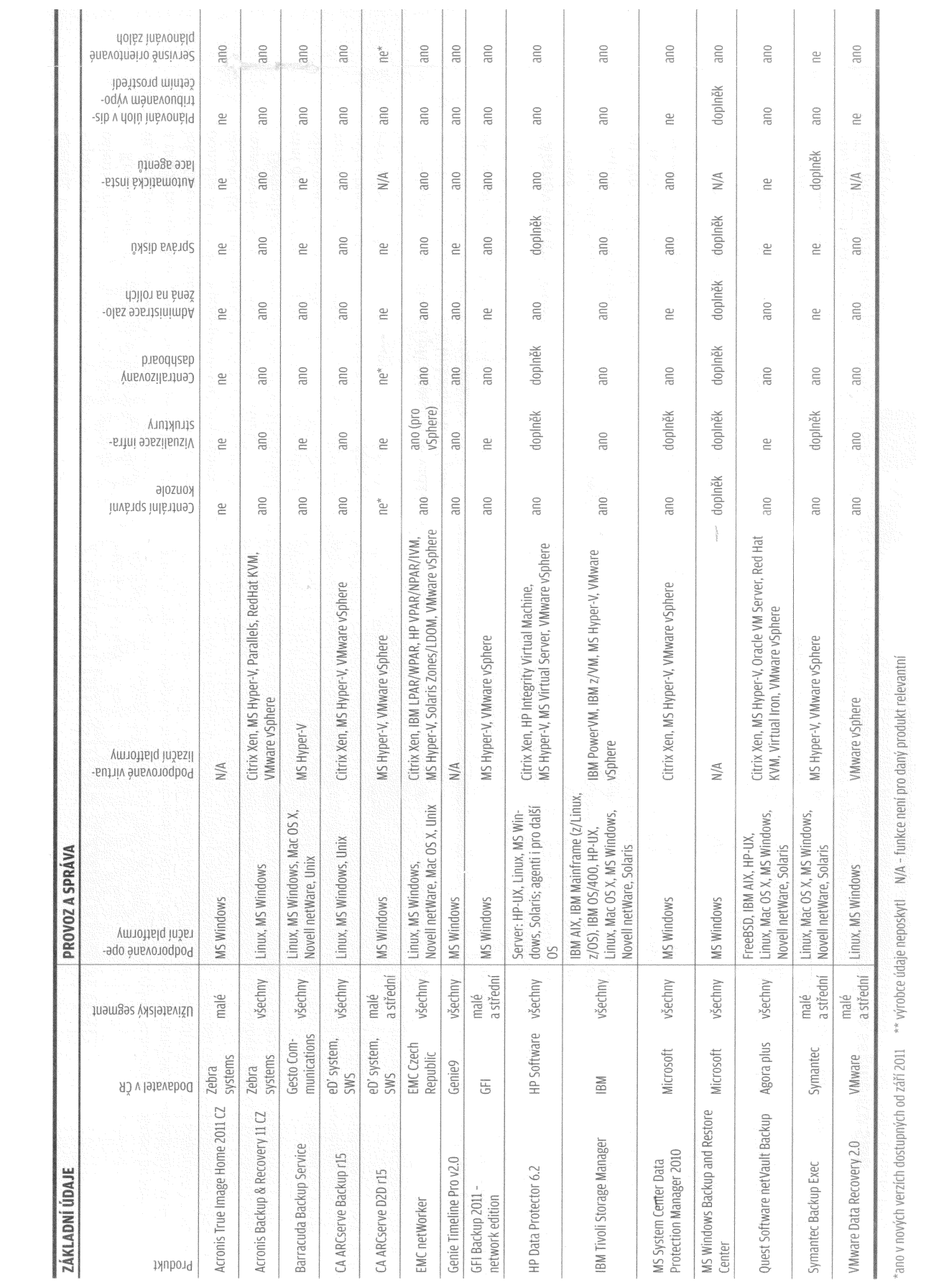

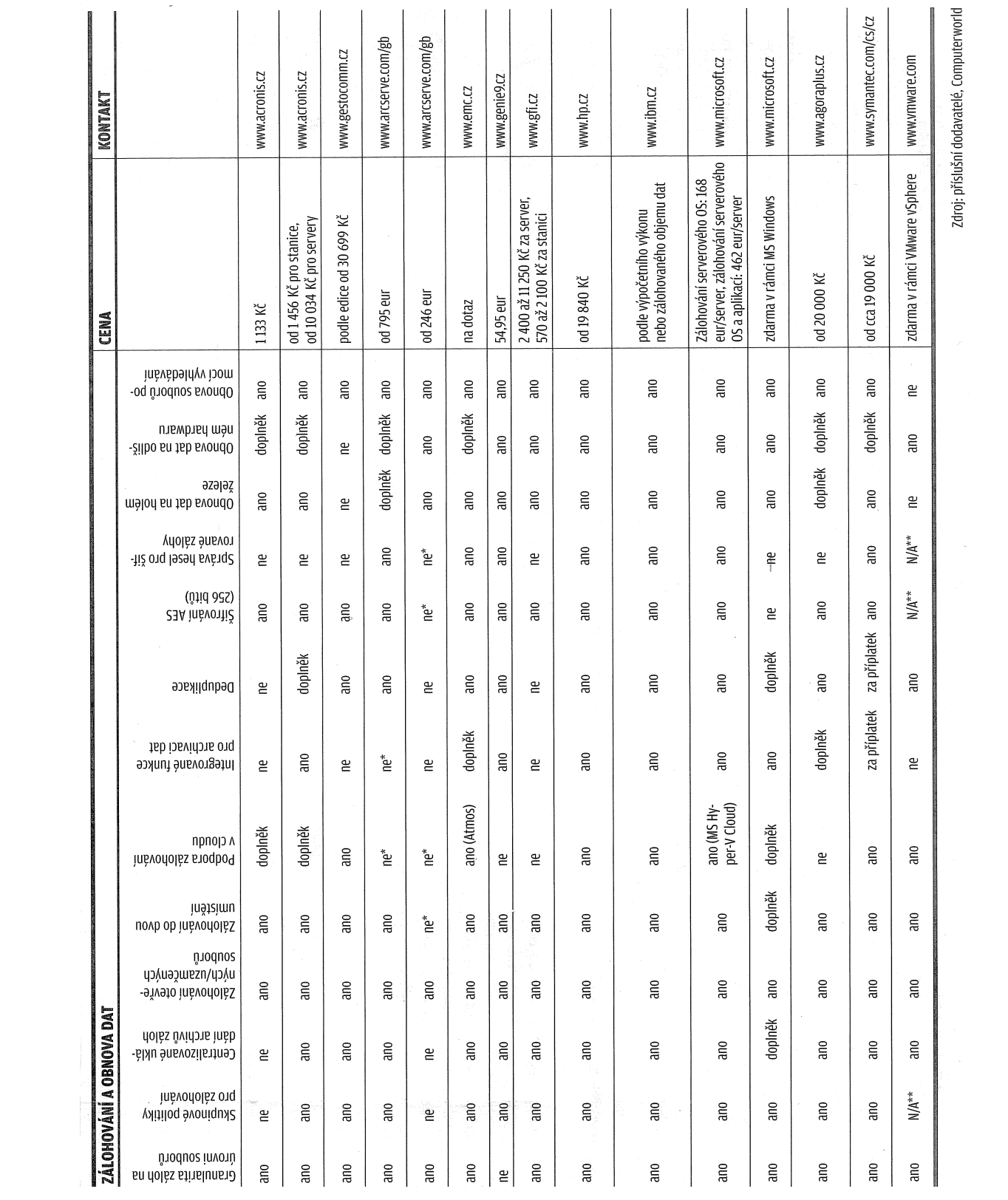

## **PŘÍLOHA P II: DATA PROTECTOR 6.20 - PODPOROVANÉ PLATFORMY A APLIKACE**

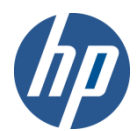

### **HP Data Protector 6.20 Platform and Integration Support Matrix**

Version: 1.6 Date: May 2012

For the following Data Protector components, only those combinations of Data Protector components, applications and operating systems are supported for which the corresponding application versions and operating system versions are supported by the respective vendors.

The supported operating system "Windows Server 2003" includes support for all editions of Windows Server 2003 and Windows Server 2003 R2 including Windows Unified Data Storage Server where applicable.

The supported operating system "Windows Server 2008" and "Windows Server 2008 R2" includes support for all editions of Windows Server 2008 and "Windows Server 2008 R2" including Windows Unified Data Storage Server where applicable.

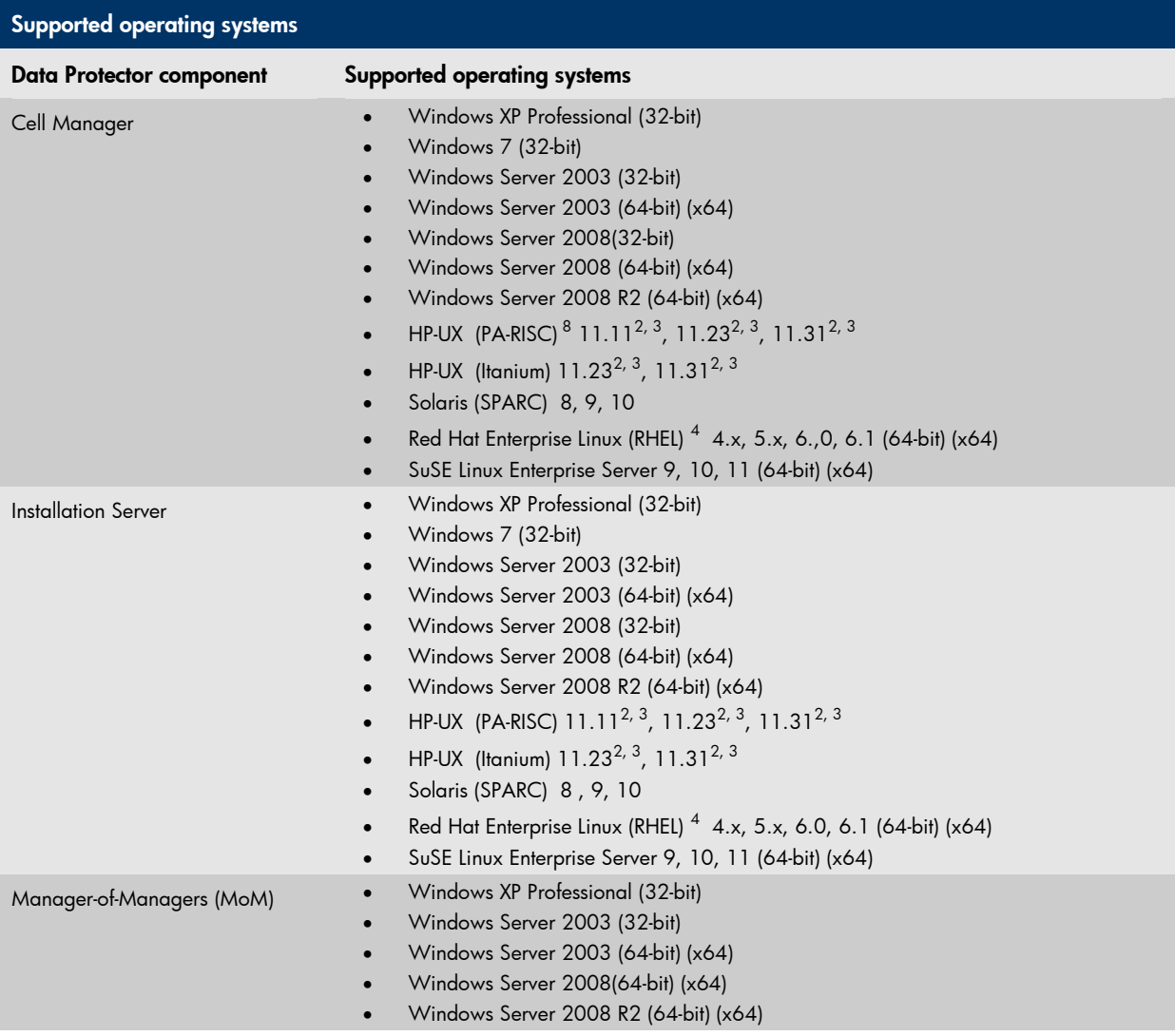

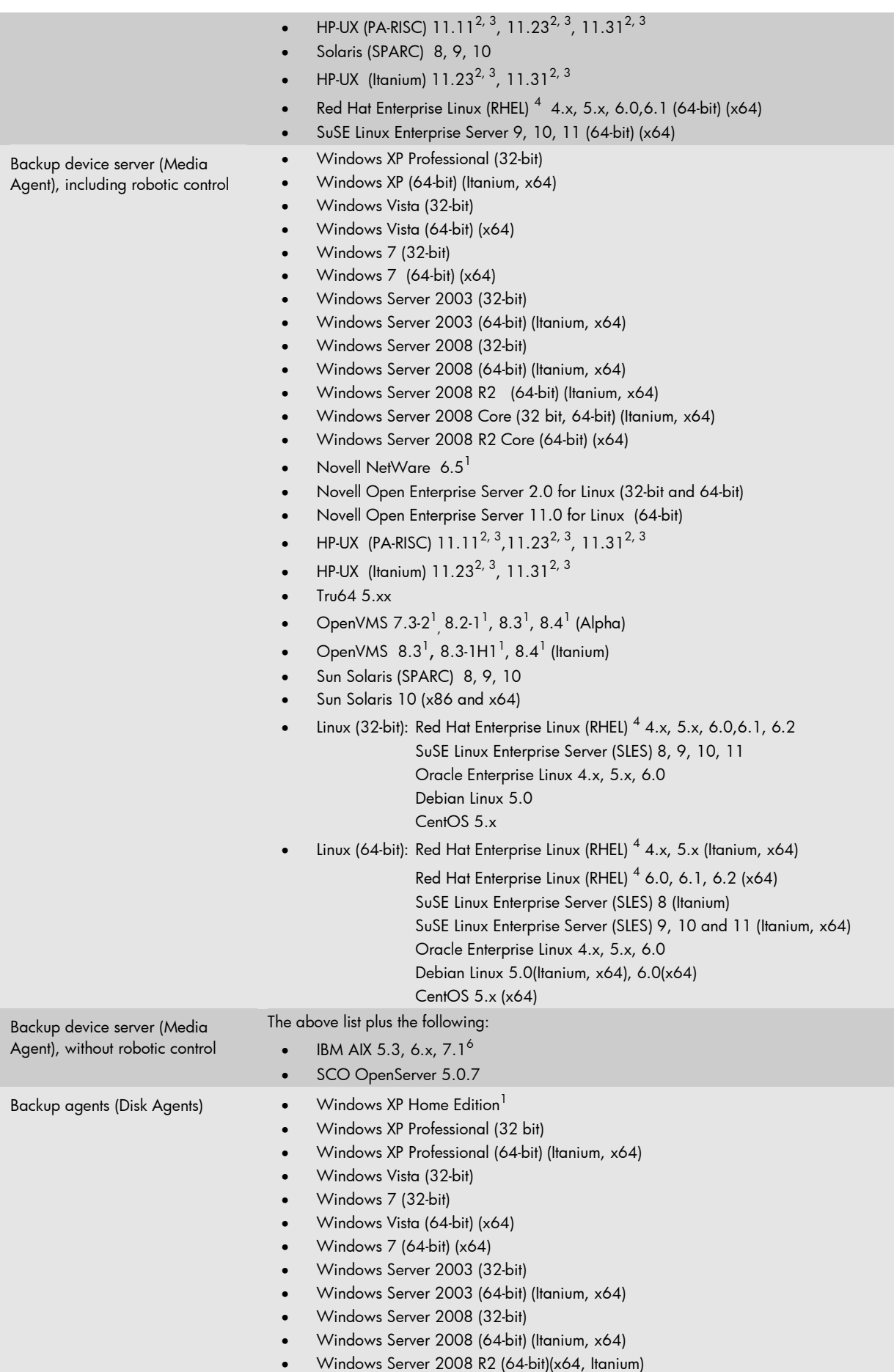

- Windows Server 2008 Core (32bit)
- Windows Server 2008 Core (64-bit) (Itanium, x64)
- Windows Server 2008 R2 Core (64-bit) (x64)
- Windows Small Business Server 2011 (64-bit) (x64)
- Novell NetWare  $6.5<sup>1</sup>$
- Novell Open Enterprise Server 2.0 for Linux (32-bit and 64-bit)
- Novell Open Enterprise Server 11.0 for Linux (64-bit)
- HP-UX (PA-RISC)  $11.11^{2,3}$ ,  $11.23^{2,3}$ ,  $11.31^{2,3}$
- HP-UX (Itanium) 11.23<sup>2, 3</sup>, 11.31<sup>2, 3</sup>
- Sun Solaris (SPARC) 8, 9, 10
- Sun Solaris (x86, x64) 10
- IBM AIX 5.3, 6.x, 7.1<sup>6,7</sup>
- SGI IRIX 6.5
- SCO OpenServer 5.0.7, 6.0.0
- SCO UnixWare 7.1.4
- Tru64 5.xx
- Open VMS 7.3-2<sup>1</sup>, 8.2<sup>1</sup>, 8.3<sup>1</sup>, 8.4<sup>1</sup> (Alpha)
- $\bullet$  OpenVMS 8.3<sup>1</sup>, 8.3-1H1<sup>1</sup>, 8.4<sup>1</sup> (Itanium)
- Mac OS X Server 10.4.x, 10.5.x (32-bit)
- Mac OS X Server 10.6.x (64-bit) (x64)
- Linux (32-bit): Red Hat Enterprise Linux (RHEL)  $^4$  4.x, 5.x, 6.0, 6.1<sup>6</sup>, 6.2<sup>6</sup>

SuSE Linux Enterprise Server (SLES) 8, 9, 10, 11

Oracle Enterprise Linux 4.x, 5.x, 6.0<sup>6</sup> Debian Linux 5.0, 6.0<sup>6</sup>

CentOS 5.x

- Linux (64-bit): Red Hat Enterprise Linux (RHEL)  $^4$  3.x (x64), 4.x, 5.x (Itanium, x64)
	- Red Hat Enterprise Linux (RHEL)  $^4$  6.0, 6.1<sup>6</sup> 6.2<sup>6</sup> (x64)

SuSE Linux Enterprise Server (SLES) 8 (Itanium) SuSE Linux Enterprise Server (SLES) 9, 10 and 11 (Itanium, x64)

Oracle Enterprise Linux 4.x, 5.x, 6.0<sup>6</sup> (x64)

Debian Linux 5.0 (Itanium), 6.0<sup>6</sup> (x64)

CentOS 5.x (x64)

- additional UNIX platforms via NFS (on UNIX systems)
- additional platforms via shared disks (CIFS /SMB 1 or 2 on Windows systems)
- Windows XP Professional (32-bit)
- Windows Vista (32-bit)
- Windows Vista (64-bit) (x64)
- Windows Server 2003 (32-bit)
- Windows Server 2003 (64-bit) (Itanium, x64)
- Windows Server 2008 (32-bit)
- Windows Server 2008 (64-bit) (Itanium, x64)
- Windows Server 2008 R2 (64-bit) (Itanium, x64)
- HP-UX (PA-RISC) 11.11  $^{2,3}$ , 11.23  $^{2,3}$ , 11.31 $^{2,3}$
- HP-UX (Itanium) 11.23 <sup>2, 3</sup>, 11.31<sup>2, 3</sup>
- Sun Solaris (SPARC) 8, 9, 10
- Linux (32-bit): Red Hat Enterprise Linux (RHEL)  $^{4}$  4.x, 5.x, 6.0, 6.1, 6.2 SuSE Linux Enterprise Server (SLES) 10, 11
- Linux (64-bit): Red Hat Enterprise Linux (RHEL)  $^4$  4.x, 5.x (Itanium, x64)

Red Hat Enterprise Linux (RHEL)  $<sup>4</sup>$  6.0, 6.1, 6.2 (x64)</sup>

SuSE Linux Enterprise Server (SLES) 8 (Itanium)

```
SuSE Linux Enterprise Server (SLES) 9, 10 and 11 (Itanium, x64)
```
Backup device server (Media Agent), including robotic control

#### using LTO drive based encryption

Backup Agents (disk agents) for file system, raw disk and IDB backup using AES encryption

> Windows XP Professional (32-bit) Windows XP Professional (64-bit) (Itanium, x64)

Windows Vista (32-bit)

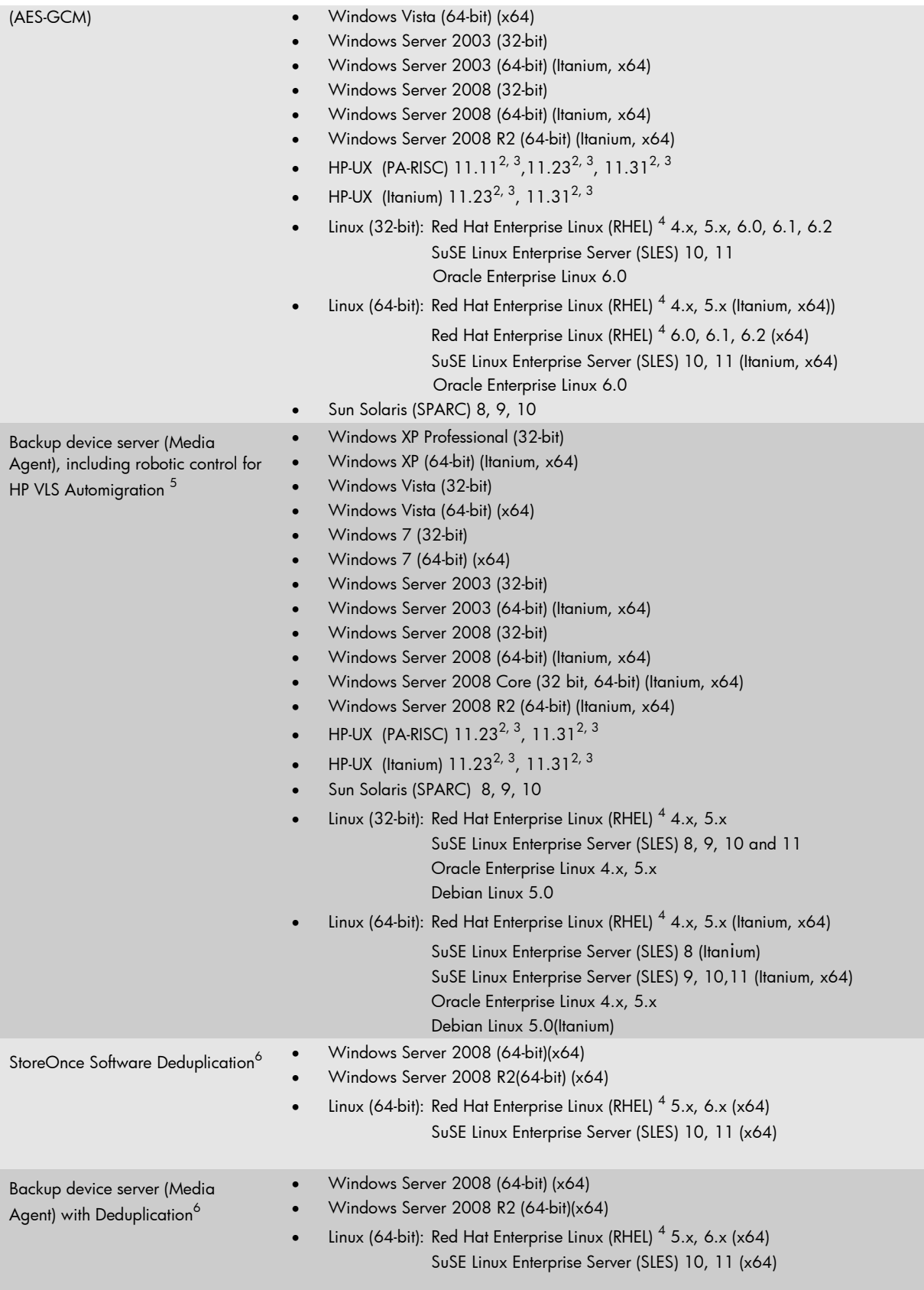

1 Push installation not possible, need to be installed locally.

2 NIS+ is supported in a DNS environment.

3 HP-UX 11.11 is HP-UX 11i version 1.0. HP-UX 11.23 is HP-UX 11i version 2.0. HP-UX 11.31 is HP-UX 11i version 3.0.

- 4 Includes support for Red Hat Enterprise Linux Advanced Server, Advanced Workstation and Enterprise Server if applicable.
- 5 VLS Automigration is currently only supported with VLS firmware 2.3.
- 6 Support is available with the Data Protector patch bundle
- DPUXBDL\_00621/DPSOLBDL\_00621/DPLNXBDL\_00621/DPWINBDL\_00621 on top of Data Protector 6.20.
- 7 Includes support for Veritas Cross-Platform Data Sharing (CDS) disk.
- 8 Supported only on HP-UX (PA-RISC) 64-bit.

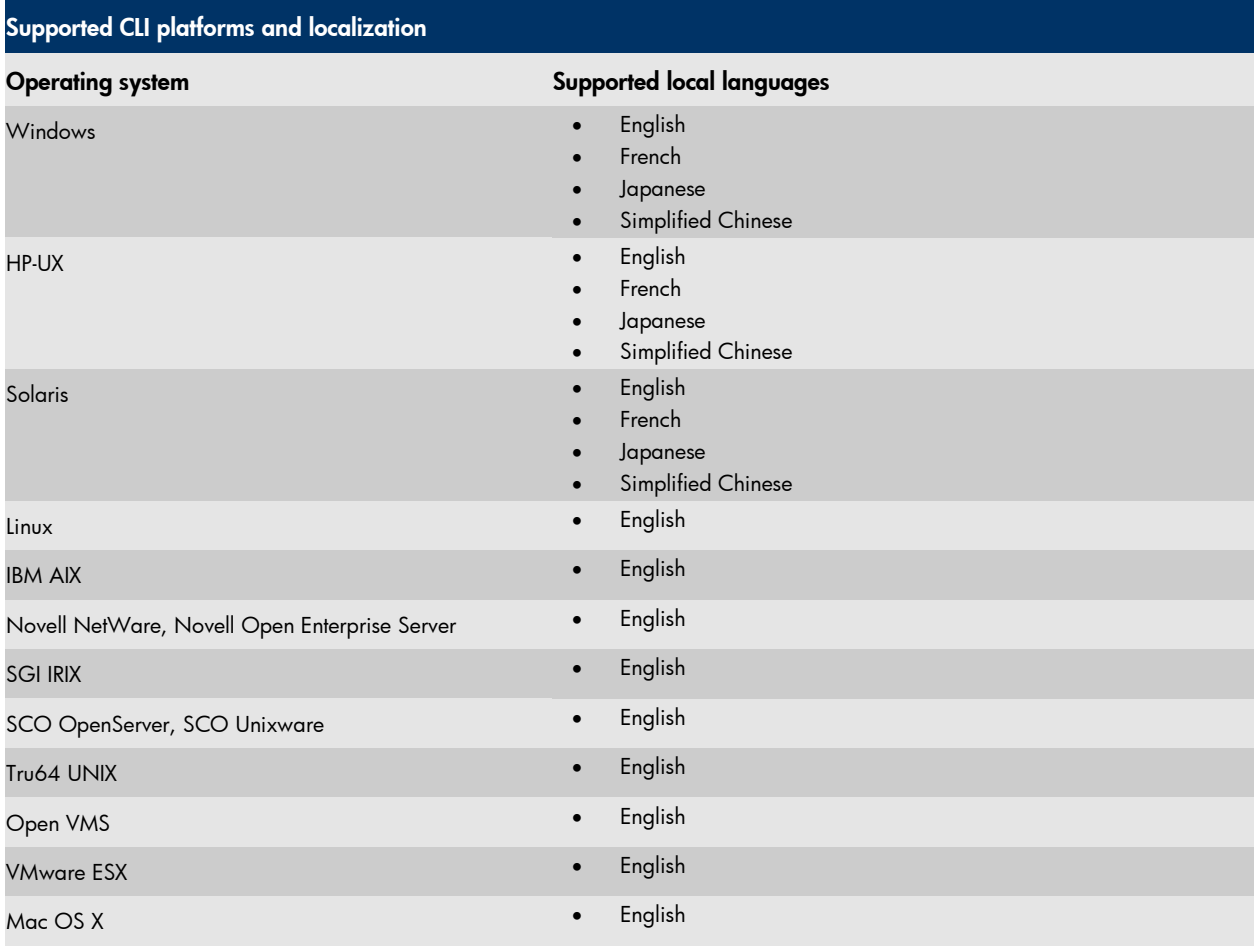

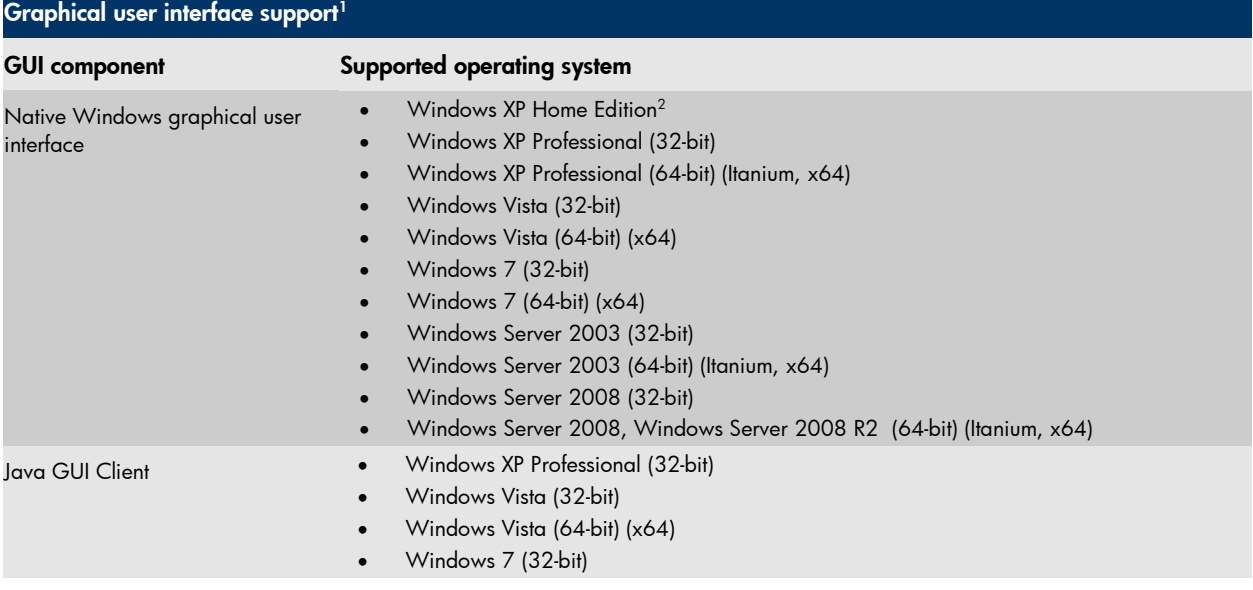

- Windows 7 (64-bit) (x64)
- Windows Server 2003 (32-bit)
- Windows Server 2003 (64-bit) (x64)
- Windows Server 2008 (32-bit)
- Windows Server 2008, Windows Server 2008 R2 (64-bit) (x64)
- HP-UX (PA-RISC) 11.11<sup>3, 4</sup>, 11.23<sup>3, 4</sup>, 11.31<sup>3, 4</sup>
- HP-UX (Itanium) 11.23<sup>3, 4</sup>, 11.31<sup>3, 4</sup>
- Solaris (SPARC) 8, 9, 10
- Red Hat Enterprise Linux (RHEL)  $^5$  4.x, 5.x, 6.0, 6.1 (64-bit) (x64)
- SuSE Linux Enterprise Server 9, 10 and 11 (64-bit) (x64)
- 1 Graphical user interface is supported for following languages:
	- English,
	- French,
	- Japanese,
	- Simplified Chinese.
- 2 Push installation not possible, need to be installed locally.
- 3 NIS+ is supported in a DNS environment.
- 4 HP-UX 11.11 is HP-UX 11i version 1.0.
- HP-UX 11.23 is HP-UX 11i version 2.0.
- HP-UX 11.31 is HP-UX 11i version 3.0.
- 5 Includes support for Red Hat Enterprise Linux Advanced Workstation and Enterprise Server if applicable.

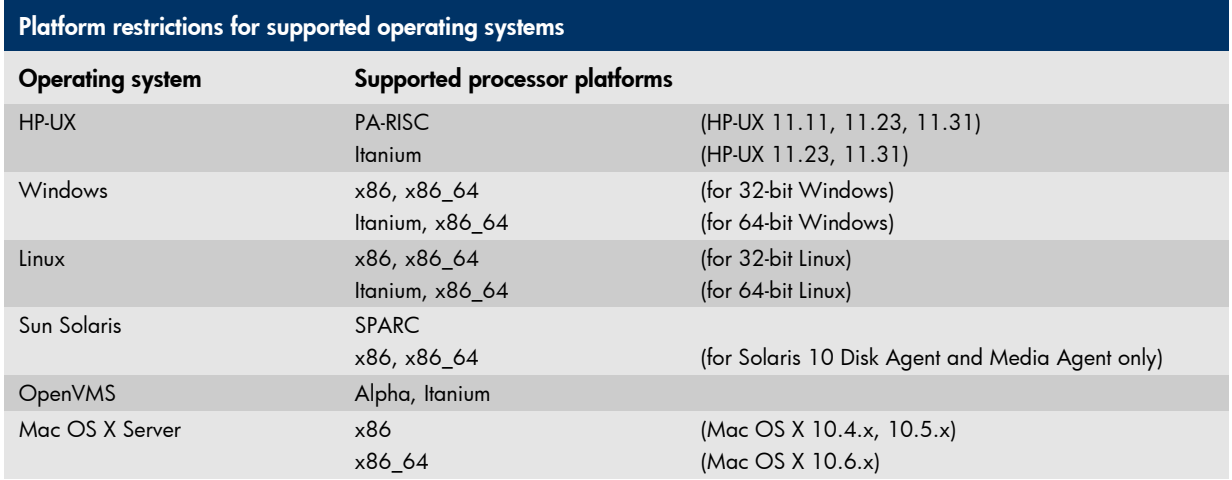

For the following integration matrix, only those combinations of applications and operating systems are supported that are supported by the respective vendors. Software based encryption is supported for all integrations except ZDB<sup>7</sup>

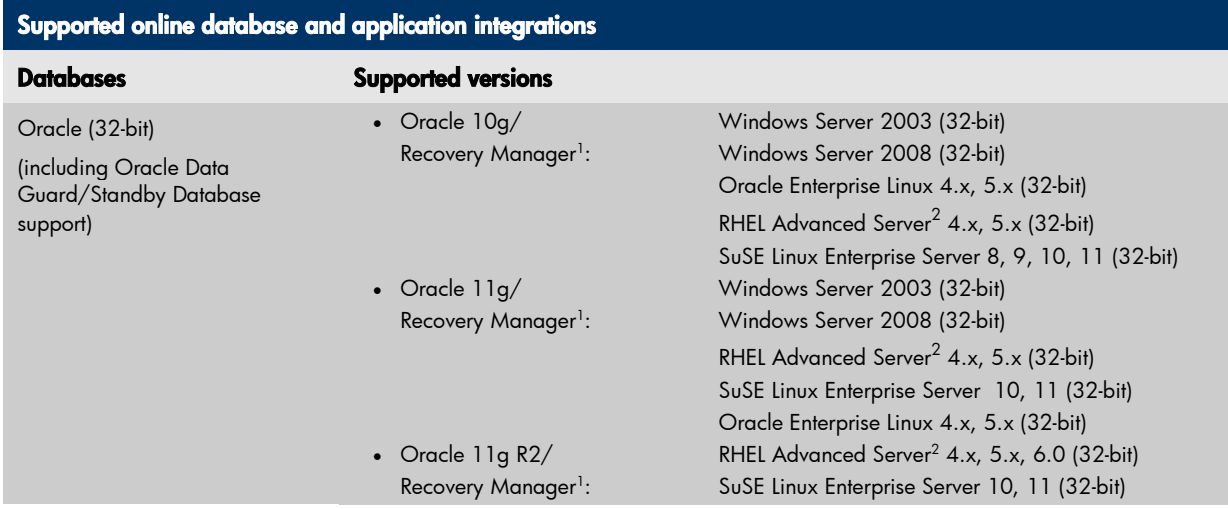

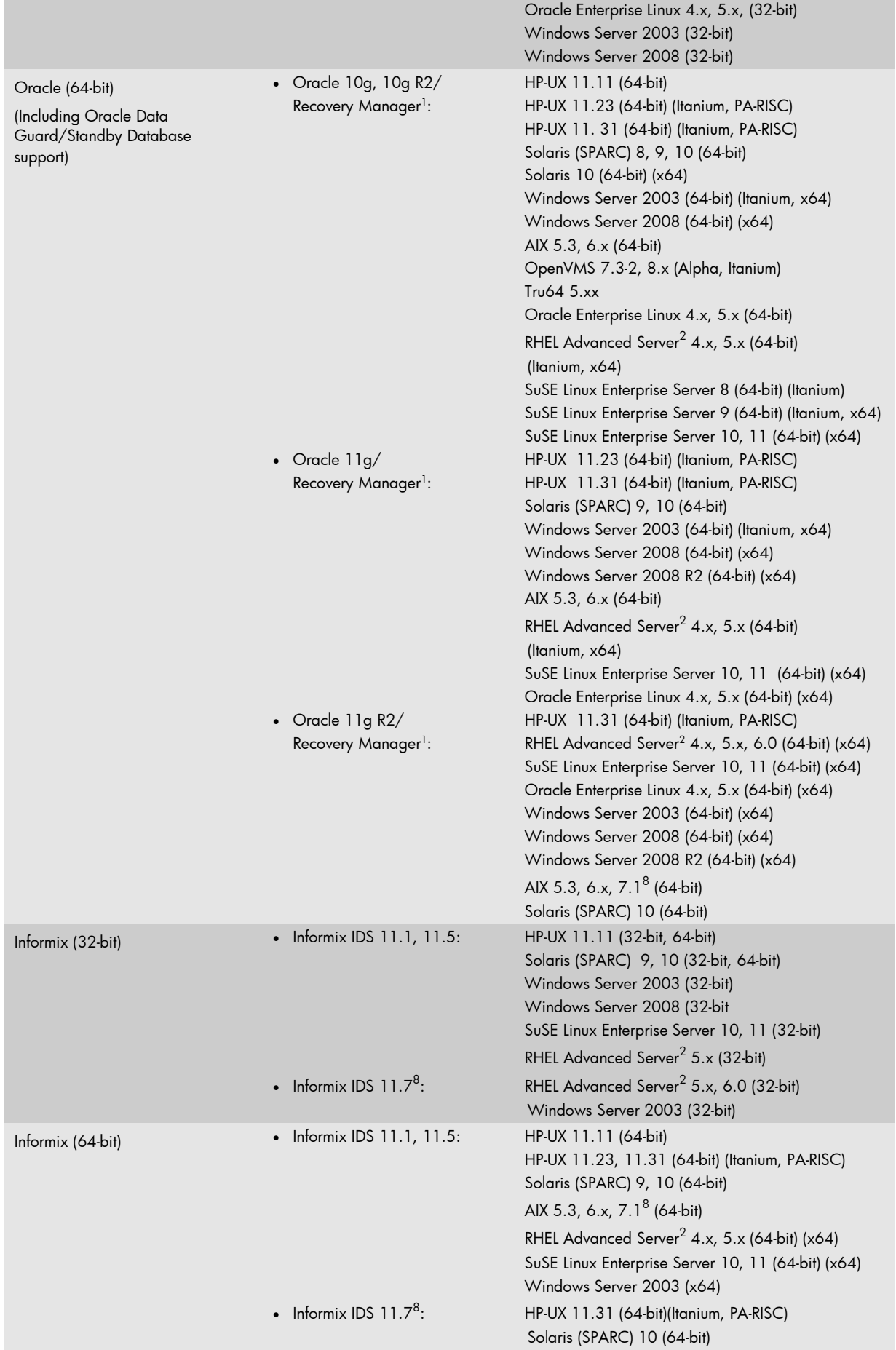

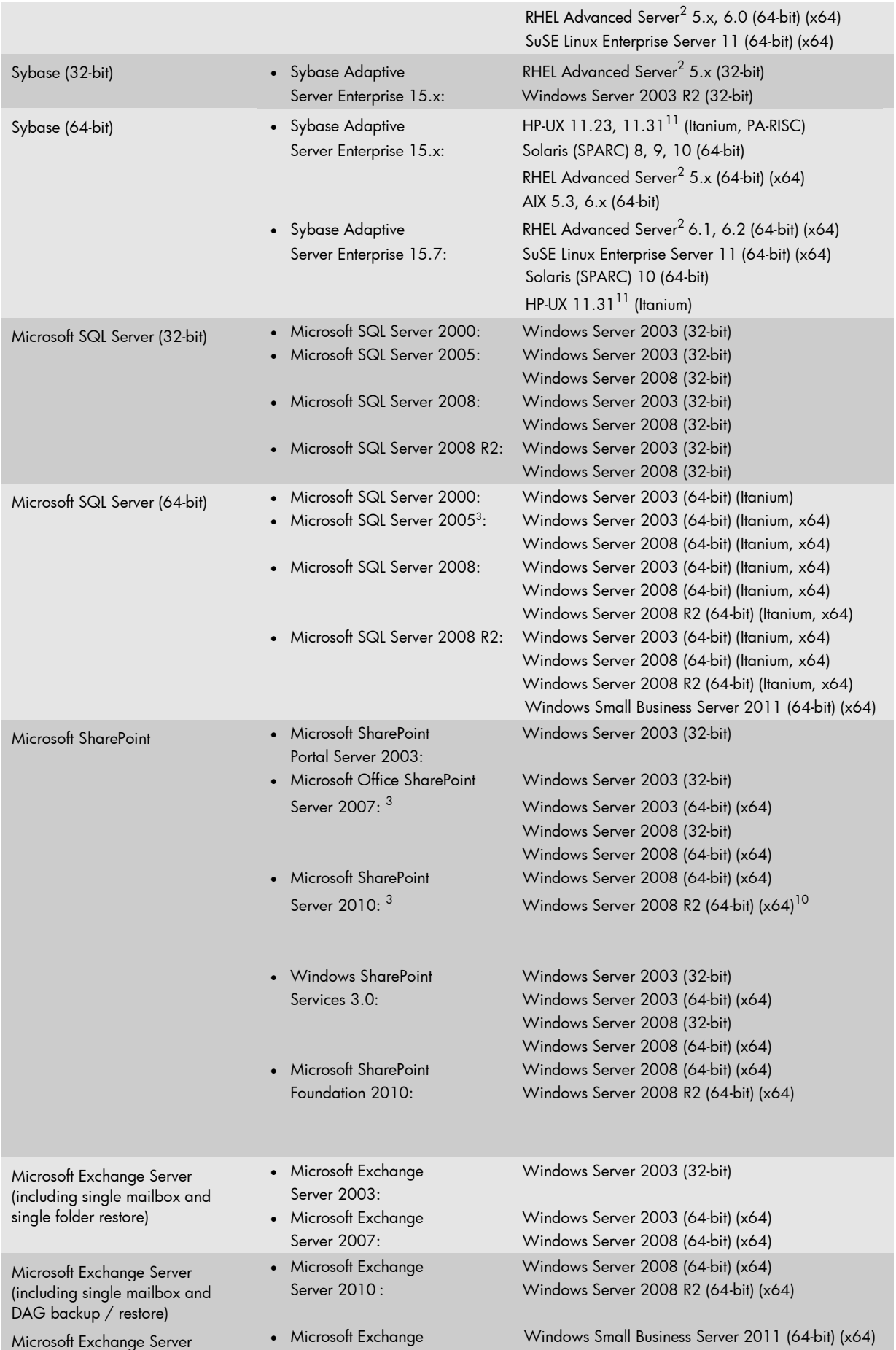

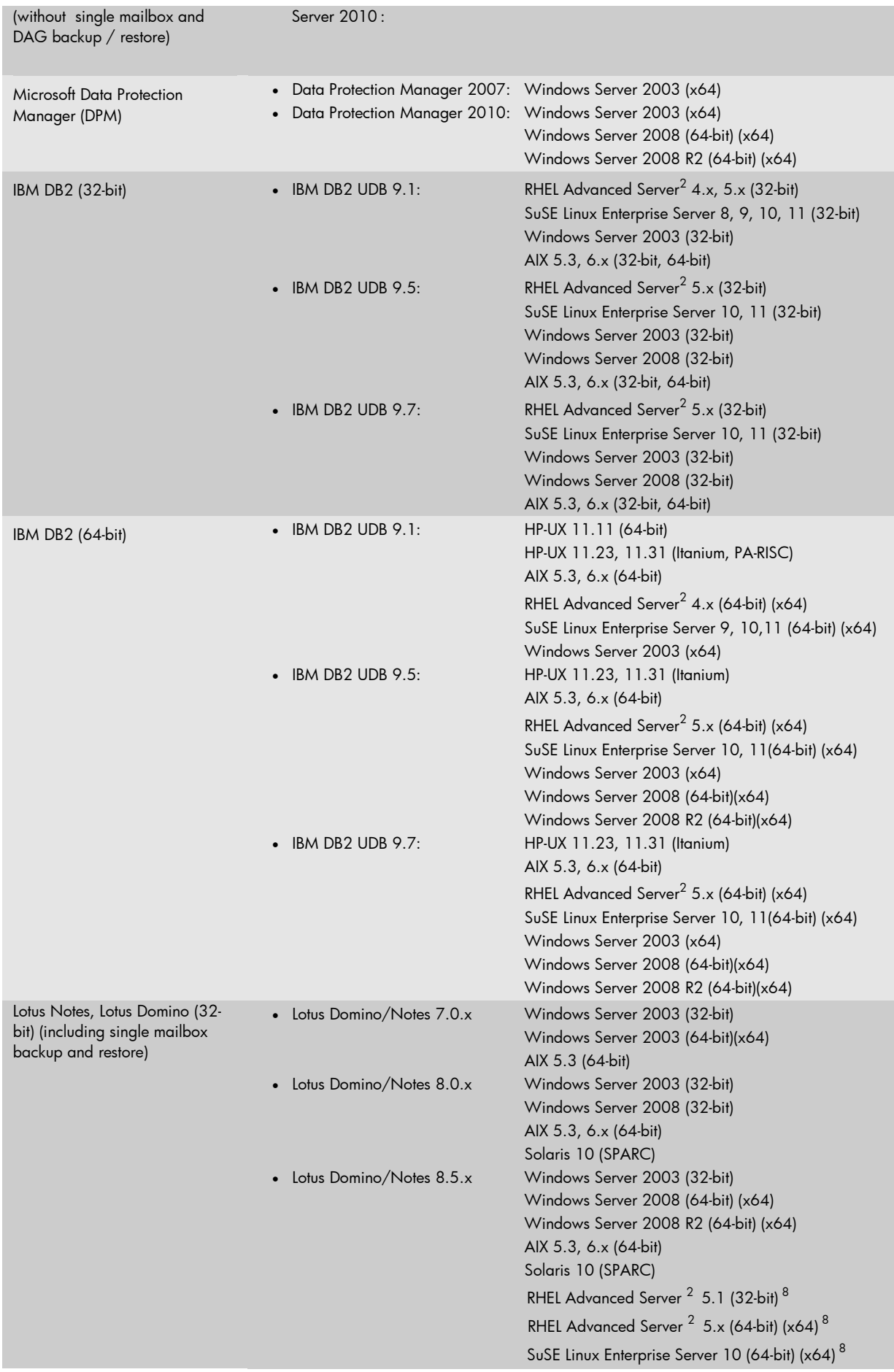

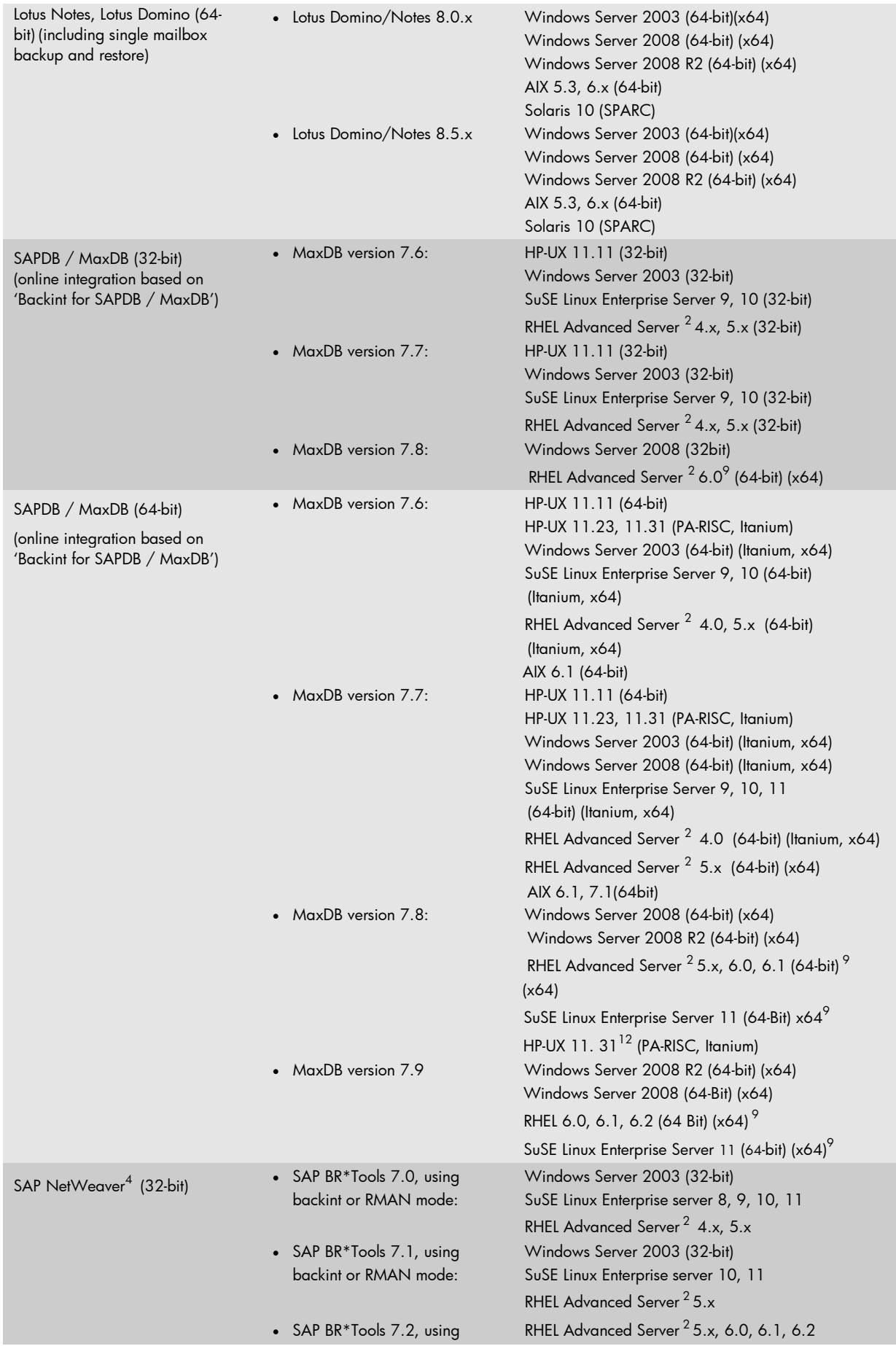

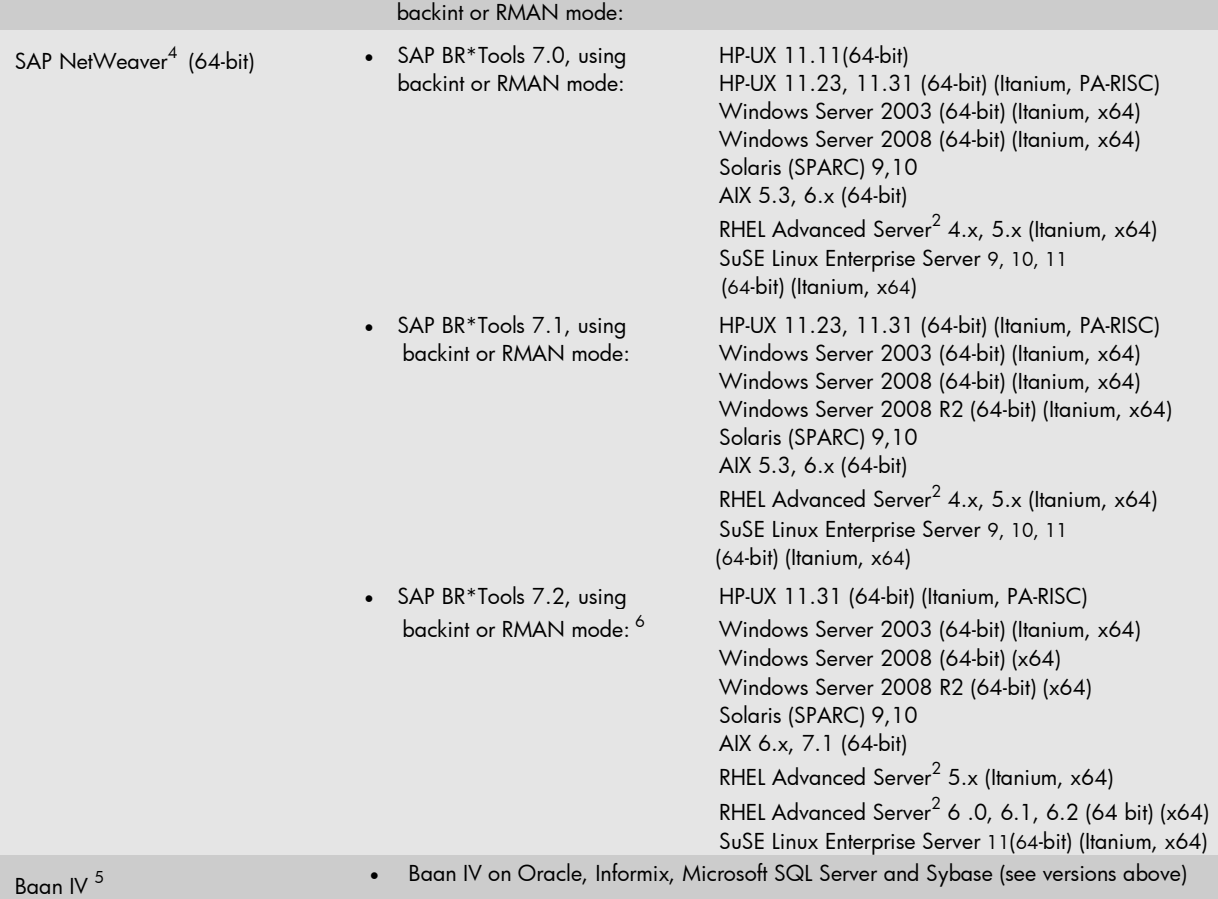

- 1 Oracle 10g and 11g covers all released versions of Oracle 10g, 10g R2, 11g and 11g R2: i.e. 10.x.x, 11x.x.
- 2 Includes support for Red Hat Enterprise Linux Advanced Workstation and Enterprise Server also.
- 3 Sharepoint Granular Recovery Extension is also supported.
- 4 Data Protector uses the official SAP backup and restore API (BR\*Tools), which is available only in conjunction with Oracle database. Therefore, Data Protector support only depends on the SAP BR\*Tools version (as supported by SAP in combination with various SAP kernels) and not on the SAP kernel version.
- 5 Baan users with Oracle, Informix, Microsoft SQL Server or Sybase databases can back up their application data by following the instructions for integrating Data Protector with their database in the *HP Data Protector 6.20 Integration Guide*.
- 6 BR\*Tools 7.20 is the recommended version of the tools for Oracle 11g. To be able to use BR\*Tools under Oracle 11g on Unix platforms (except for AIX), you must set up the following soft link in \$ORACLE\_HOME/lib: > ln -s libnnz11.so libnnz10.so
- 7 For MS SQL integration fast direct mode backup, AES encryption is not supported.
- 8 Support is available with the Data Protector patch bundle DPUXBDL\_00621/DPSOLBDL\_00621/DPLNXBDL\_00621/DPWINBDL\_00621 on top of Data Protector 6.20
- 9 Support is available with the SSP: SSPLNX620 007
- 10 Microsoft FAST Search Server 2010 for SharePoint is supported.
- 11 Support is available with the SSP: SSPUX620\_003
- 12 Support is available with the SSP: SSPUX620\_006

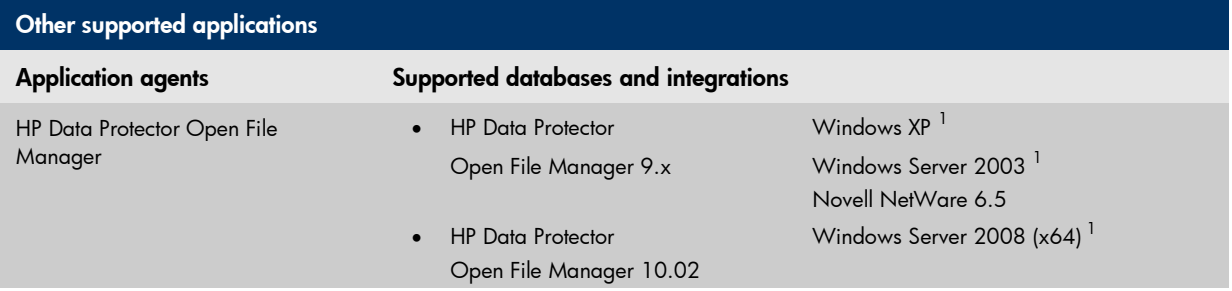

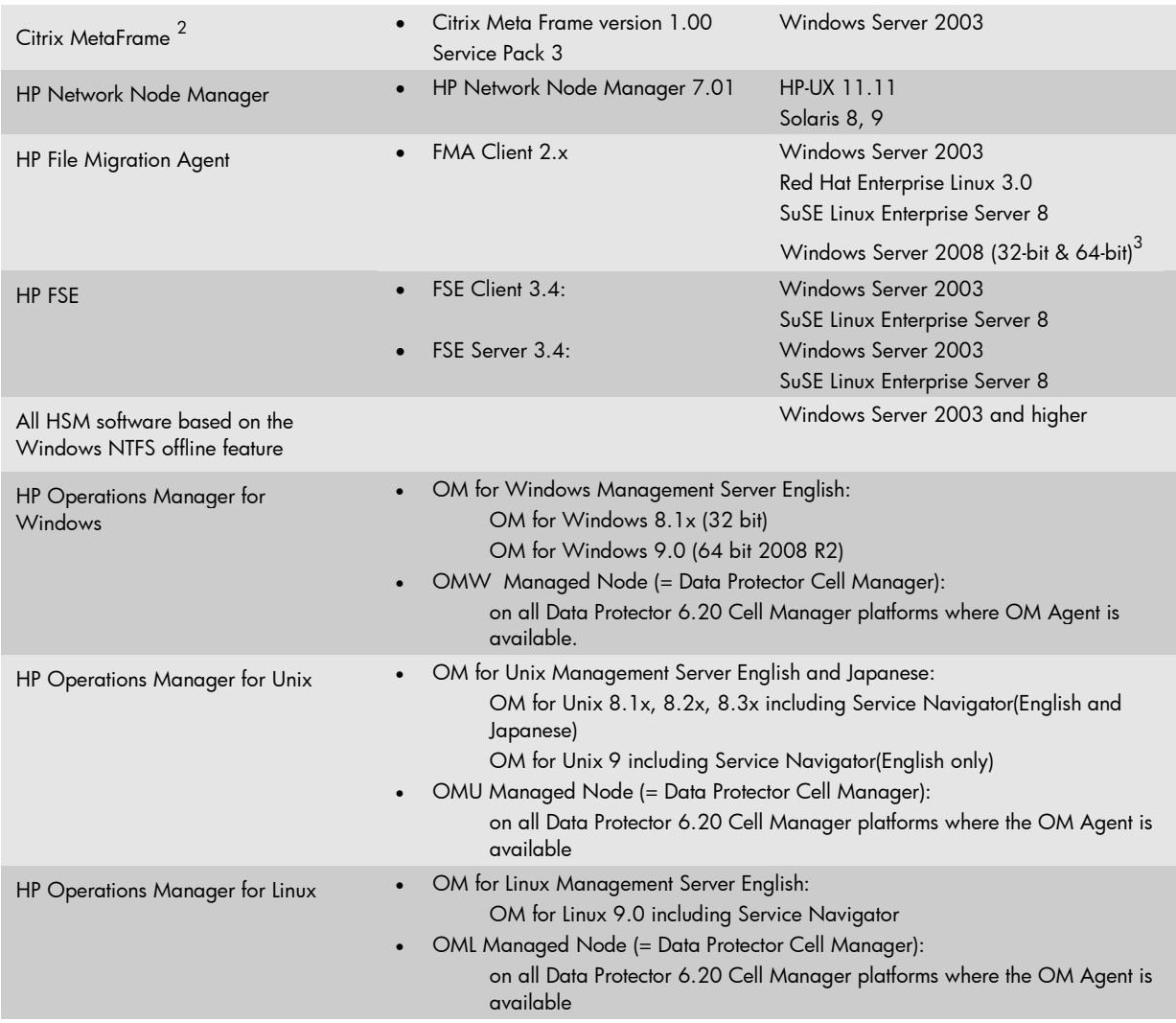

- 1 On these platforms it is recommended to use the built-in Microsoft VSS (Volume Shadow copy Service) instead of Open File Manager (OFM). VSS is seamlessly integrated with HP Data Protector to provide backup of open files. VSS can be enabled for Open File Backup in the HP Data Protector Filesystem Backup Specification under Advanced Filesystem Options in the "WinFS Options" tab by check marking "Use Shadow Copy". VSS based file system backup of open files is included as part of the HP Data Protector base products (Starter Packs, Single Server Editions) and it does not require either additional HP Data Protector licensing or the Data Protector VSS module. Open File Manager might interfere with VSS or other file system related applications, for example virus scanners.
- 2 If Citrix database is based on a Databases for which Data Protector online integration is supported, such integration is used for online backup of the Citrix database. Otherwise open file backup should be used for this purpose. In case of backing up data which does not belong to the database, ordinary Disk Agent should be used. Data Protector Cell Manager and Citrix can co-exist on the same system.
- 3 Supported only for FMA Client 2.5.x.

Cluster support: all supported Data Protector components for a particular platform are also supported in a cluster environment, unless specifically mentioned.

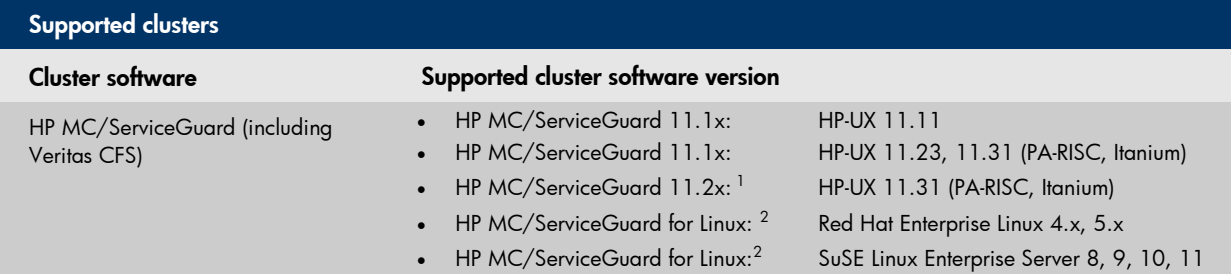

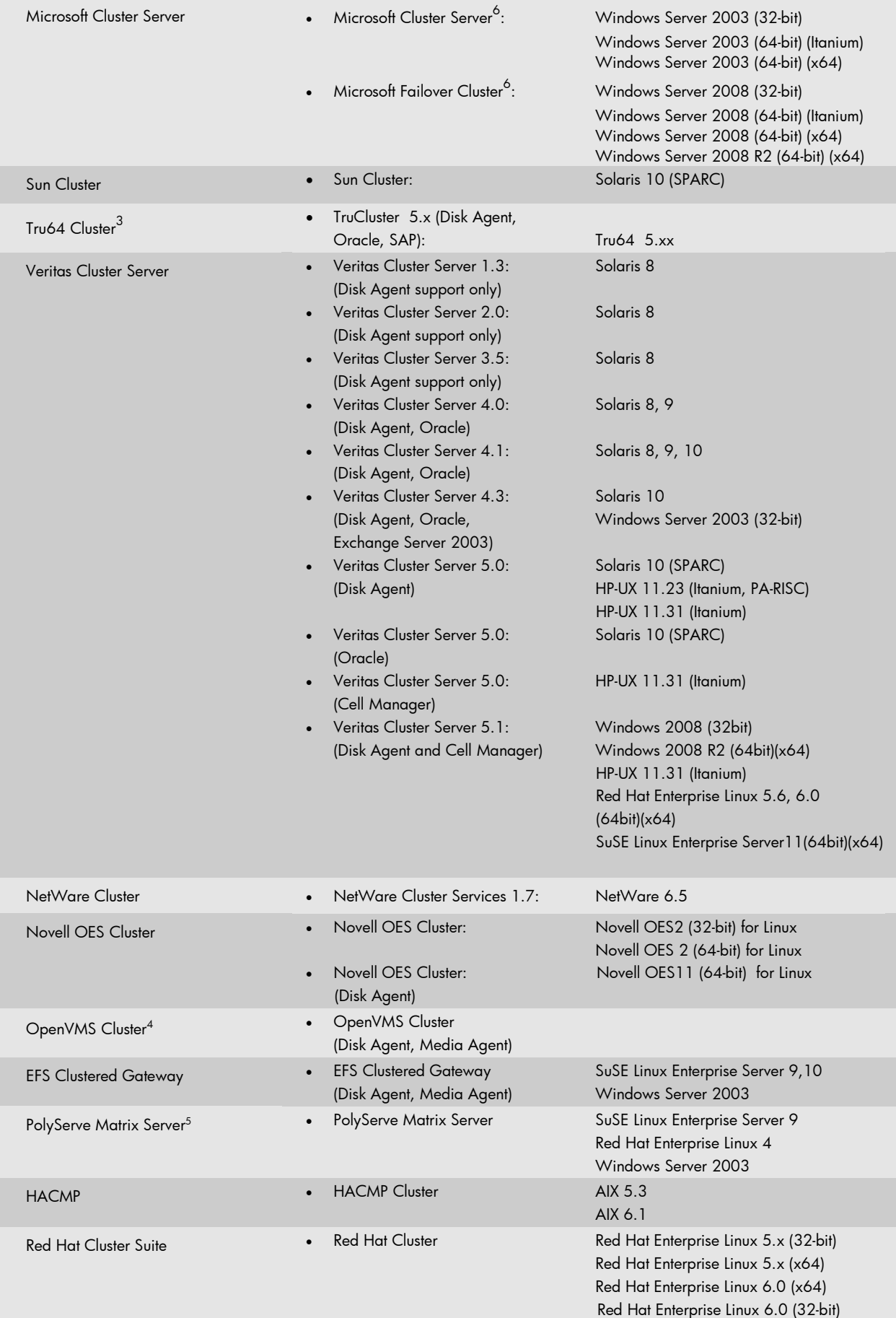

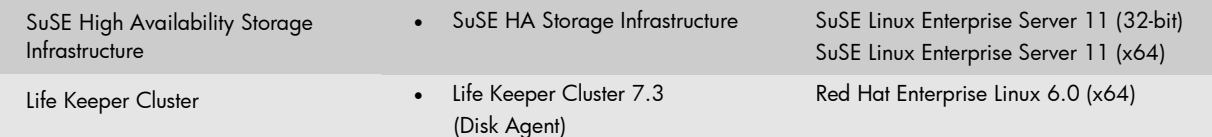

- 1 For HP MC/ServiceGuard 11.20, cluster wide device special files (cDSFs) are supported with the Data Protector patch bundle DPUXBDL\_00621/DPSOLBDL\_00621/DPLNXBDL\_00621/DPWINBDL\_00621 on top of Data Protector 6.20. Configuration of Data Protector using modular packages is not currently supported.
- 2 Procedures for installing and configuring Data Protector on MC/ServiceGuard with Linux are available in the *HP Data Protector online Help*. Zero Downtime Backup with SMIS Agent is not supported.
- 3 Procedures for installing and configuring Data Protector on Tru64 Cluster are available in the *HP Data Protector online Help*.
- 4 Details for installing and configuring Data Protector in OpenVMS cluster environment are available in *HP Data Protector 6.20 Installation and Licensing Guide*.
- 5 PolyServe Matrix Server does not provide any failover capabilities. Backups and restore must be done using a Disk Agent from any of the hosts accessing the server.
- 6 Includes support for Cell Manager on "Majority Node Cluster".

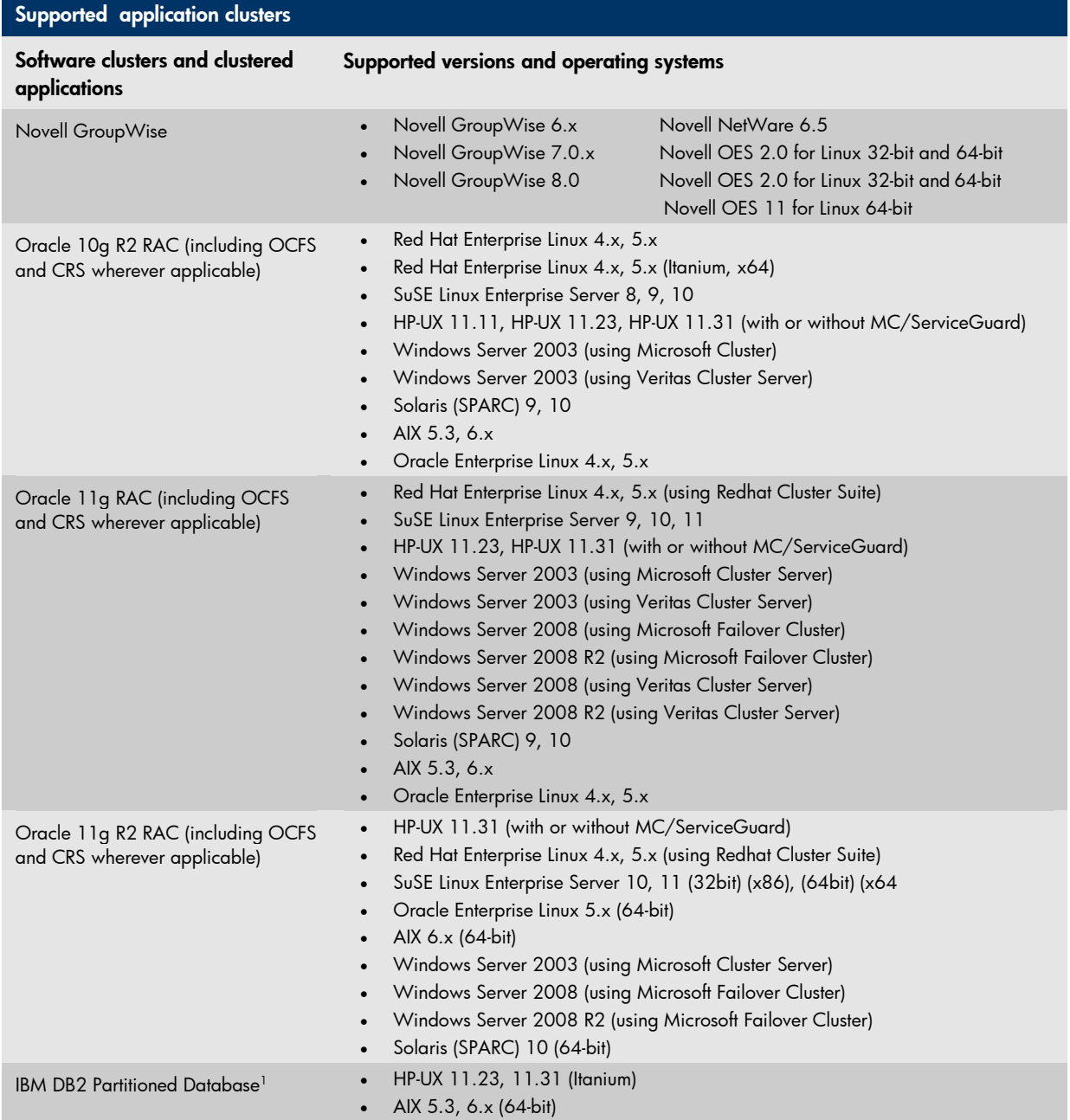

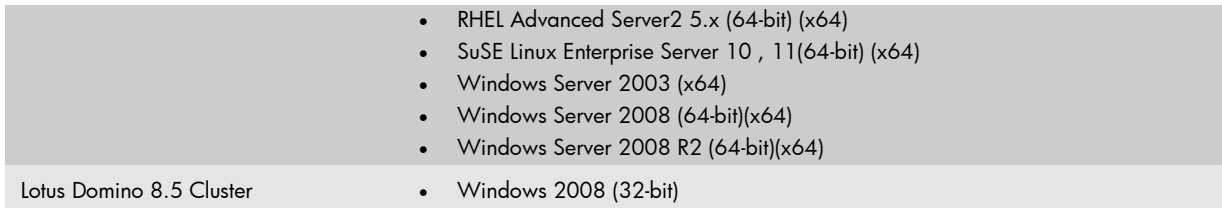

1 DB2 partitioned databases support is currently limited to single host partitions.

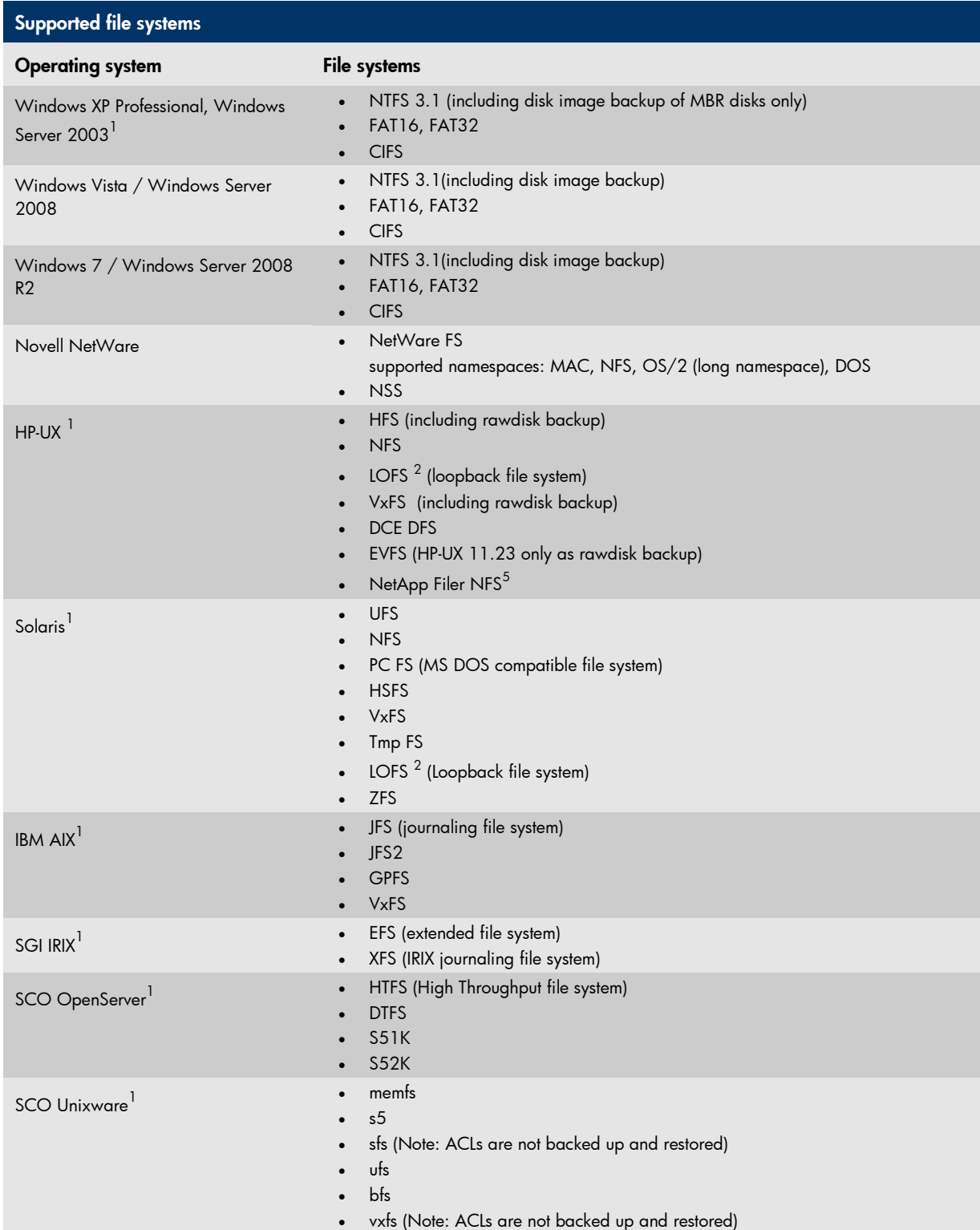

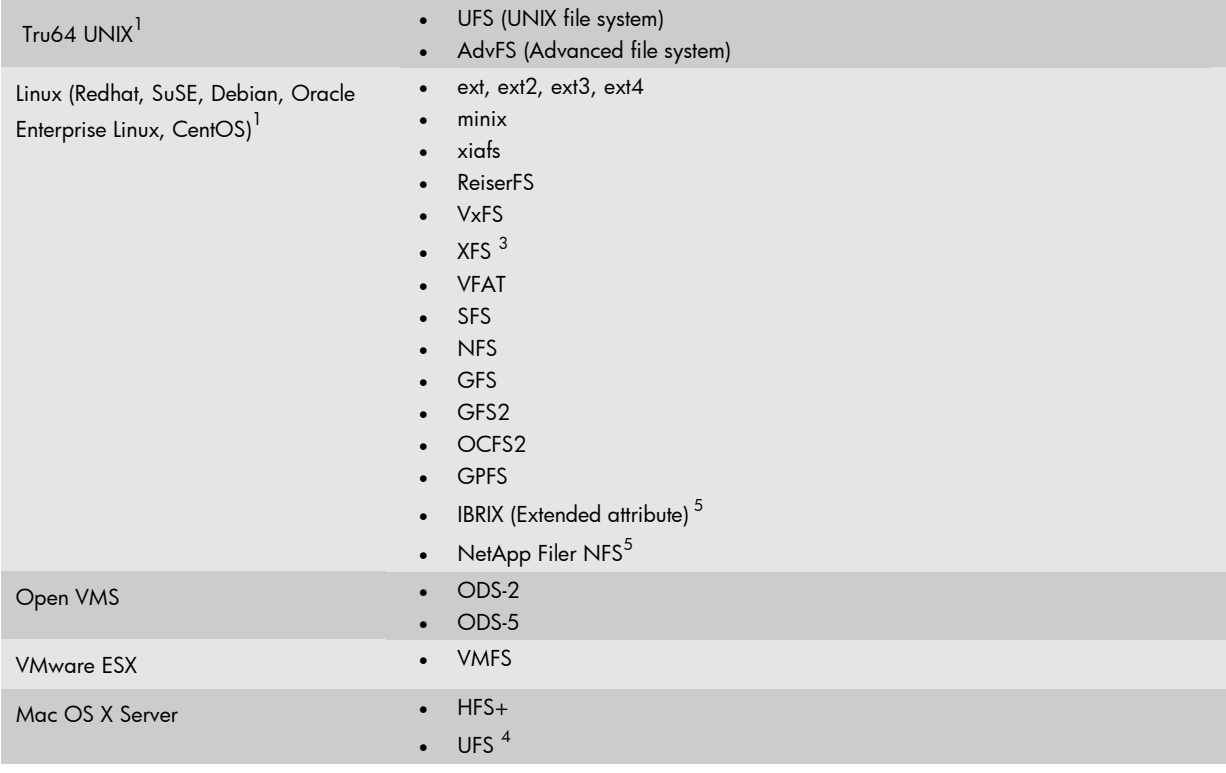

<sup>1</sup> Raw disk backup is supported. On Tru64, this is not true if LSM is present.

<sup>2</sup> Raw disk backup is not supported.

<sup>3</sup> XFS is not supported on Red Hat Enterprise Linux, CentOS and OEL.

<sup>4</sup> UFS is supported only on Mac OS X 10.4.x and 10.5.x

<sup>5</sup> Support is available with the Data Protector patch bundle DPUXBDL\_00621/DPSOLBDL\_00621/DPLNXBDL\_00621/DPWINBDL\_00621 on top of Data Protector 6.20

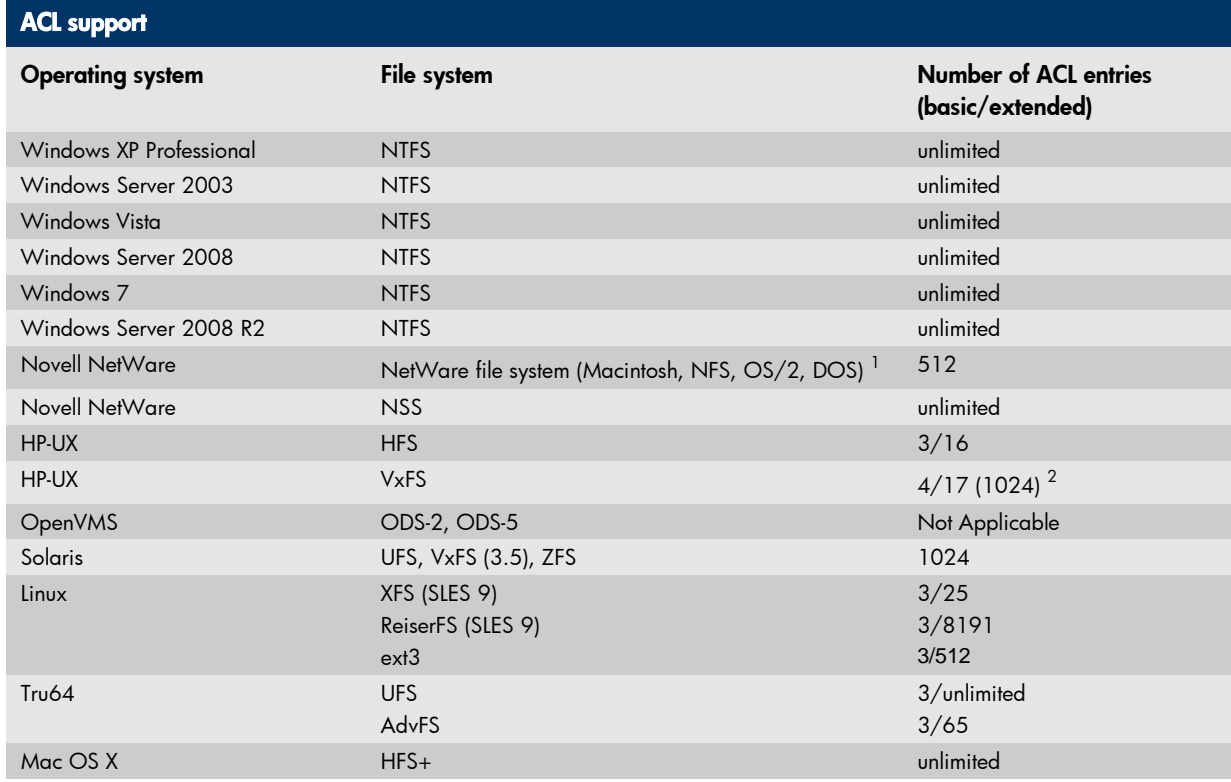

1 Limited with Data Protector record size and SMS API.

 For HP-UX 11i v1 (11.11) maximum supported ACLs are 16 For HP-UX 11i v2 and 11i v3 maximum supported ACLs are 1024